## YEAH session #6

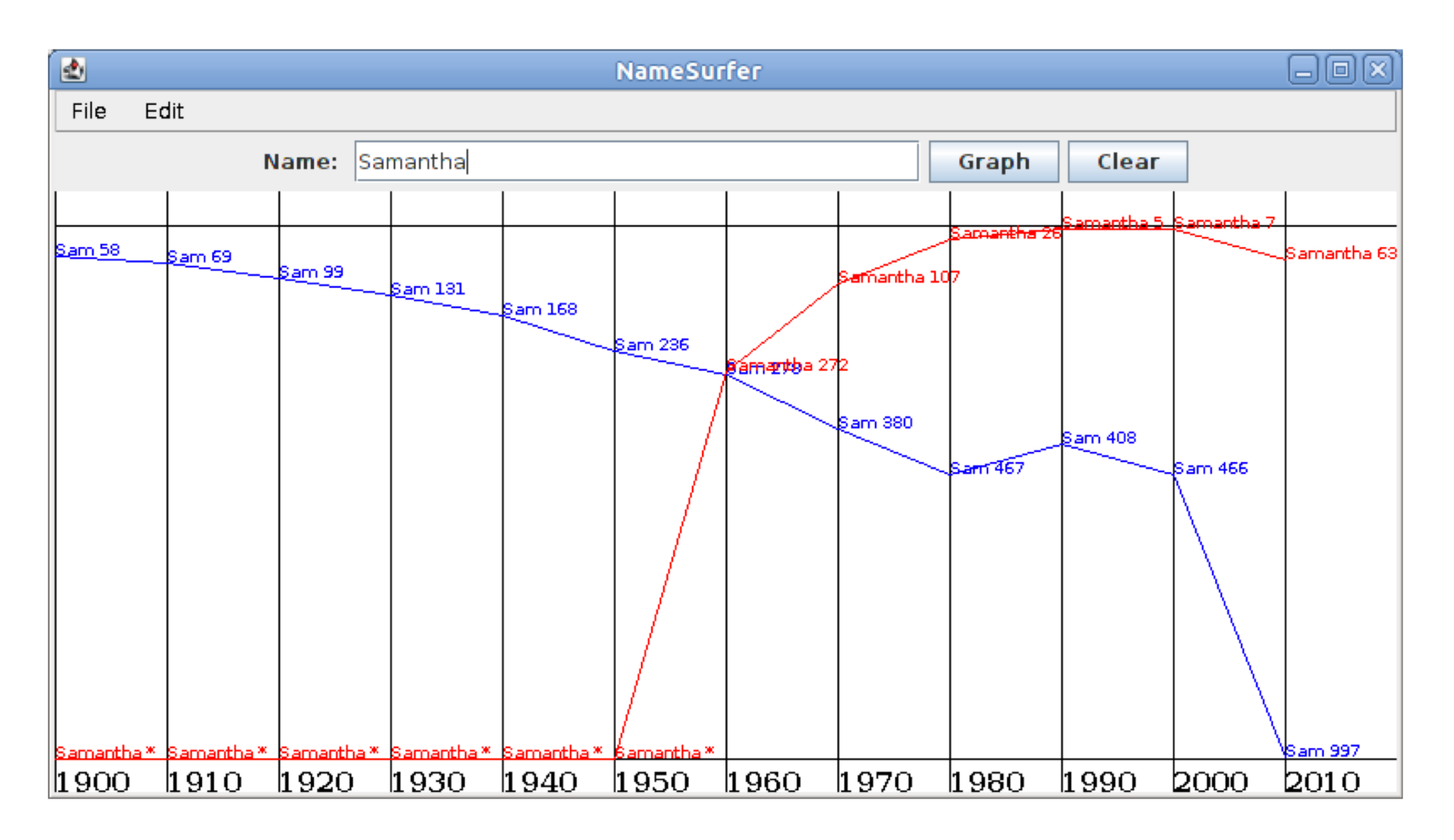

6 March 2014, 5:30p-6:30p Miles Seiver

## Review session schedule

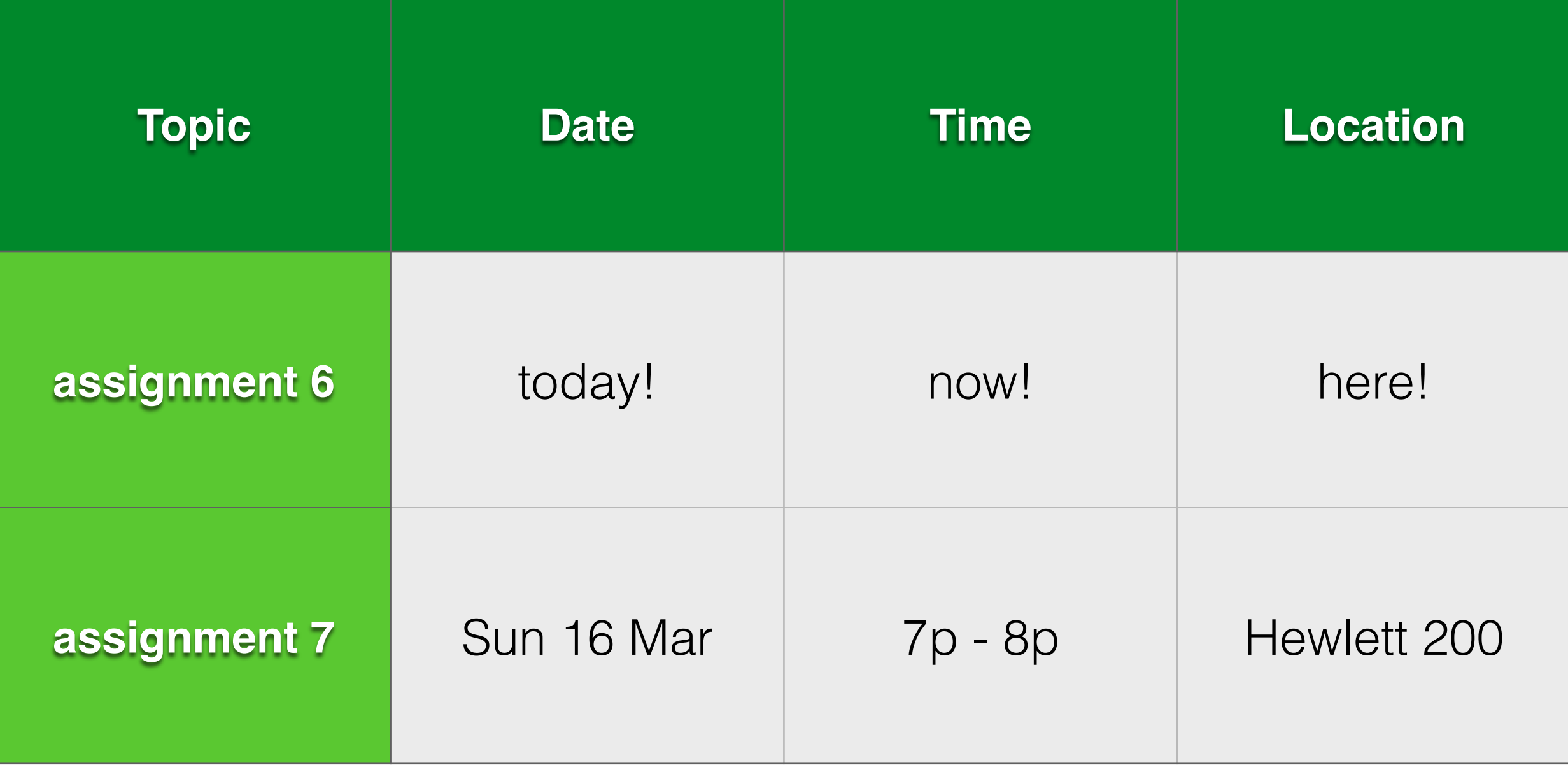

#### **Interactors**

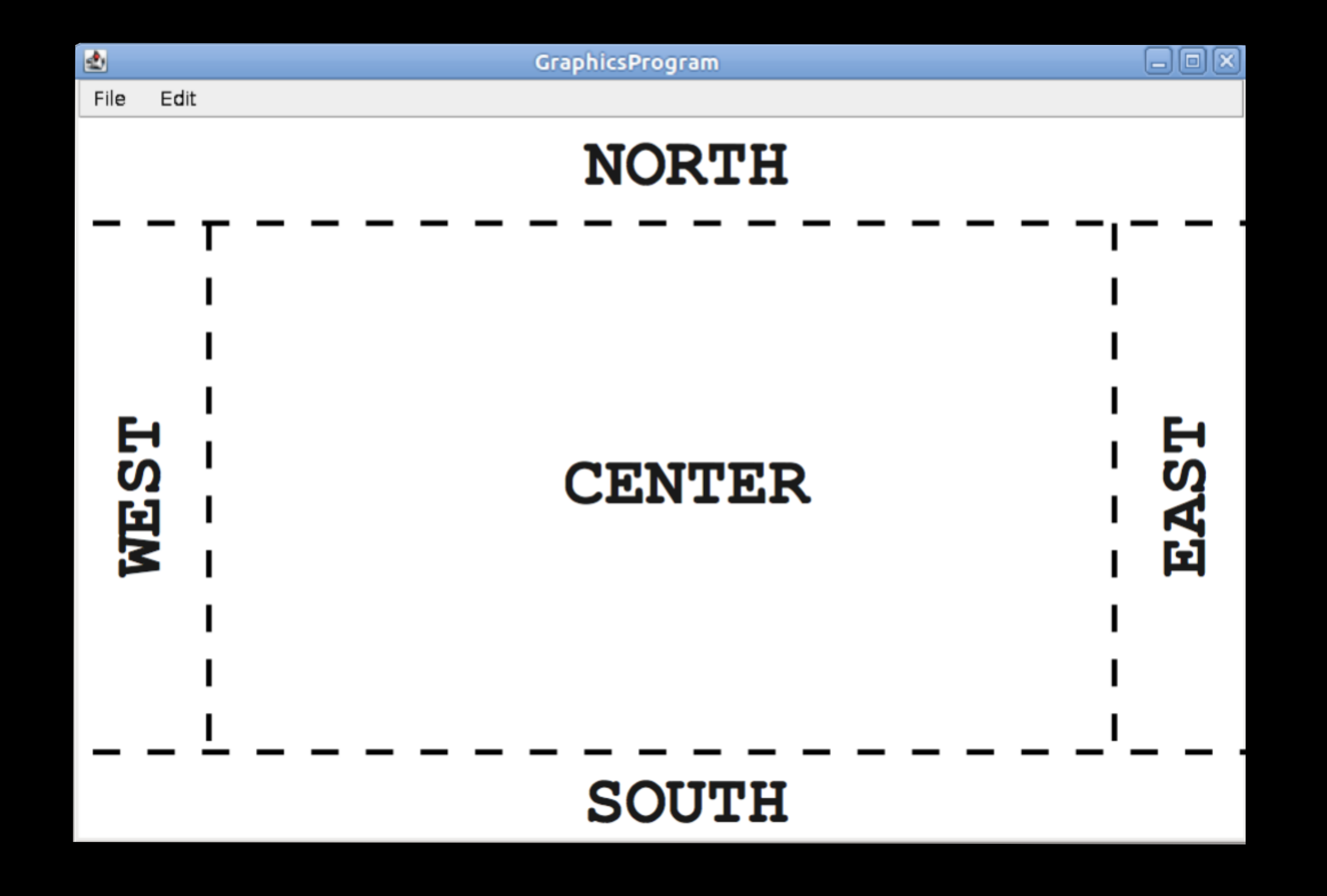

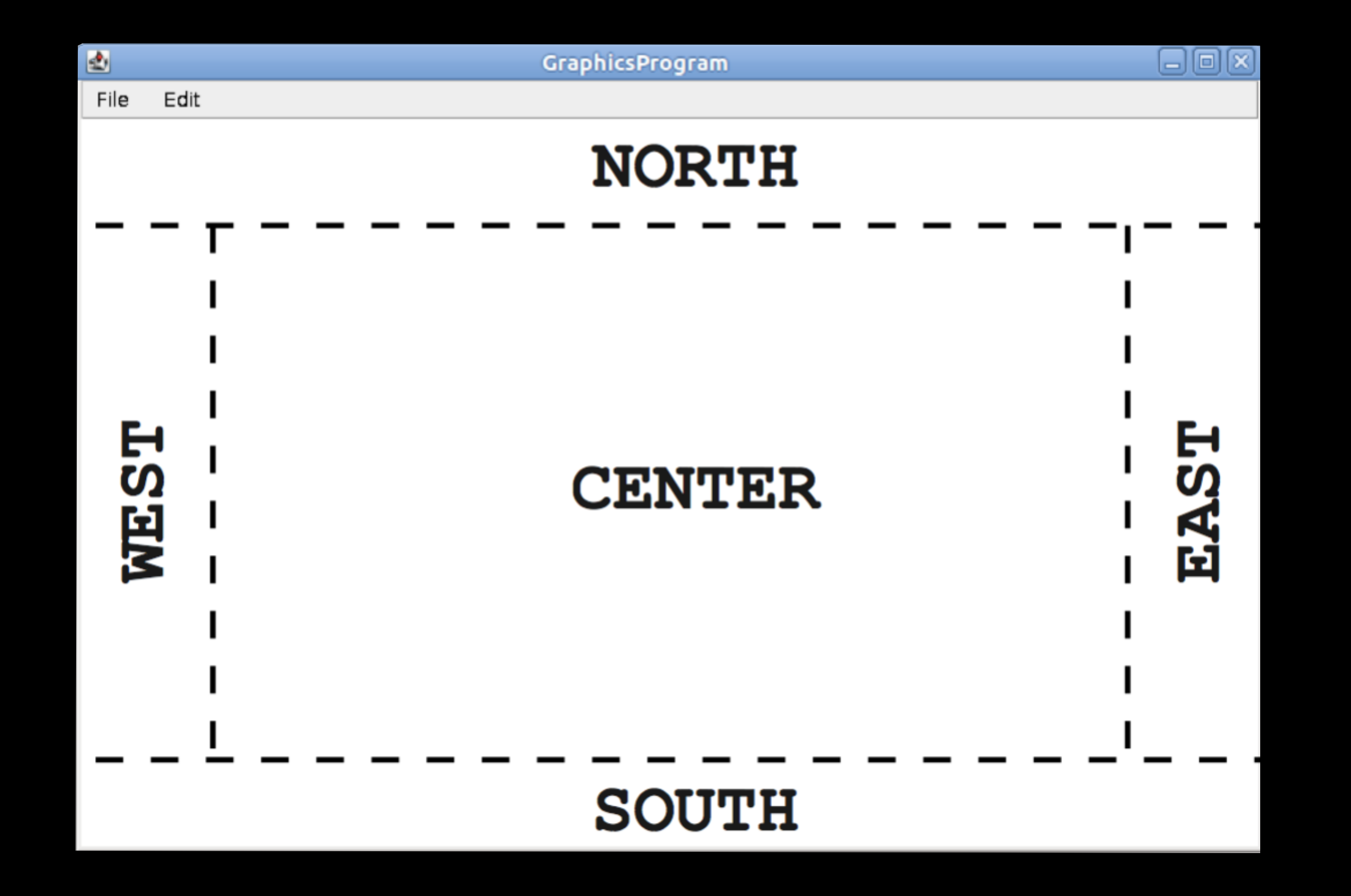

JSlider slide = new JSlider(min, max, initial); JButton button = new JButton("[button text]"); JTextField field = new JTextField("[field text]");

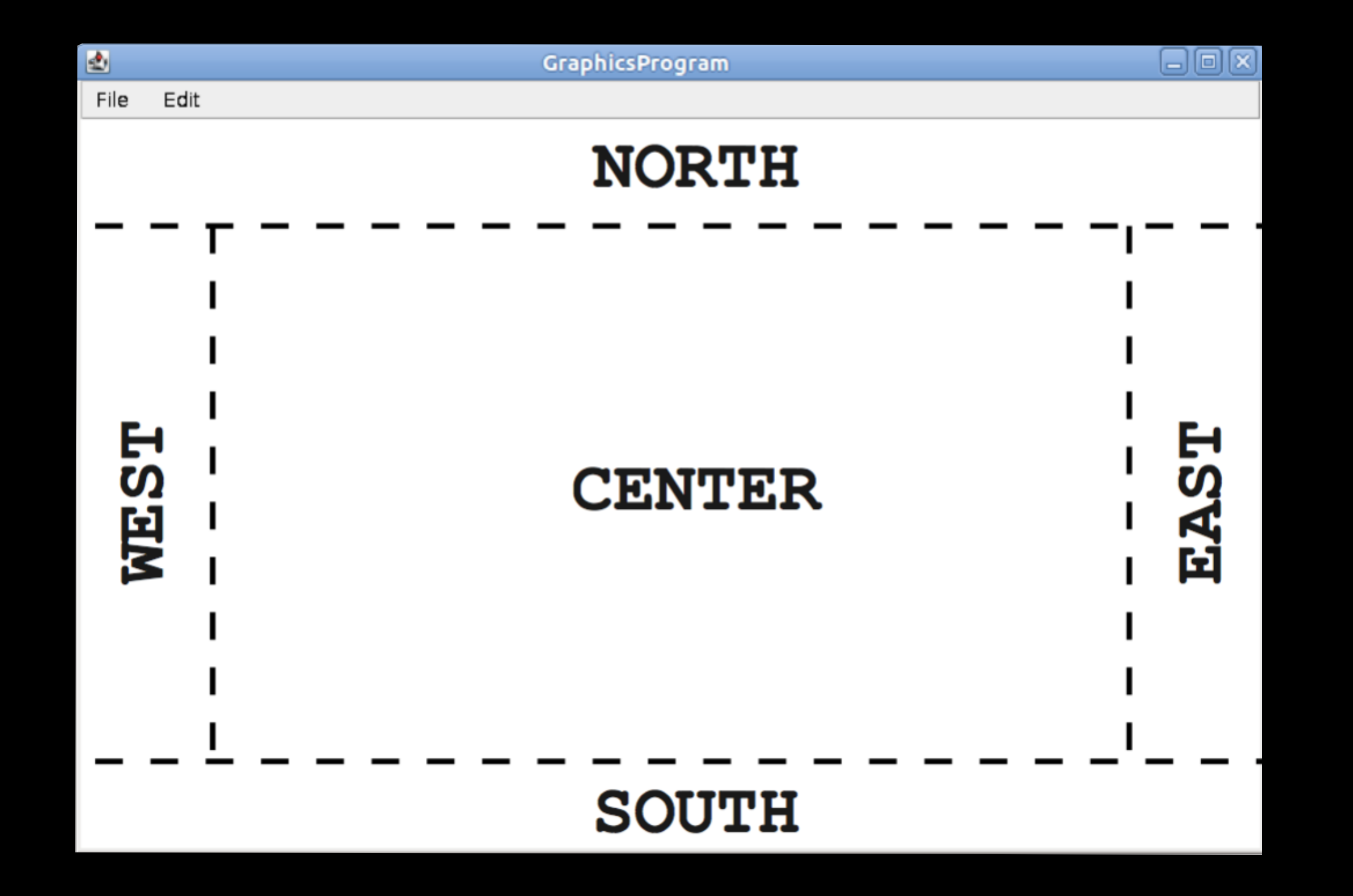

add(interactor, location); JSlider slide = new JSlider(min, max, initial); JButton button = new JButton("[button text]"); JTextField field = new JTextField("[field text]");

#### addActionListeners();

 $\bf{)}$ 

#### public void actionPerformed(ActionEvent e) {

```
public void actionPerformed(ActionEvent e) {
```

```
if (e.getSource() == someInteractorIvar) {
    \bullet\bullet\bullet\}
```
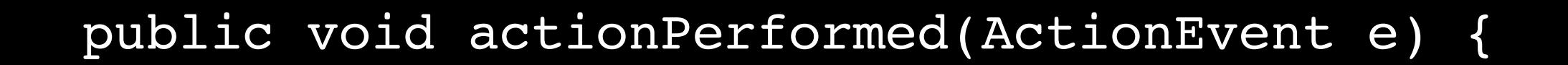

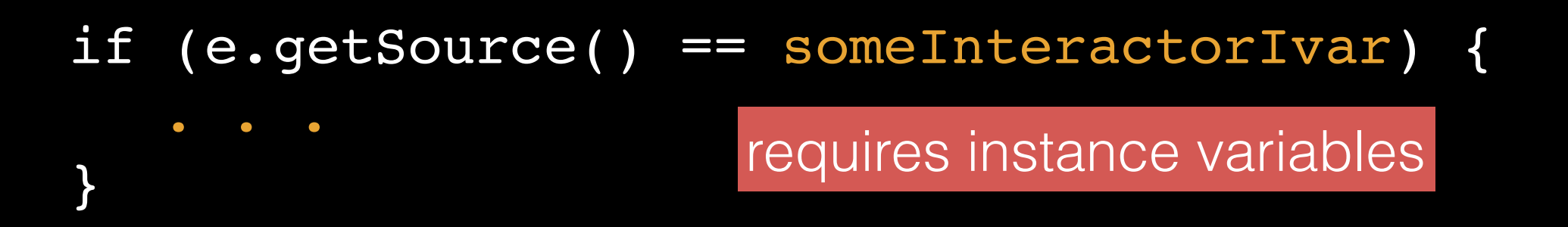

. . .

}

}

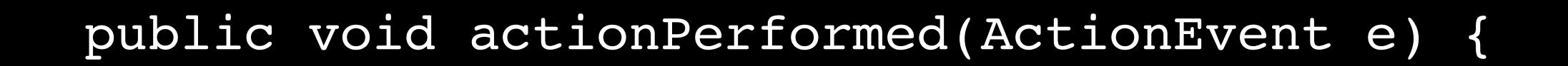

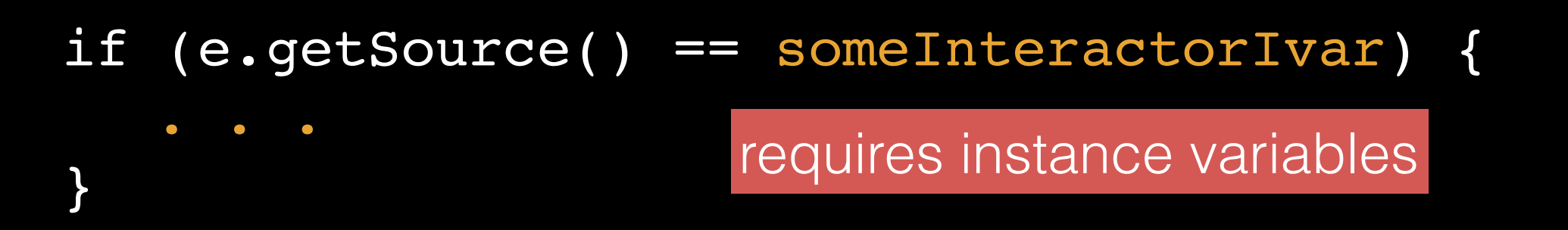

```
if (e.getActionCommand().equals("[text in button]")) {
```
. . .

}

}

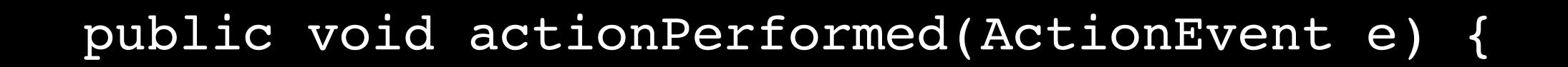

```
if (e.getSource() == someInteractorIvar) {
  . . .
}<br>B<br>requires instance variables
```

```
if (e.getActionCommand().equals("[text in button]")) {
```
only works for buttons unless you use someInteractor.setActionCommand("[action command]")

# the assignment

### **NameSurfer** due Wed, 12 Mar @ 3:15pm

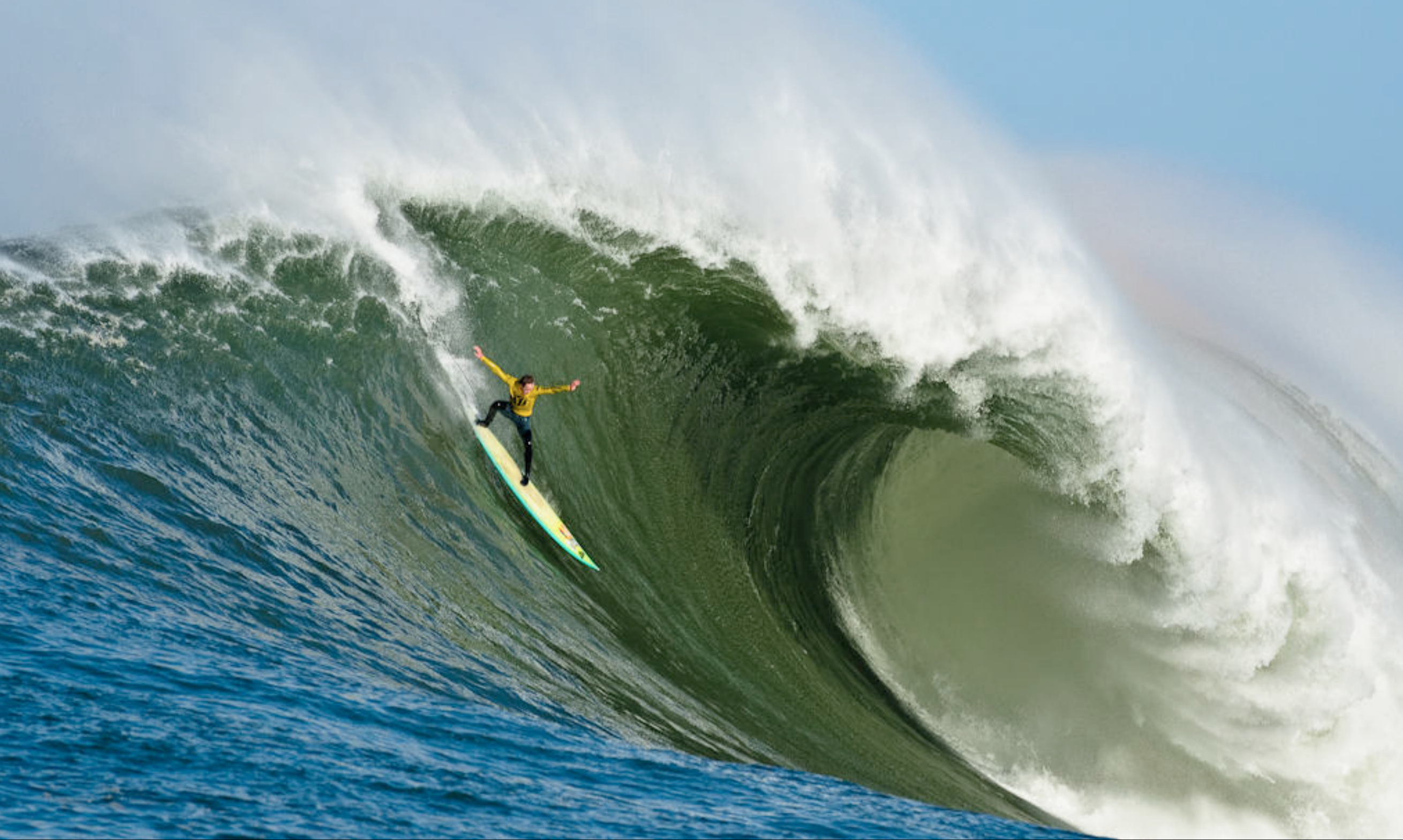

## *demo*

HashMap

#### HashMap

Array

#### HashMap

Array

Interactors

NamesData.txt

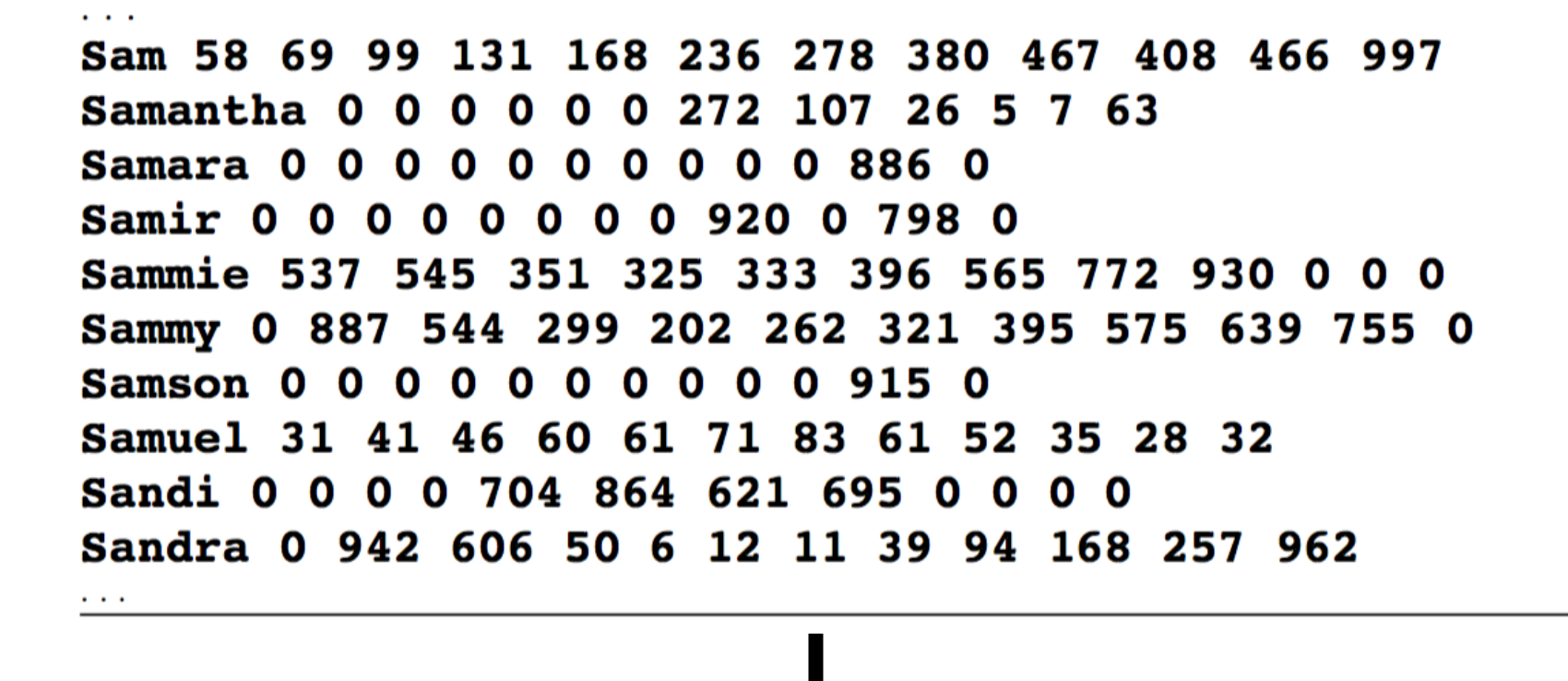

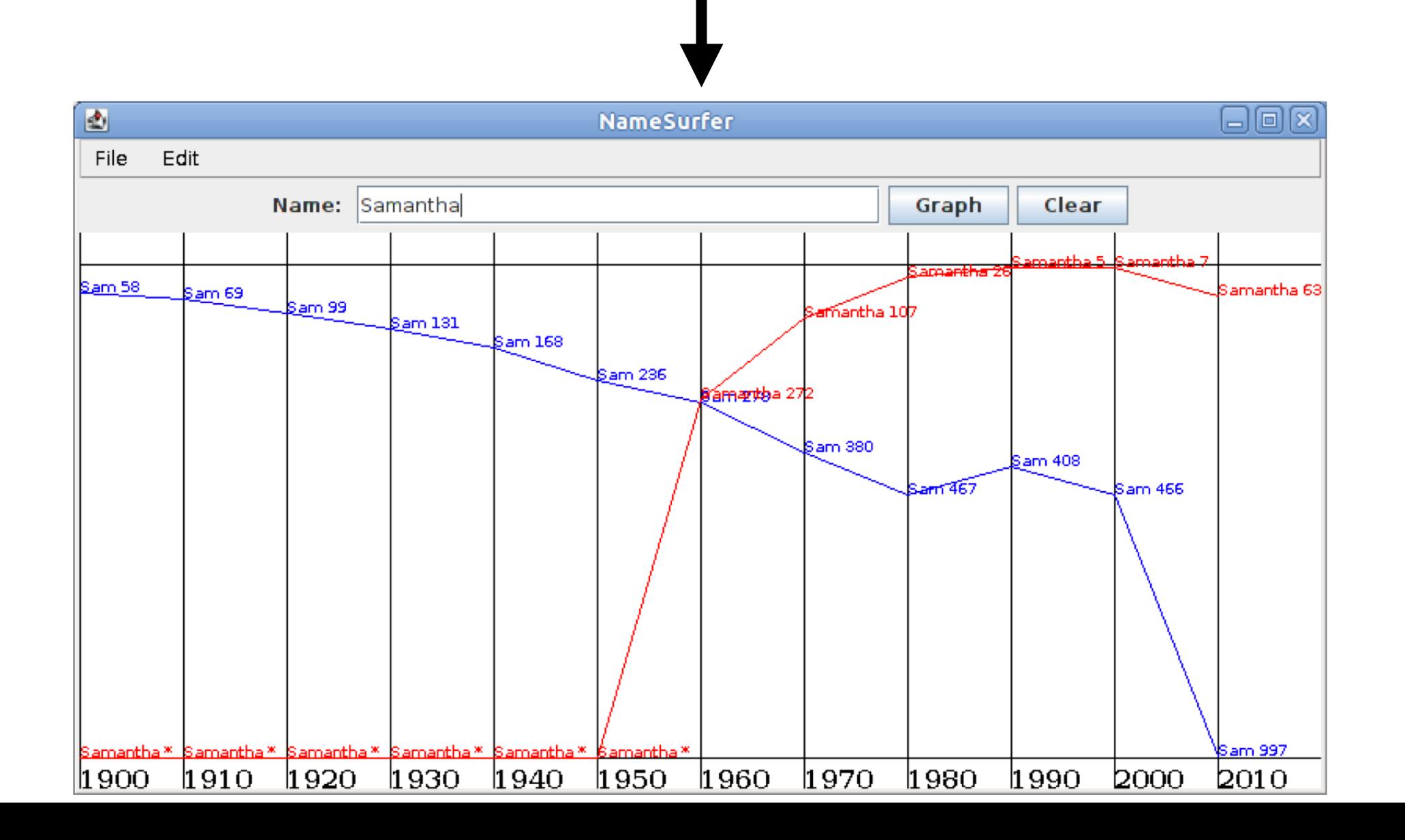

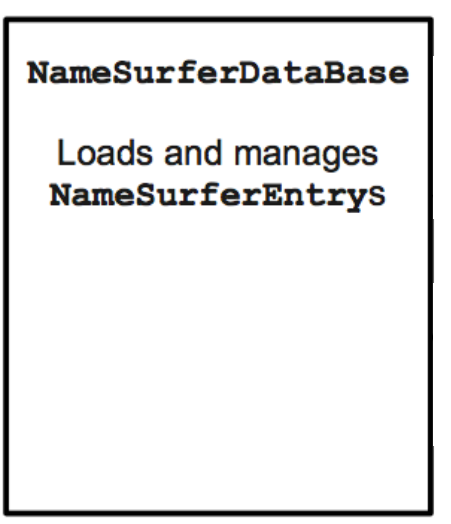

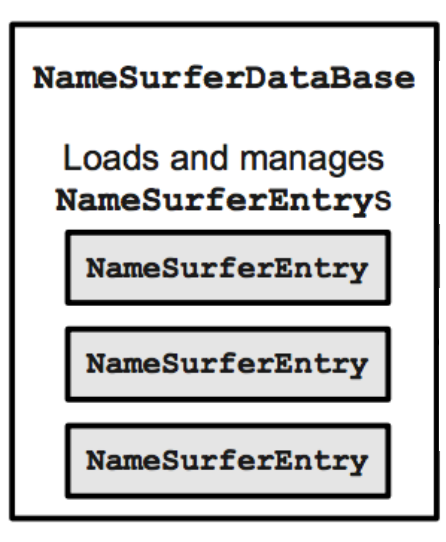

#### NamesData.txt

a di Sam 58 69 99 131 168 236 278 380 467 408 466 Samantha 0 0 0 0 0 0 272 107 26 5 7 Samara 0000000000886 Samir 0 0 0 0 0 0 0 0 920 0 798 Sammie 537 545 351 325 333 396 565 772 930 0 0 Sammy 0 887 544 299 202 262 321 395 575 639 755 Samson 0 0 0 0 0 0 0 0 0 0 915 Samuel 31 41 46 60 61 71 83 61 52 35 28 Sandi 0 0 0 0 704 864 621 695 0 0 0 Sandra 0 942 606 50 6 12 11 39 94 168 257

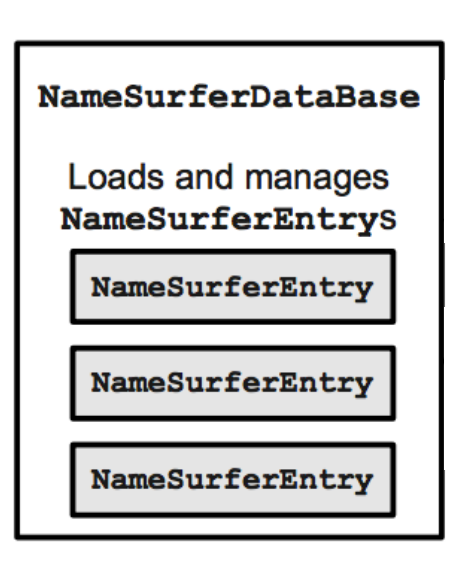

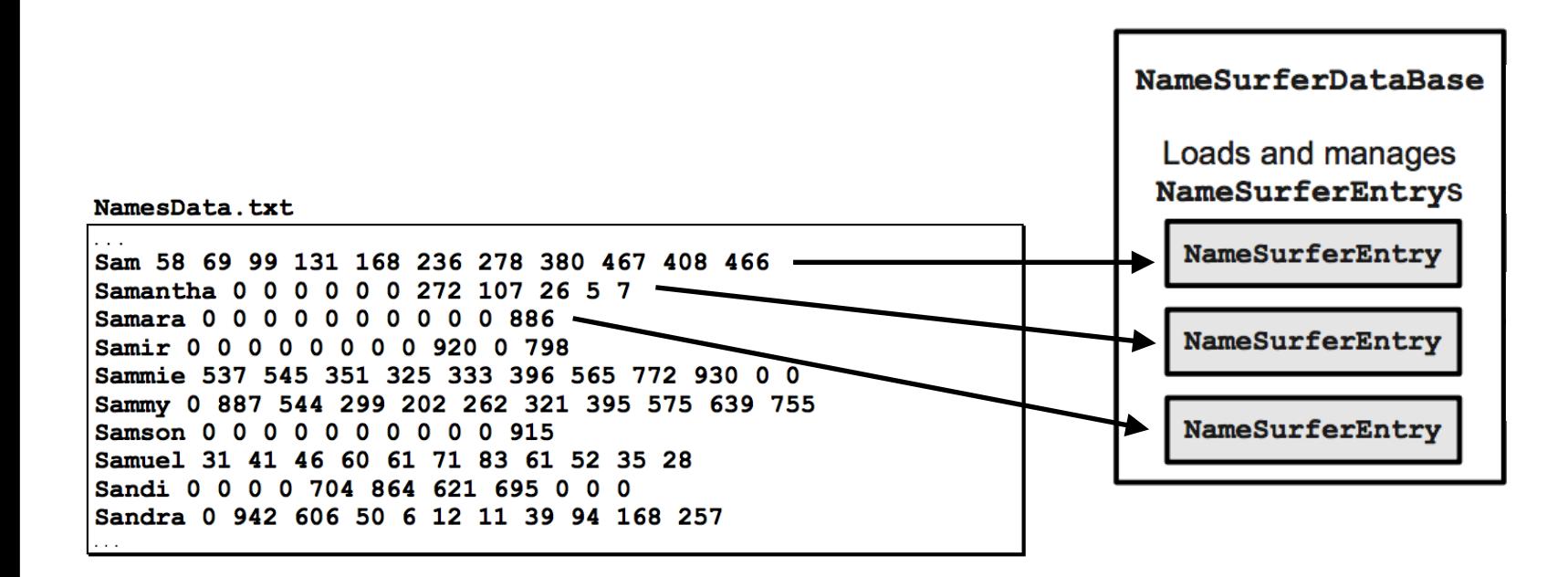

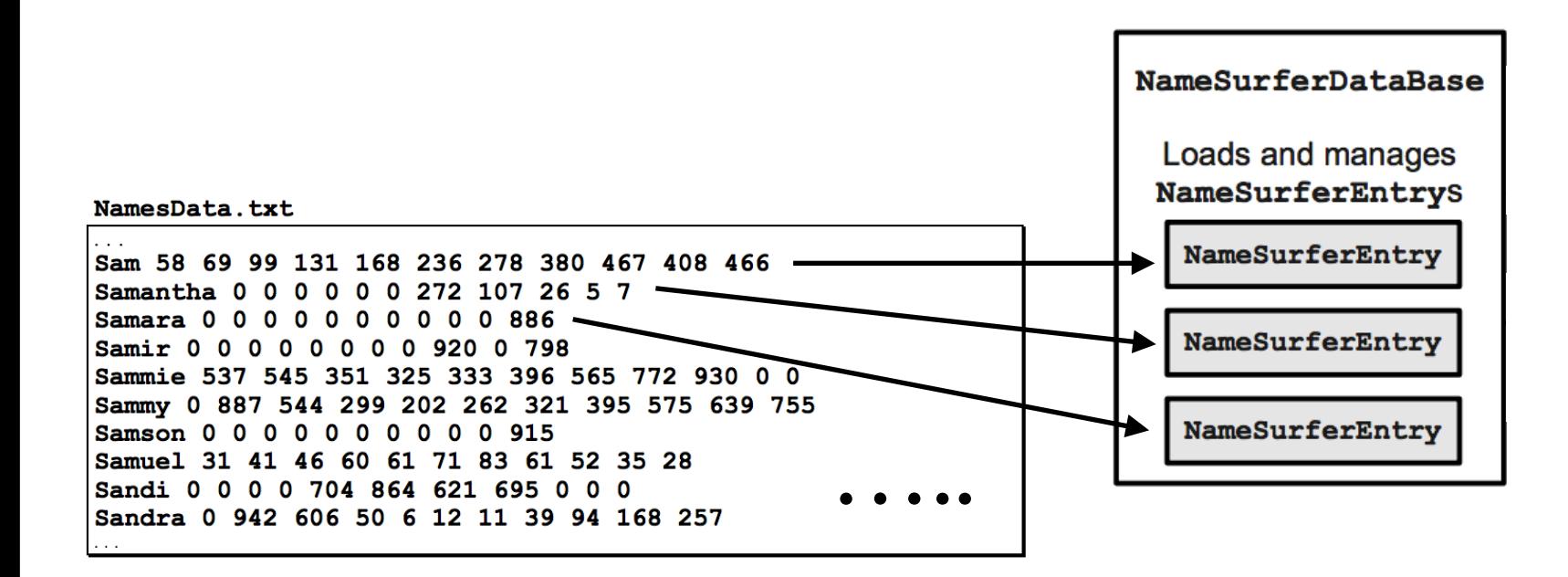

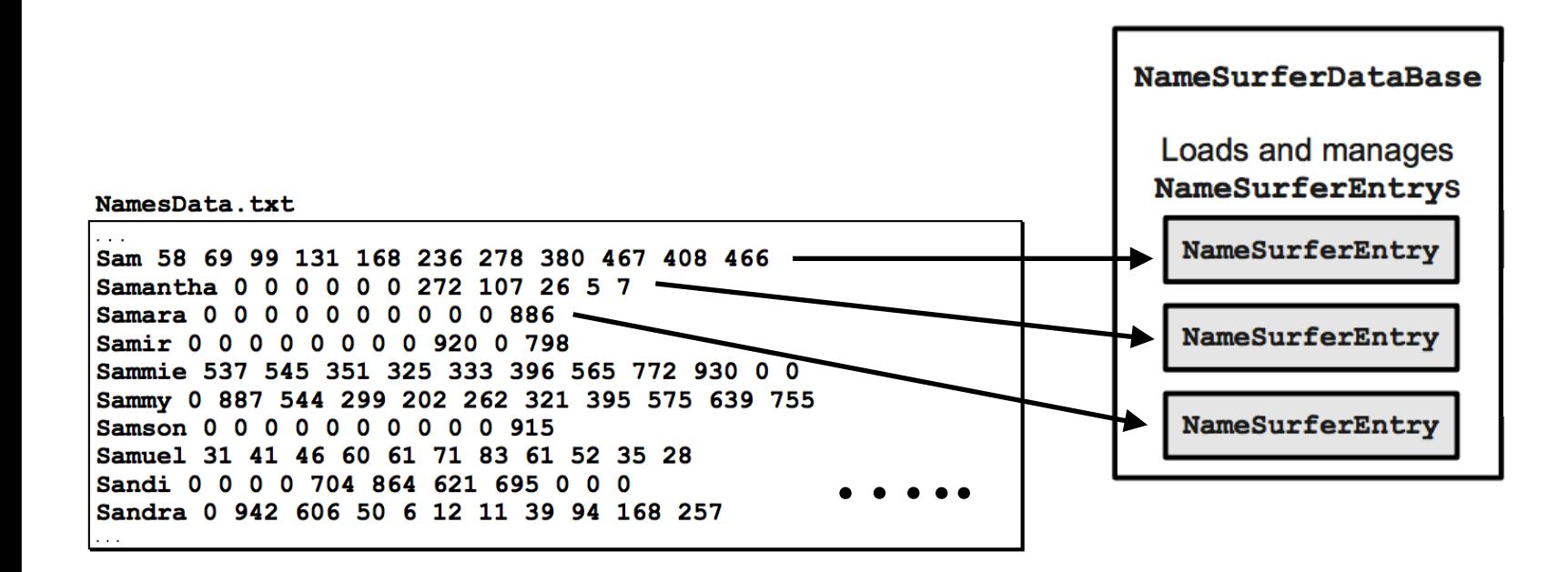

#### NameSurfer

Main program. Receives user input, reads from the database, and tells the graph what to display.

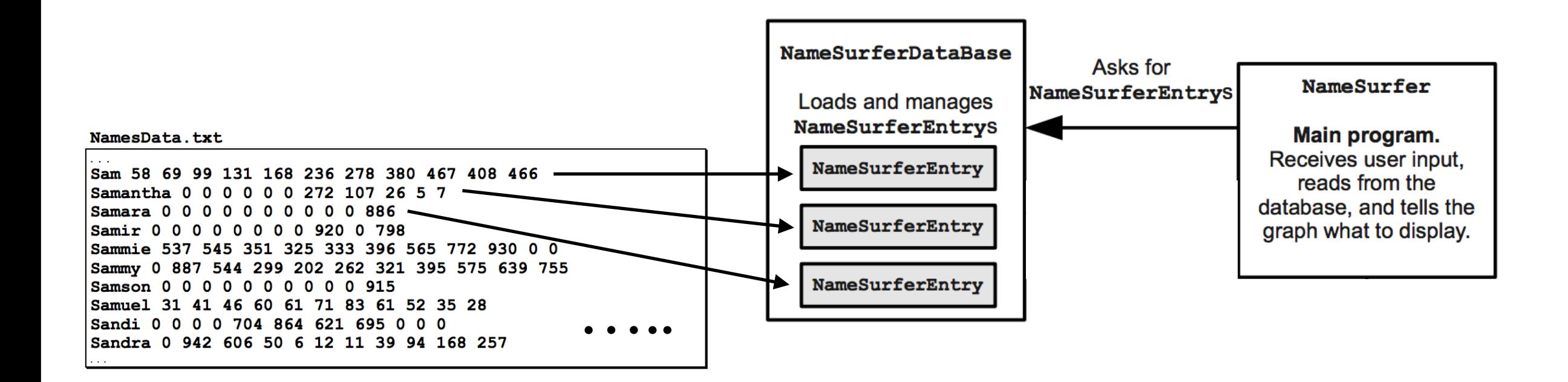

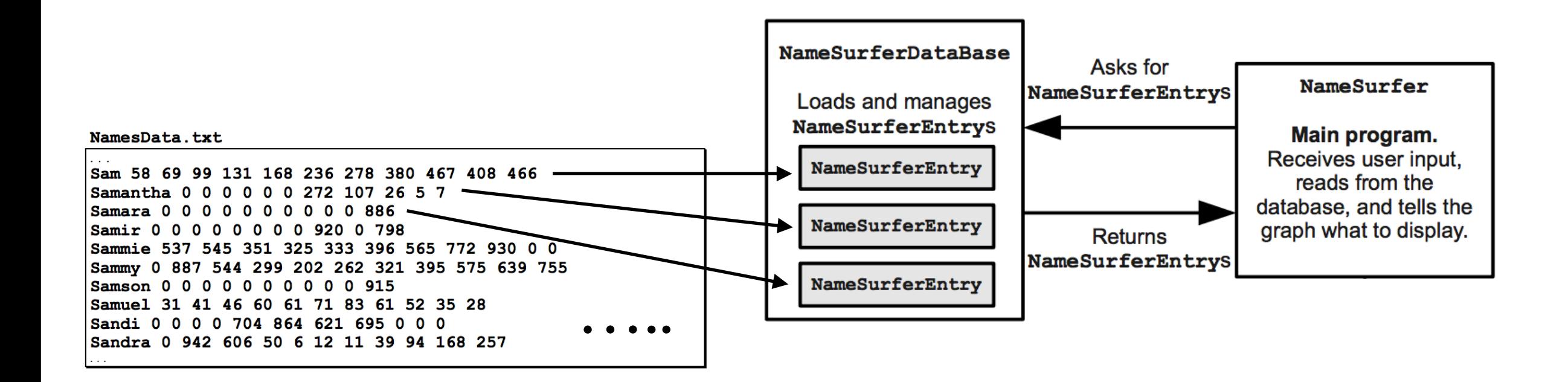

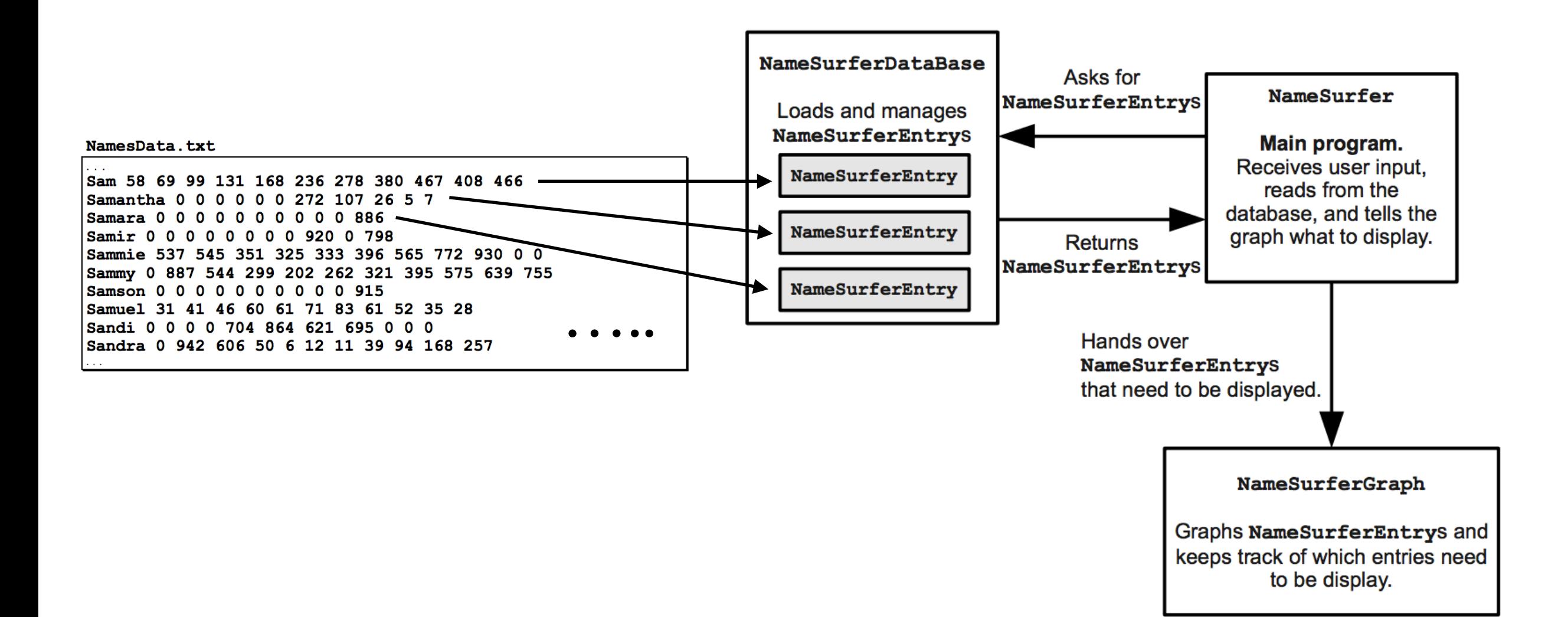

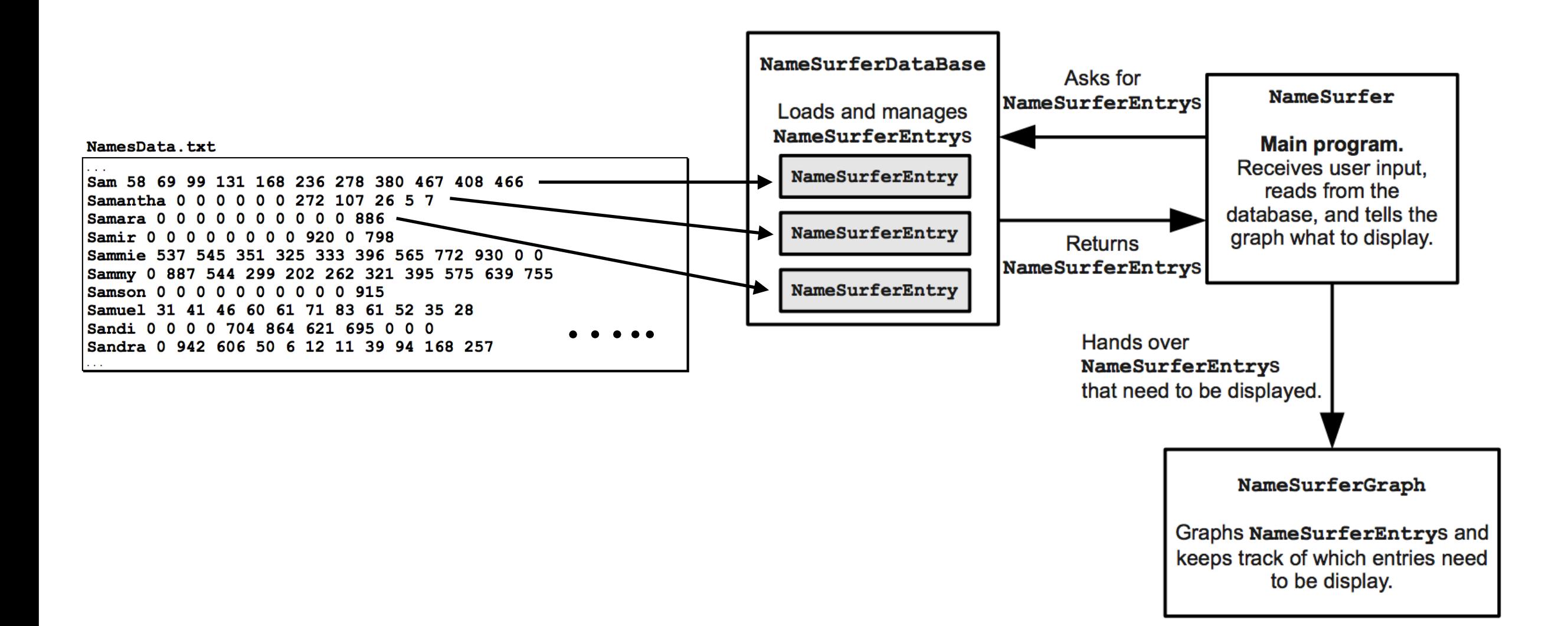

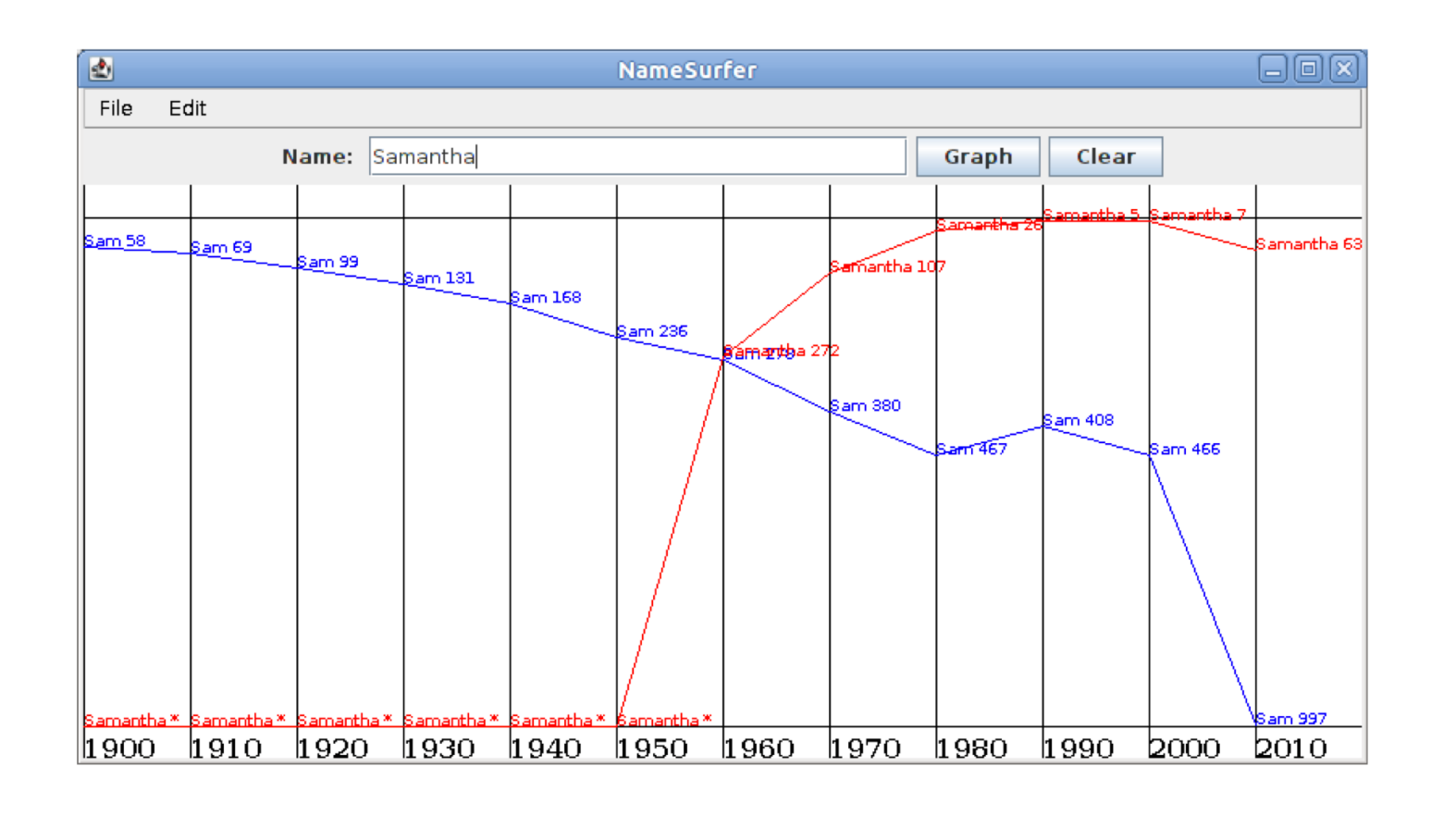

#### **NameSurferDatabase**

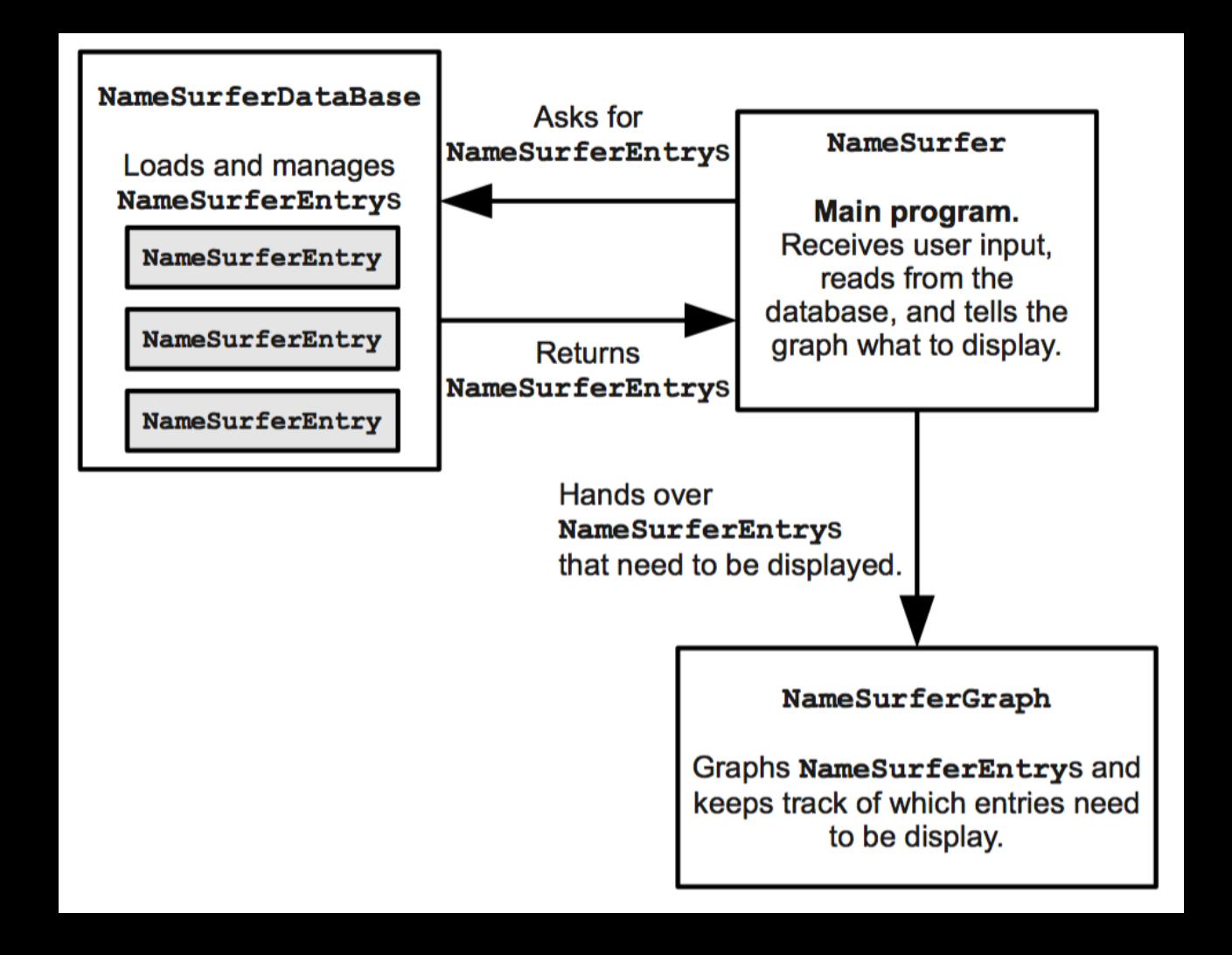

#### **NameSurferDatabase**

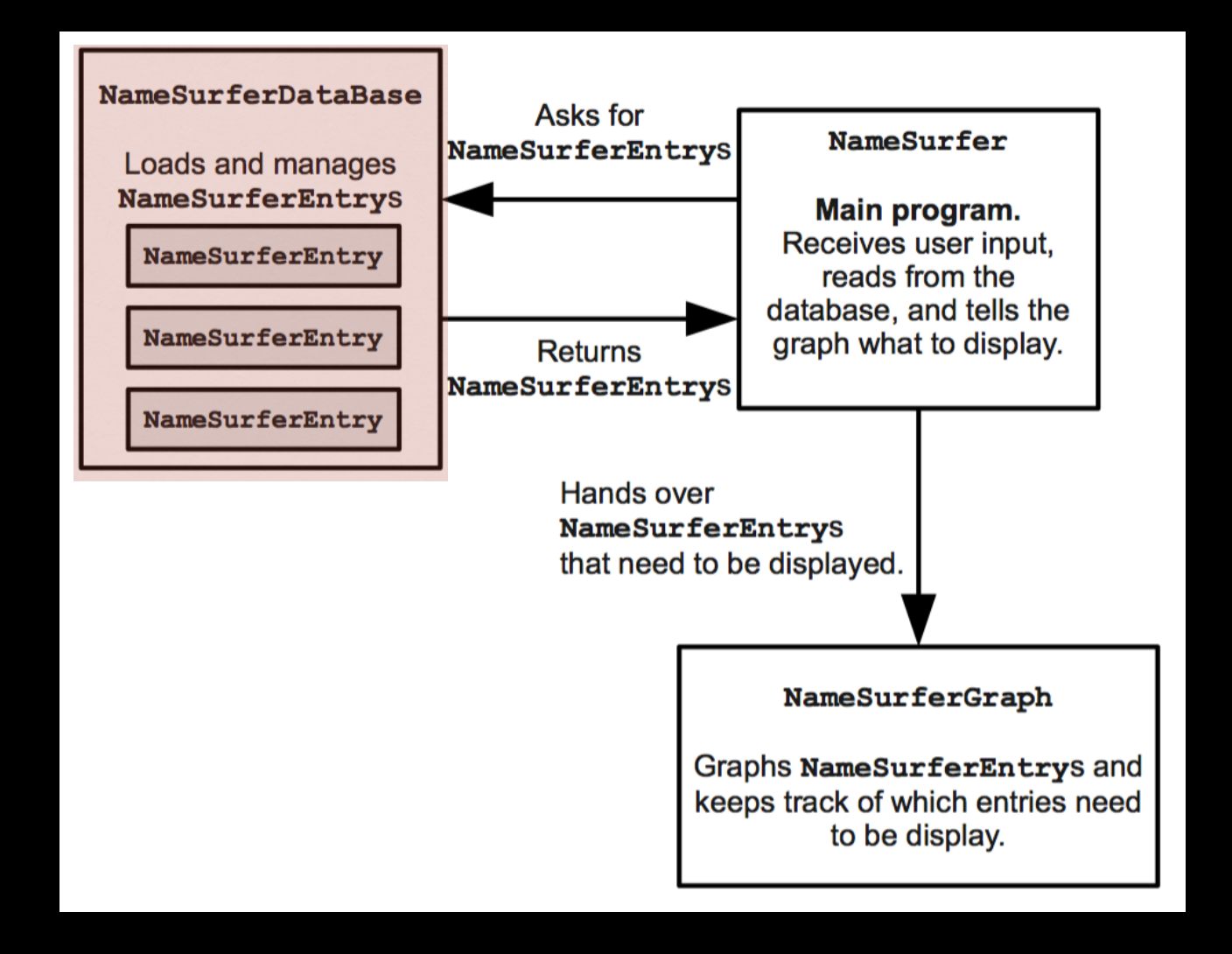

public class NameSurferDataBase implements NameSurferConstants {

```
/* Constructor: NameSurferDataBase(filename) */
\theta/**
  * Creates a new NameSurferDataBase and initializes it using the
   data in the specified file. The constructor throws an error
  * exception if the requested file does not exist or if an error
  * occurs as the file is being read.
  *public NameSurferDataBase(String filename) {
Θ
         // You fill this in //
     \mathbf{B}/* Method: findEntry(name) */
◎ /**
  * Returns the NameSurferEntry associated with this name, if one
  * exists. If the name does not appear in the database, this
  * method returns null.
  * /
     public NameSurferEntry findEntry(String name) {
         // You need to turn this stub into a real implementation //
         return null;
     }
 }
```

```
public class NameSurferDataBase implements NameSurferConstants {
 /* Constructor: NameSurferDataBase(filename) */
\Theta/**
  * Creates a new NameSurferDataBase and initializes it using the
   data in the specified file. The constructor throws an error
  * exception if the requested file does not exist or if an error
  * occurs as the file is being read.
  * /
     public NameSurferDataBase(String filename) {
         // You fill this in //
     }
 /* Method: findEntry(name) */
◎ /**
  * Returns the NameSurferEntry associated with this name, if one
  * exists. If the name does not appear in the database, this
  * method returns null.
  * /
     public NameSurferEntry findEntry(String name) {
         // You need to turn this stub into a real implementation //
         return null;
     }
 }
```
public class NameSurferDataBase implements NameSurferConstants {

```
/* Constructor: NameSurferDataBase(filename) */
\Theta/**
  * Creates a new NameSurferDataBase and initializes it using the
  * data in the specified file. The constructor throws an error
  * exception if the requested file does not exist or if an error
  * occurs as the file is being read.
  *public NameSurferDataBase(String filename) {
Θ
         // You fill this in //
     \mathbf{B}/* Method: findEntry(name) */
◎ /**
  * Returns the NameSurferEntry associated with this name, if one
  * exists. If the name does not appear in the database, this
  * method returns null.
  * /
     public NameSurferEntry findEntry(String name) {
         // You need to turn this stub into a real implementation //
         return null;
     }
 }
```
```
public class NameSurferDataBase implements NameSurferConstants {
```

```
/* Constructor: NameSurferDataBase(filename) */
\odot /**
  * Creates a new NameSurferDataBase and initializes it using the
   data in the specified file. The constructor throws an error
  * exception if the requested file does not exist or if an error
  * occurs as the file is being read.
  *public NameSurferDataBase(String filename) {
         // You fill this in //
     \mathbf{B}name is case-insensitive/* Method: findEntry(name) */
◎ /**
  * Returns the NameSurferEntry associated with this name, if one
  * exists. If the name does not appear in the docabase, this
  * method returns null.
  * /
     public NameSurferEntry findEntry(String name) {
         // You need to turn this stub into a real implementation //
         return null;
     }
```

```
public class NameSurferDataBase implements NameSurferConstants {
 /* Constructor: NameSurferDataBase(filename) */
\odot /**
  * Creates a new NameSurferDataBase and initializes it using the
   data in the specified file. The constructor throws an error
   exception if the requested file does not exist or if an error
  ∗
  * occurs as the file is being read.
  *public NameSurferDataBase(String filename) {
         // You fill this in //
     \mathbf{B}name is case-insensitive
 /* Method: findEntry(name) */
◎ /**
```
\* Returns the NameSurferEntry associated with this name, if one \* exists. If the name does not appear in the docabase, this \* method returns null.

```
* /
```
}

public NameSurferEntry findEntry(String name) {

// You need to turn this stub into a real implementation // return null;

NamesData.txt

Sam 58 69 99 131 168 236 278 380 467 408 466 997 Samantha 0 0 0 0 0 0 272 107 26 5 7 63 Samara 0 0 0 0 0 0 0 0 0 0 886 0 Samir 0 0 0 0 0 0 0 0 920 0 798 0 Sammie 537 545 351 325 333 396 565 772 930 0 0 0 Sammy 0 887 544 299 202 262 321 395 575 639 755 0 Samson 0 0 0 0 0 0 0 0 0 0 915 0 Samuel 31 41 46 60 61 71 83 61 52 35 28 32 Sandi 0 0 0 0 704 864 621 695 0 0 0 0 Sandra 0 942 606 50 6 12 11 39 94 168 257 962

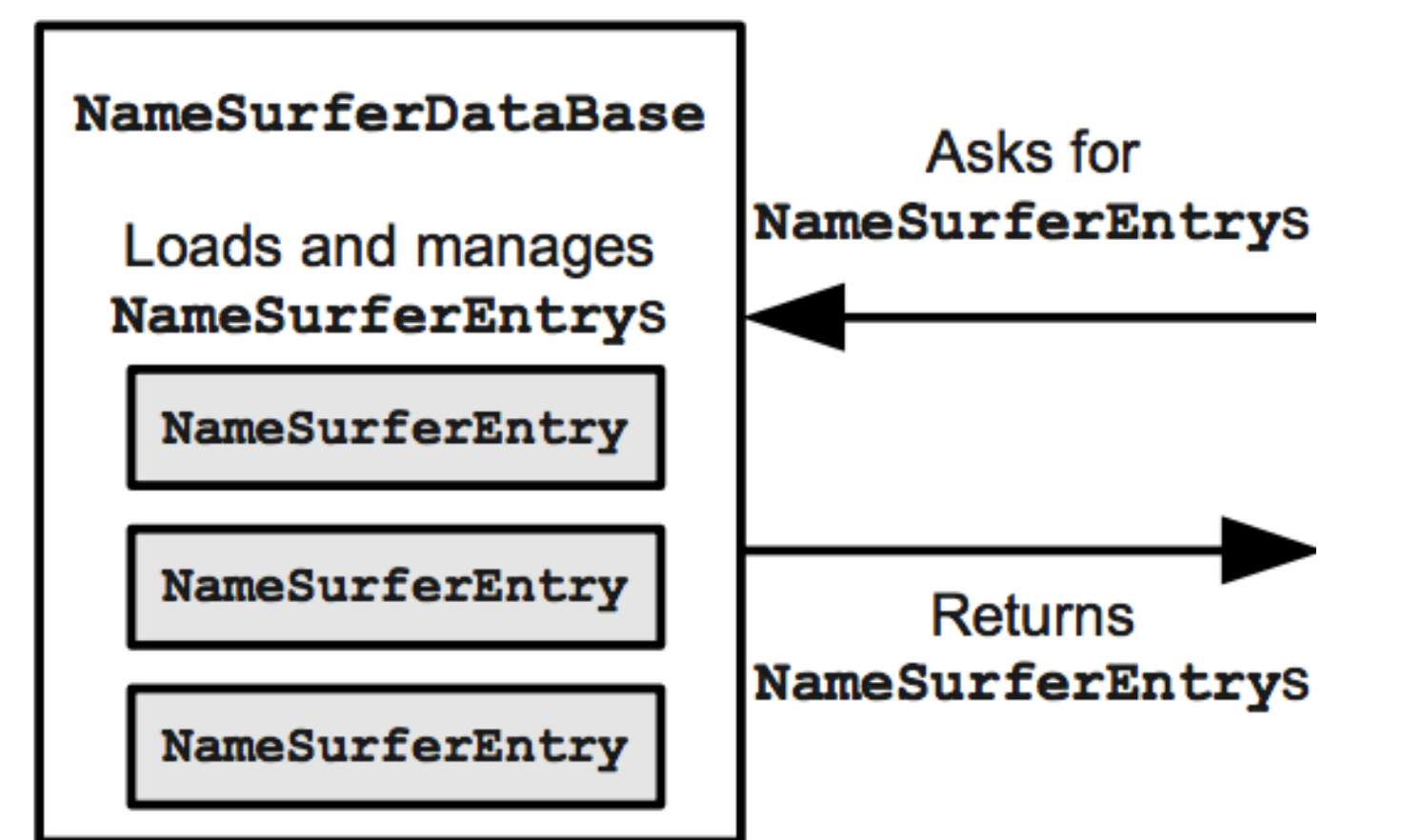

#### NamesData.txt

Sam 58 69 99 131 168 236 278 380 467 408 466 997 Samantha 0 0 0 0 0 0 272 107 26 5 7 63 Samara 0 0 0 0 0 0 0 0 0 0 886 0 Samir 0 0 0 0 0 0 0 0 920 0 798 0 Sammie 537 545 351 325 333 396 565 772 930 0 0 0 Sammy 0 887 544 299 202 262 321 395 575 639 755 0 Samson 0 0 0 0 0 0 0 0 0 0 915 0 Samuel 31 41 46 60 61 71 83 61 52 35 28 32 Sandi 0 0 0 0 704 864 621 695 0 0 0 0 Sandra 0 942 606 50 6 12 11 39 94 168 257 962

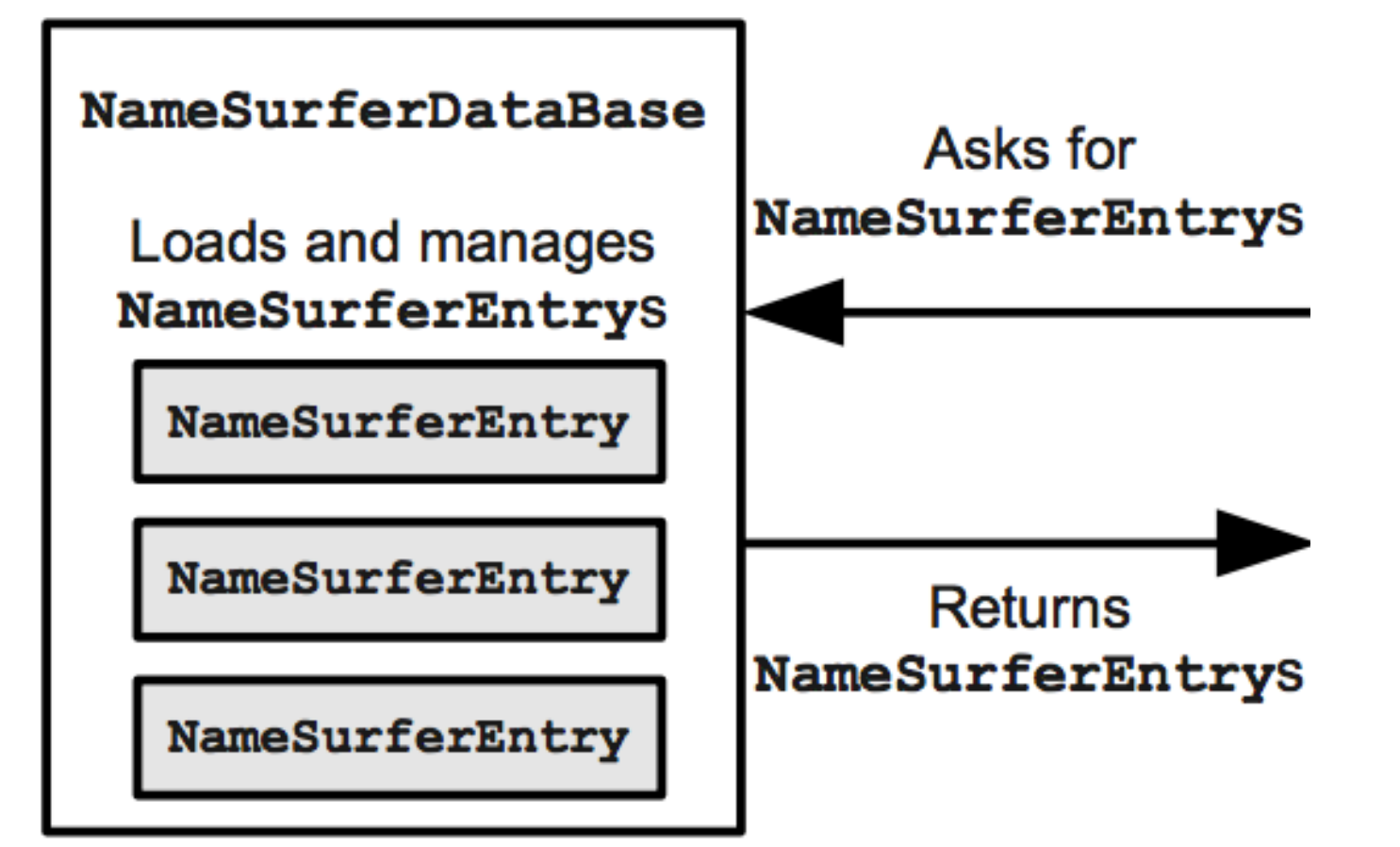

String line = rd.readLine();

#### NamesData.txt

Sam 58 69 99 131 168 236 278 380 467 408 466 997 Samantha 0 0 0 0 0 0 272 107 26 5 7 63 Samara 0 0 0 0 0 0 0 0 0 0 886 0 Samir 0 0 0 0 0 0 0 0 920 0 798 0 Sammie 537 545 351 325 333 396 565 772 930 0 0 0 Sammy 0 887 544 299 202 262 321 395 575 639 755 0 Samson 0 0 0 0 0 0 0 0 0 0 915 0 Samuel 31 41 46 60 61 71 83 61 52 35 28 32 Sandi 0 0 0 0 704 864 621 695 0 0 0 0 Sandra 0 942 606 50 6 12 11 39 94 168 257 962

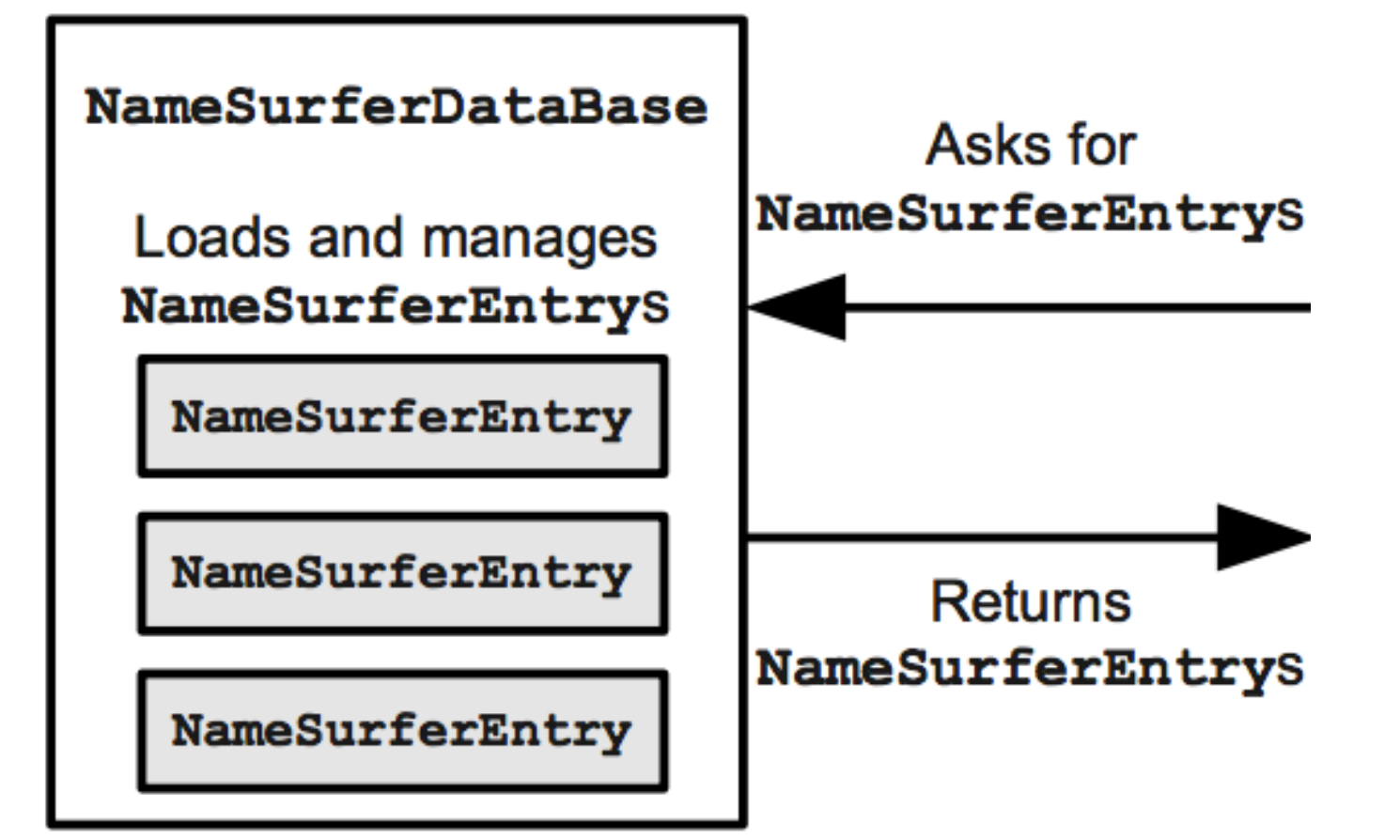

String line = rd.readLine();

NameSurferEntry entry = new NameSurferEntry(line);

NamesData.txt

Sam 58 69 99 131 168 236 278 380 467 408 466 997 Samantha 0 0 0 0 0 0 272 107 26 5 7 63 Samara 0 0 0 0 0 0 0 0 0 0 886 0 Samir 0 0 0 0 0 0 0 0 920 0 798 0 Sammie 537 545 351 325 333 396 565 772 930 0 0 0 Sammy 0 887 544 299 202 262 321 395 575 639 755 0 Samson 0 0 0 0 0 0 0 0 0 0 915 0 Samuel 31 41 46 60 61 71 83 61 52 35 28 32 Sandi 0 0 0 0 704 864 621 695 0 0 0 0 Sandra 0 942 606 50 6 12 11 39 94 168 257 962

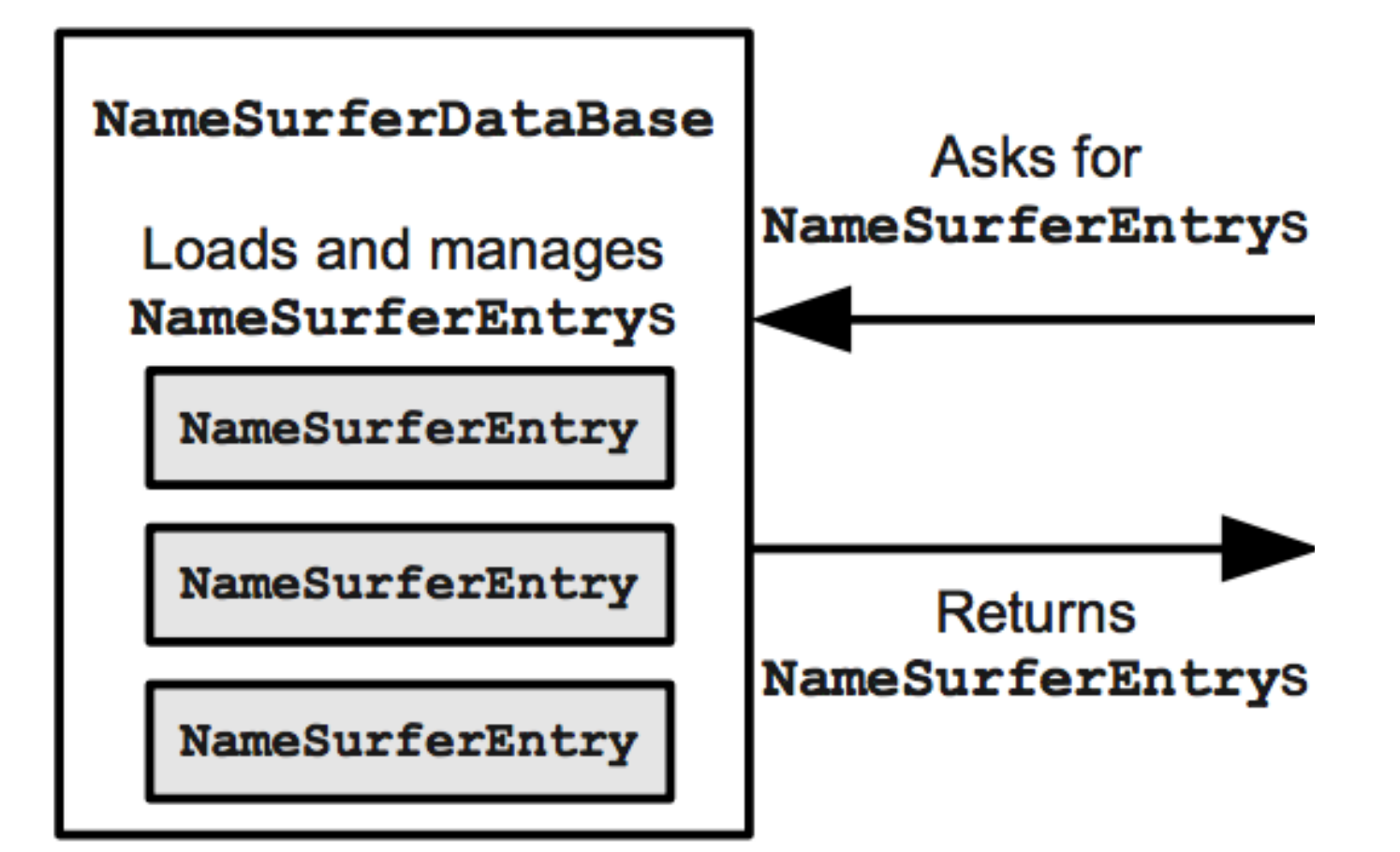

String line = rd.readLine();

NameSurferEntry entry = new NameSurferEntry(line);

//Store this NameSurferEntry so it can be retrieved

NamesData.txt

Sam 58 69 99 131 168 236 278 380 467 408 466 997 Samantha 0 0 0 0 0 0 272 107 26 5 7 63 Samara 0 0 0 0 0 0 0 0 0 0 886 0 Samir 0 0 0 0 0 0 0 0 920 0 798 0 Sammie 537 545 351 325 333 396 565 772 930 0 0 0 Sammy 0 887 544 299 202 262 321 395 575 639 755 0 Samson 0 0 0 0 0 0 0 0 0 0 915 0 Samuel 31 41 46 60 61 71 83 61 52 35 28 32 Sandi 0 0 0 0 704 864 621 695 0 0 0 0 Sandra 0 942 606 50 6 12 11 39 94 168 257 962

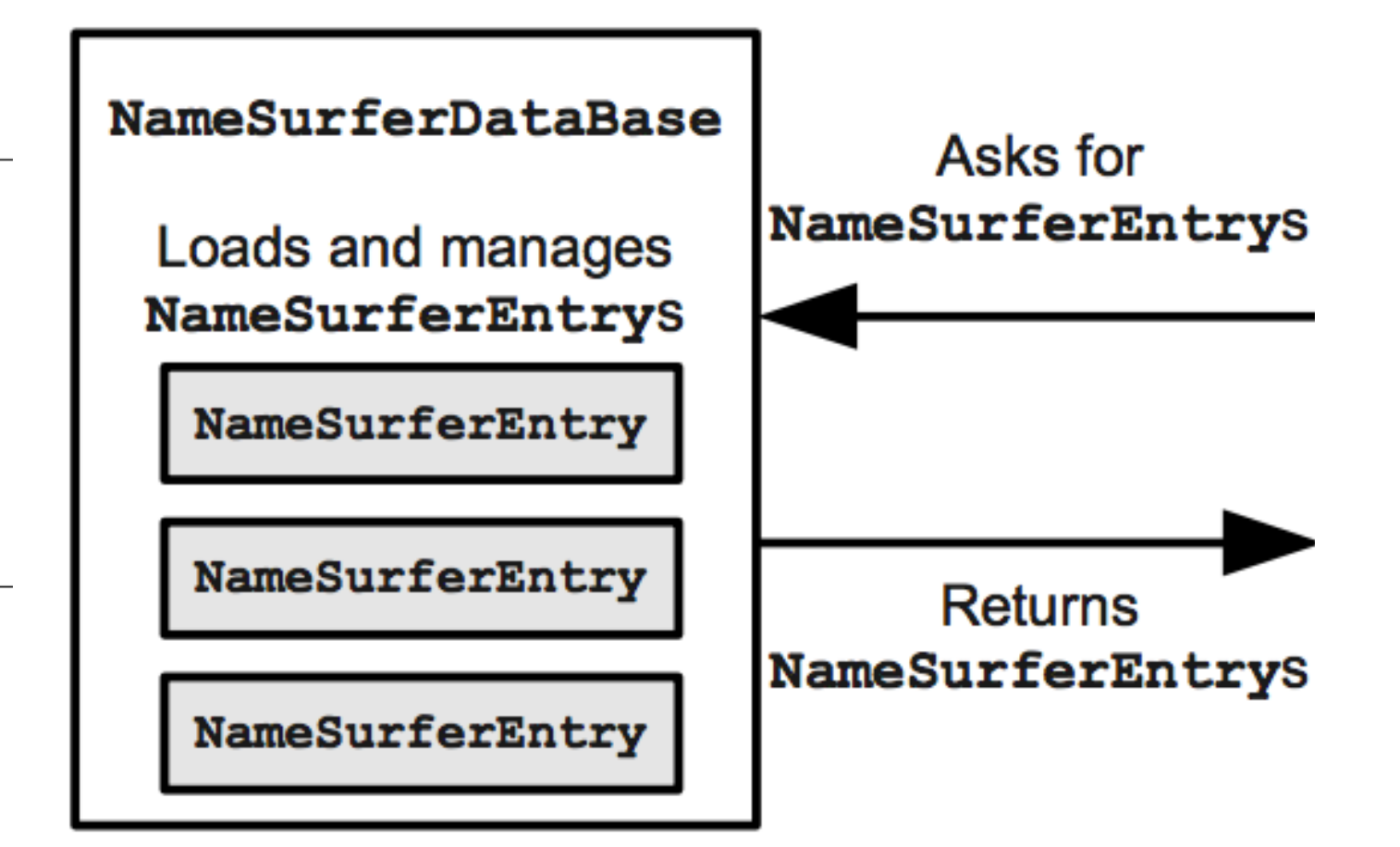

# **NameSurferEntry**

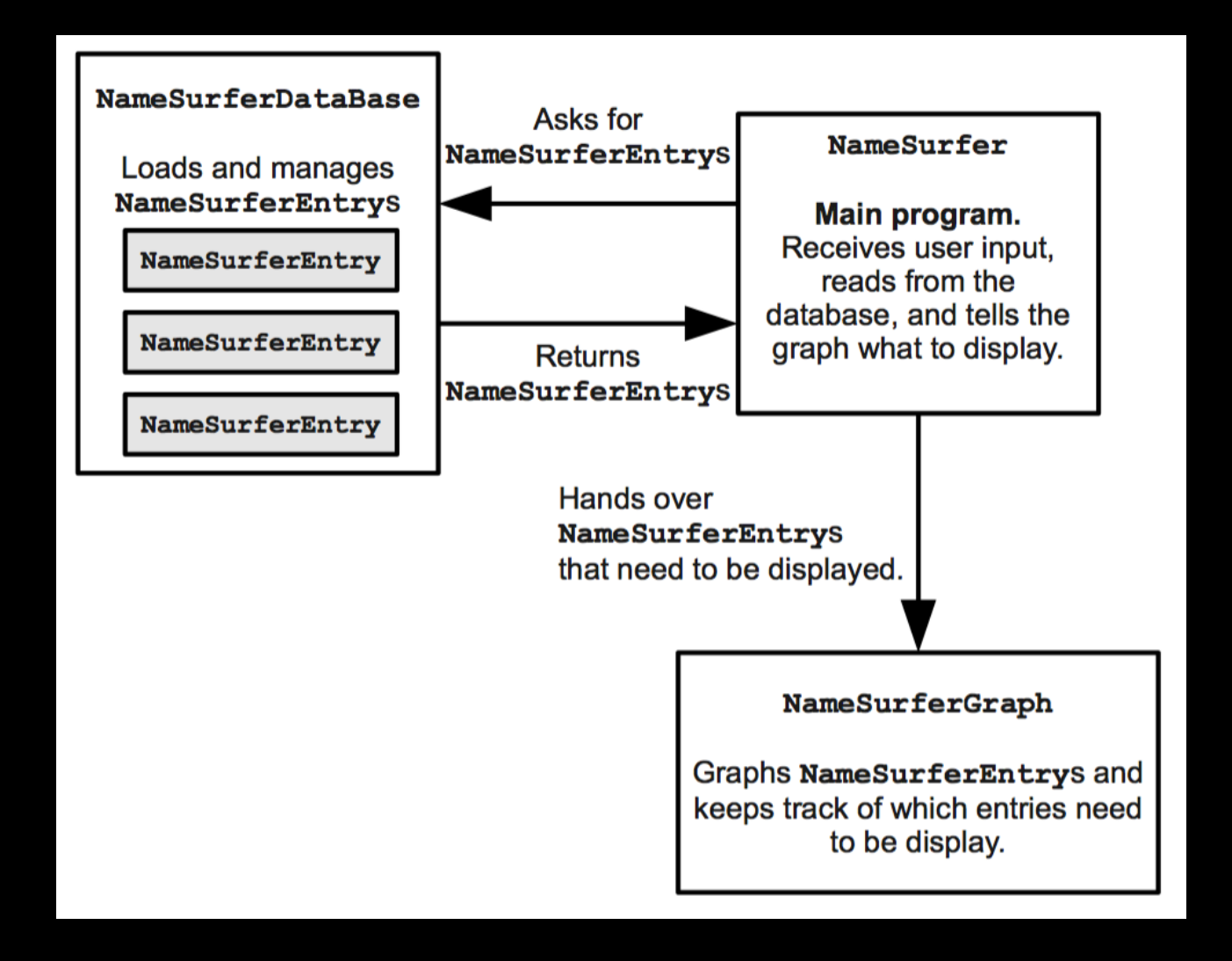

# **NameSurferEntry**

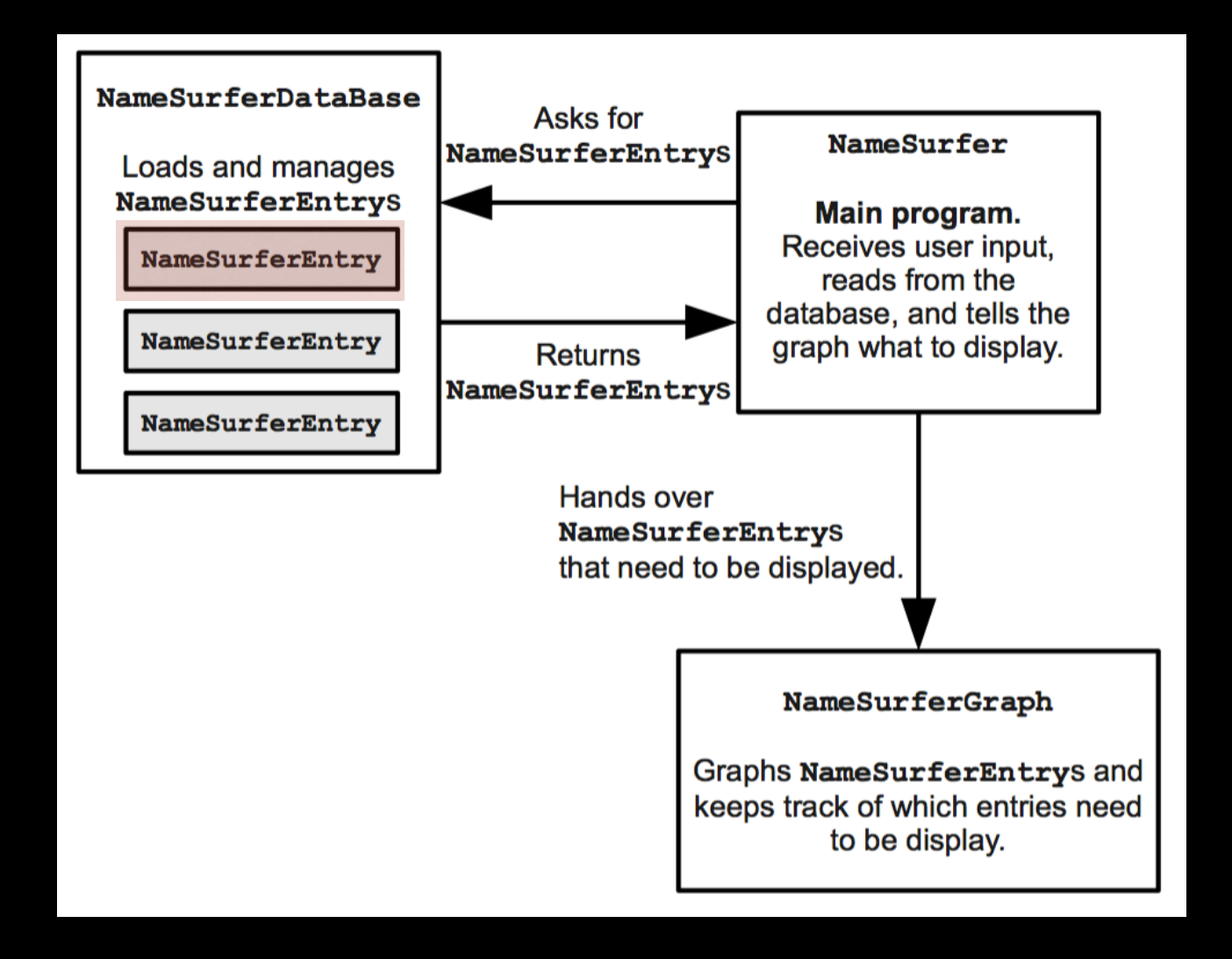

```
/* Constructor: NameSurferEntry(line) */
/**
* Creates a new NameSurferEntry from a data line as it appears
 * in the data file. Each line begins with the name, which is
 * followed by integers giving the rank of that name for each
 * decade.
 * /
public NameSurferEntry(String line) {
     // You fill this in //
}
\frac{1}{2} Method: getName() */
/**
 * Returns the name associated with this entry.
 * /
public String getName() {
     // You need to turn this stub into a real implementation //
      return null;
}
/* Method: getRank(decade) */
7*** Returns the rank associated with an entry for a particular
* decade. The decade value is an integer indicating how many
 * decades have passed since the first year in the database,
* which is given by the constant START DECADE. If a name does
 * not appear in a decade, the rank value is 0.
 *public int getRank(int decade) {
     // You need to turn this stub into a real implementation //
      return 0:ł
/* Method: toString() */
/**
* Returns a string that makes it easy to see the value of a
 * NameSurferEntry.
 *public String toString() {
     // You need to turn this stub into a real implementation //
     return "";
}
```

```
/* Constructor: NameSurferEntry(line) */
     /**
      * Creates a new NameSurferEntry from a data line as it appears
      * in the data file. Each line begins with the name, which is
      * followed by integers giving the rank of that name for each
      * decade.
      * /
     public NameSurferEntry(String line) {
           // You fill this in //
      }
     \frac{1}{2} Method: getName() */
      /**
      * Returns the name associated with this entry.
      * /
     public String getName() {
           // You need to turn this stub into a real implementation //
           return null;
     }
     /* Method: getRank(decade) */
      7*** Returns the rank associated with an entry for a particular
      * decade. The decade value is an integer indicating how many
      * decades have passed since the first year in the database,
      * which is given by the constant START DECADE. If a name does
      * not appear in a decade, the rank value is 0.
      *public int getRank(int decade) {
           // You need to turn this stub into a real implementation //
           return 0:ł
     /* Method: toString() */
      /**
      * Returns a string that makes it easy to see the value of a
      * NameSurferEntry.
      *public String toString() {
           // You need to turn this stub into a real implementation //
           return "";
     }
}
```

```
/* Constructor: NameSurferEntry(line) */
/**
* Creates a new NameSurferEntry from a data line as it appears
 * in the data file. Each line begins with the name, which is
 * followed by integers giving the rank of that name for each
 * decade.
 * /
public NameSurferEntry(String line) {
     // You fill this in //
}
\frac{1}{2} Method: getName() */
/**
 * Returns the name associated with this entry.
 * /
public String getName() {
     // You need to turn this stub into a real implementation //
      return null;
ł
/* Method: getRank(decade) */
7*** Returns the rank associated with an entry for a particular
* decade. The decade value is an integer indicating how many
 * decades have passed since the first year in the database,
* which is given by the constant START DECADE. If a name does
 * not appear in a decade, the rank value is 0.
 *public int getRank(int decade) {
     // You need to turn this stub into a real implementation //
      return 0:ł
/* Method: toString() */
/**
* Returns a string that makes it easy to see the value of a
 * NameSurferEntry.
 *public String toString() {
     // You need to turn this stub into a real implementation //
     return "";
}
```

```
/* Constructor: NameSurferEntry(line) */
/**
* Creates a new NameSurferEntry from a data line as it appears
 * in the data file. Each line begins with the name, which is
 * followed by integers giving the rank of that name for each
 * decade.
 * /
public NameSurferEntry(String line) {
     // You fill this in //
}
\frac{1}{2} Method: getName() */
/**
 * Returns the name associated with this entry.
 * /
public String getName() {
     // You need to turn this stub into a real implementation //
      return null;
}
/* Method: getRank(decade) */
7*** Returns the rank associated with an entry for a particular
* decade. The decade value is an integer indicating how many
 * decades have passed since the first year in the database,
 * which is given by the constant START DECADE. If a name does
 * not appear in a decade, the rank value is 0.
 *public int getRank(int decade) {
     // You need to turn this stub into a real implementation //
      return 0:ł
/* Method: toString() */
/**
* Returns a string that makes it easy to see the value of a
 * NameSurferEntry.
 *public String toString() {
     // You need to turn this stub into a real implementation //
     return "";
}
```

```
/* Constructor: NameSurferEntry(line) */
/**
* Creates a new NameSurferEntry from a data line as it appears
* in the data file. Each line begins with the name, which is
* followed by integers giving the rank of that name for each
* decade.
* /
public NameSurferEntry(String line) {
     // You fill this in //
}
/* Method: getName() *//**
* Returns the name associated with this entry.
* /
public String getName() {
     // You need to turn this stub into a real implementation //
     return null:
}
/* Method: getRank(decade) */
7*** Returns the rank associated with an entry for a particular
* decade. The decade value is an integer indicating how many
* decades have passed since the first year in the database,
* which is given by the constant START DECADE. If a name does
* not appear in a decade, the rank value is 0.
 *public int getRank(int decade) {
     // You need to turn this stub into a real implementation //
     return 0:ł
/* Method: toString() */
/**
* Returns a string that makes it easy to see the value of a
* NameSurferEntry.
 *public String toString() {
     // You need to turn this stub into a real implementation //
     return "";
ł
```
#### NamesData.txt

Sam 58 69 99 131 168 236 278 380 467 408 466 997 Samantha 0 0 0 0 0 0 272 107 26 5 7 63 Samara 0 0 0 0 0 0 0 0 0 0 886 0 Samir 0 0 0 0 0 0 0 0 920 0 798 0 Sammie 537 545 351 325 333 396 565 772 930 0 0 0 Sammy 0 887 544 299 202 262 321 395 575 639 755 0 Samson 0 0 0 0 0 0 0 0 0 0 915 0 Samuel 31 41 46 60 61 71 83 61 52 35 28 32 Sandi 0 0 0 0 704 864 621 695 0 0 0 0 Sandra 0 942 606 50 6 12 11 39 94 168 257 962

NamesData.txt

Sam 58 69 99 131 168 236 278 380 467 408 466 997 Samantha 0 0 0 0 0 0 272 107 26 5 7 63 Samara 0 0 0 0 0 0 0 0 0 0 886 0 Samir 0 0 0 0 0 0 0 0 920 0 798 0 Sammie 537 545 351 325 333 396 565 772 930 0 0 0 Sammy 0 887 544 299 202 262 321 395 575 639 755 0 Samson 0 0 0 0 0 0 0 0 0 0 915 0 Samuel 31 41 46 60 61 71 83 61 52 35 28 32 Sandi 0 0 0 0 704 864 621 695 0 0 0 0 Sandra 0 942 606 50 6 12 11 39 94 168 257 962

**"Sam 58 69 99 131 168 236 278 380 467 408 466 997"**

**"Sam 58 69 99 131 168 236 278 380 467 408 466 997"**

#### rankData

58 69 99 131 168 236 278 380 467 408 466 997

#### name

"Sam"

# **NameSurferGraph**

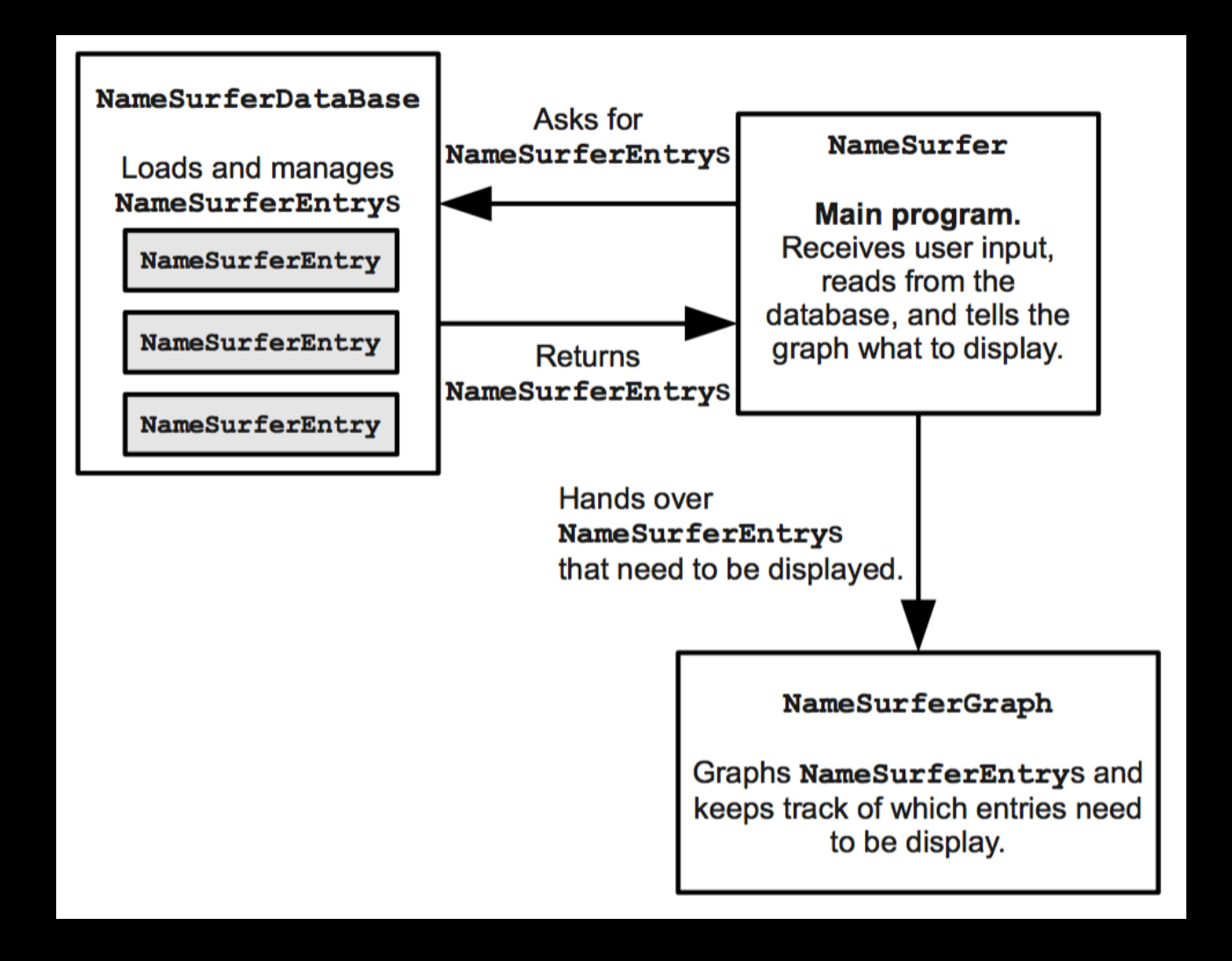

# **NameSurferGraph**

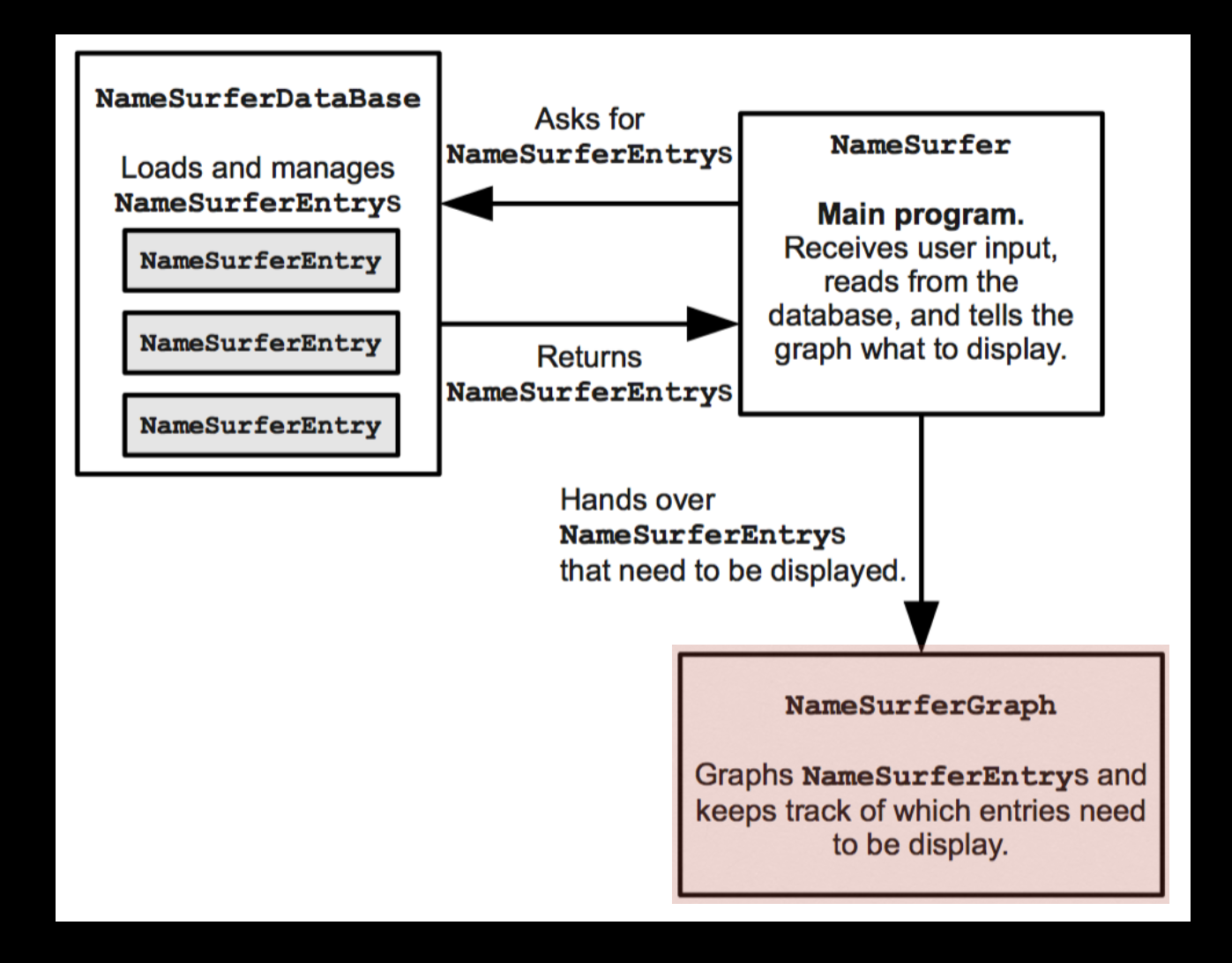

```
public class NameSurferGraph extends GCanvas
      implements NameSurferConstants, ComponentListener {
      /*** Creates a new NameSurferGraph object that displays the data.
       *public NameSurferGraph() {
            addComponentListener(this);
            // You fill in the rest //
      \mathbf{r}/**
       * Clears the list of name surfer entries stored inside this class.
       * /
      public void clear() \{// You fill this in //
      ł
      /* Method: addEntry(entry) */
      /**
       * Adds a new NameSurferEntry to the list of entries on the display.
       * Note that this method does not actually draw the graph, but
       * simply stores the entry; the graph is drawn by calling update.
       * /
      public void addEntry(NameSurferEntry entry) {
            // You fill this in //
      }
      /**
       * Updates the display image by deleting all the graphical objects
       * from the canvas and then reassembling the display according to
       * the list of entries. Your application must call update after
       * calling either clear or addEntry; update is also called whenever
       * the size of the canvas changes.
       * /
      public void update() {
            // You fill this in //
      \mathcal{F}/* Implementation of the ComponentListener interface */
      public void componentHidden(ComponentEvent e) \{ \}public void componentMoved(ComponentEvent e) \{ \}public void component Resized (Component Event e) { update(); }
      public void component Shown (Component Event e) \{ \}
```

```
public class NameSurferGraph extends GCanvas
      implements NameSurferConstants, ComponentListener {
      /**
       * Creates a new NameSurferGraph object that displays the data.
       *public NameSurferGraph() {
            addComponentListener(this);
            // You fill in the rest //
      ł
      /**
       * Clears the list of name surfer entries stored inside this class.
       * /
      public void clear() {
           // You fill this in //
      ł
      /* Method: addEntry(entry) */
      /**
       * Adds a new NameSurferEntry to the list of entries on the display.
       * Note that this method does not actually draw the graph, but
       * simply stores the entry; the graph is drawn by calling update.
       * /
      public void addEntry(NameSurferEntry entry) {
            // You fill this in //
      }
      /**
       * Updates the display image by deleting all the graphical objects
       * from the canvas and then reassembling the display according to
       * the list of entries. Your application must call update after
       * calling either clear or addEntry; update is also called whenever
       * the size of the canvas changes.
       *public void update() {
            // You fill this in //
      <sup>}</sup>
      /* Implementation of the ComponentListener interface */
      public void componentHidden(ComponentEvent e) \{ \}public void componentMoved(ComponentEvent e) \{ \}public void component Resized (Component Event e) { update(); }
      public void component Shown (Component Event e) \{ \}}
```

```
public class NameSurferGraph extends GCanvas
      implements NameSurferConstants, ComponentListener {
      7*** Creates a new NameSurferGraph object that displays the data.
       *public NameSurferGraph() {
            addComponentListener(this);
            // You fill in the rest //
      \mathbf{r}/**
       * Clears the list of name surfer entries stored inside this class.
       * /
      public void clear() {
           // You fill this in //
      /* Method: addEntry(entry) */
      /*** Adds a new NameSurferEntry to the list of entries on the display.
       * Note that this method does not actually draw the graph, but
       * simply stores the entry; the graph is drawn by calling update.
       * /
      public void addEntry(NameSurferEntry entry) {
            // You fill this in //
      }
      /**
      * Updates the display image by deleting all the graphical objects
       * from the canvas and then reassembling the display according to
       * the list of entries. Your application must call update after
       * calling either clear or addEntry; update is also called whenever
       * the size of the canvas changes.
       *public void update() {
            // You fill this in //
      <sup>}</sup>
      /* Implementation of the ComponentListener interface */
      public void componentHidden(ComponentEvent e) \{ \}public void componentMoved(ComponentEvent e) \{ \}public void component Resized (Component Event e) { update(); }
      public void component Shown (Component Event e) \{ \}}
```

```
public class NameSurferGraph extends GCanvas
      implements NameSurferConstants, ComponentListener {
      7*** Creates a new NameSurferGraph object that displays the data.
       *public NameSurferGraph() {
            addComponentListener(this);
            // You fill in the rest //
      \mathbf{r}/**
       * Clears the list of name surfer entries stored inside this class.
       * /
      public void clear() \{// You fill this in //
      ł
      /* Method: addEntry(entry) */
      /**
       * Adds a new NameSurferEntry to the list of entries on the display.
       * Note that this method does not actually draw the graph, but
       * simply stores the entry; the graph is drawn by calling update.
       * /
      public void addEntry(NameSurferEntry entry) {
            // You fill this in //
      /**
       * Updates the display image by deleting all the graphical objects
       * from the canvas and then reassembling the display according to
       * the list of entries. Your application must call update after
       * calling either clear or addEntry; update is also called whenever
       * the size of the canvas changes.
       *public void update() {
            // You fill this in //
      <sup>}</sup>
      /* Implementation of the ComponentListener interface */
      public void componentHidden(ComponentEvent e) \{ \}public void componentMoved(ComponentEvent e) \{ \}public void component Resized (Component Event e) { update(); }
      public void component Shown (Component Event e) \{ \}}
```

```
public class NameSurferGraph extends GCanvas
      implements NameSurferConstants, ComponentListener {
      /*** Creates a new NameSurferGraph object that displays the data.
       *public NameSurferGraph() {
            addComponentListener(this);
            // You fill in the rest //
      \mathbf{r}/**
       * Clears the list of name surfer entries stored inside this class.
       * /
      public void clear() \{// You fill this in //
      ł
     /* Method: addEntry(entry) */
     /**
       * Adds a new NameSurferEntry to the list of entries on the display.
       * Note that this method does not actually draw the graph, but
       * simply stores the entry; the graph is drawn by calling update.
       * /
      public void addEntry(NameSurferEntry entry) {
            // You fill this in //
      }
      /**
      * Updates the display image by deleting all the graphical objects
       * from the canvas and then reassembling the display according to
       * the list of entries. Your application must call update after
       * calling either clear or addEntry; update is also called whenever
       * the size of the canvas changes.
       *public void update() {
            // You fill this in //
      ł
     /* Implementation of the ComponentListener interface */
      public void componentHidden(ComponentEvent e) \{ \}public void componentMoved(ComponentEvent e) \{ \}public void component Resized (Component Event e) { update(); }
     public void component Shown (Component Event e) \{ \}
```
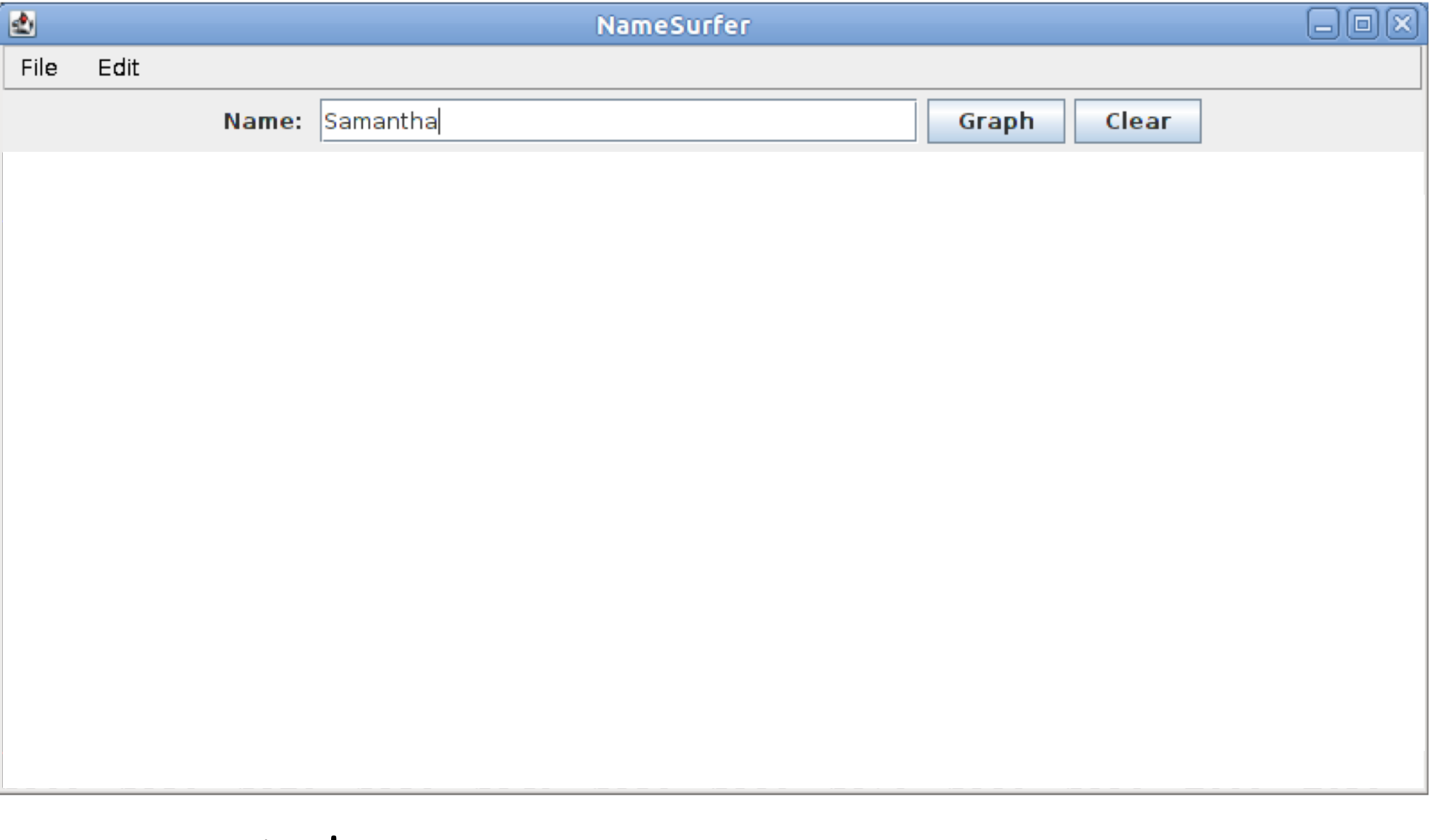

#### entries

Sam NameSurferEntry

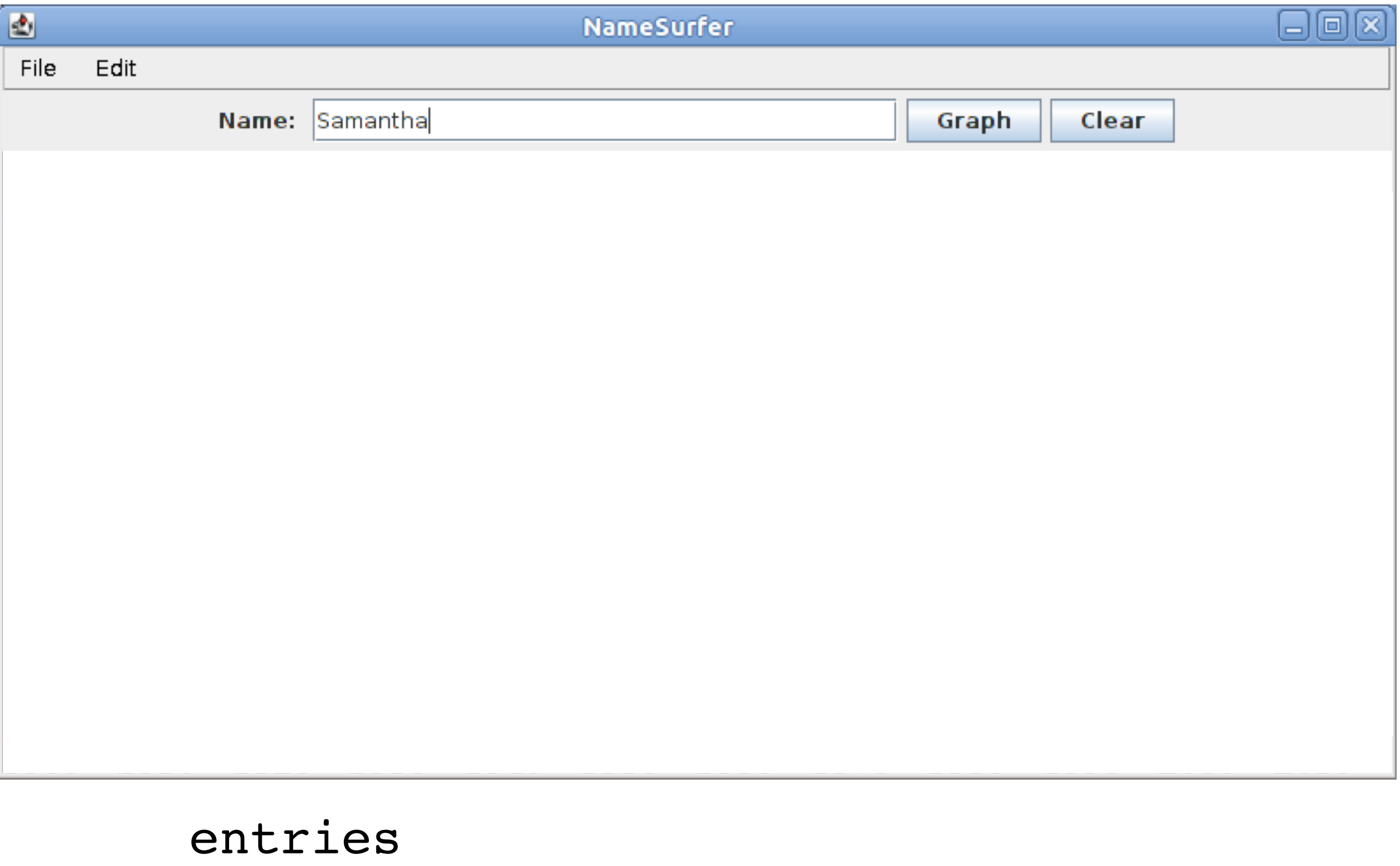

#### Sam NameSurferEntry

Samantha NameSurferEntry

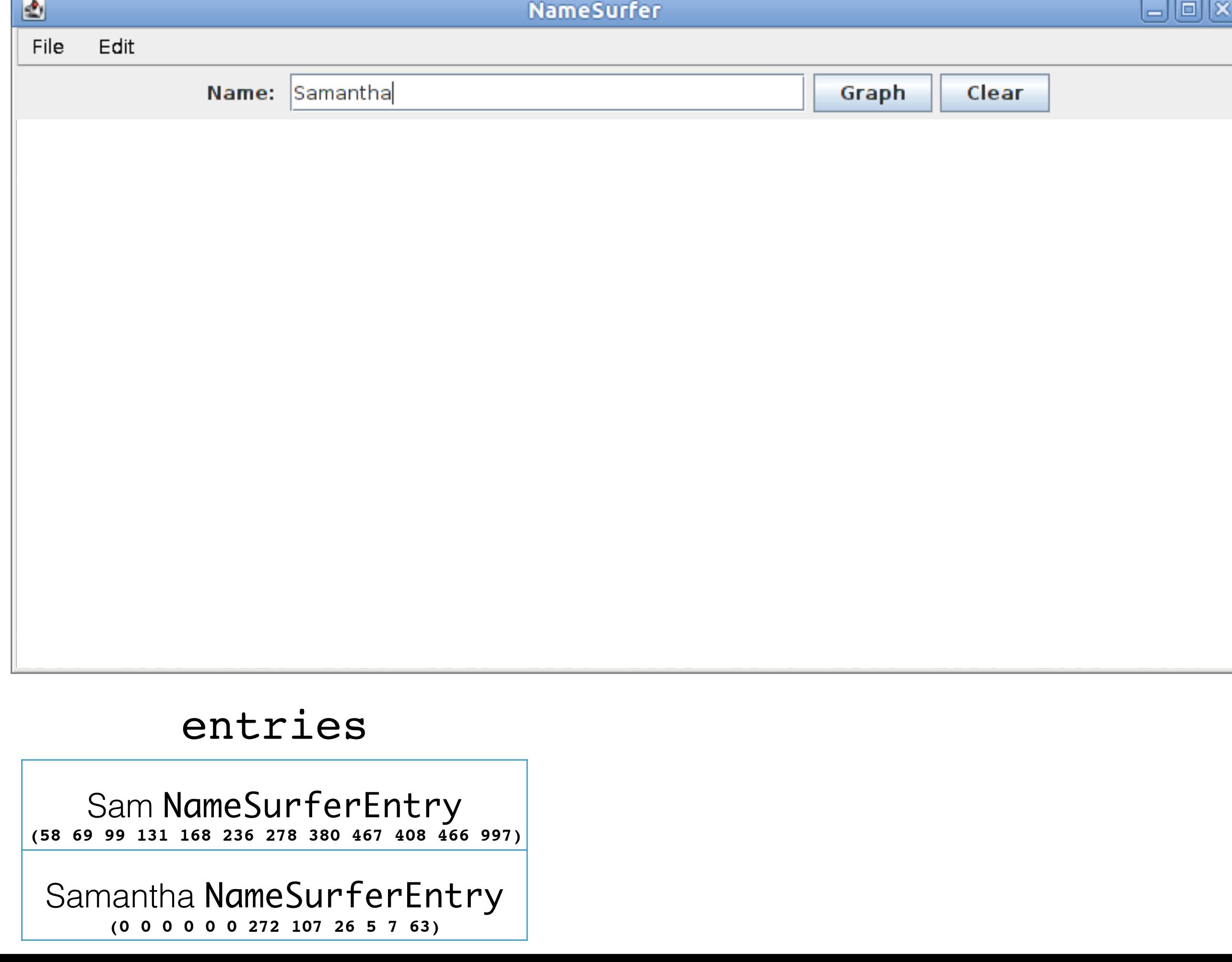

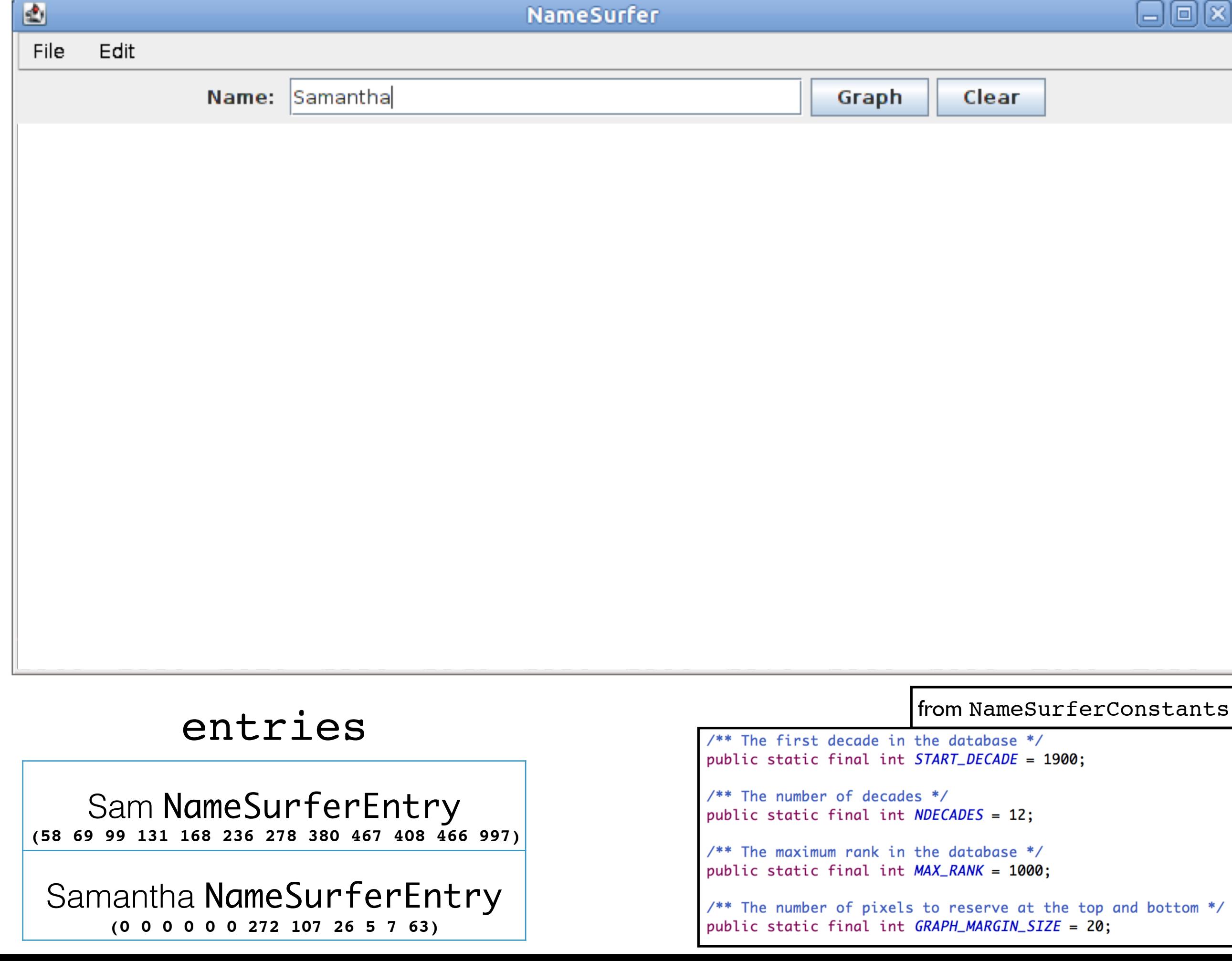

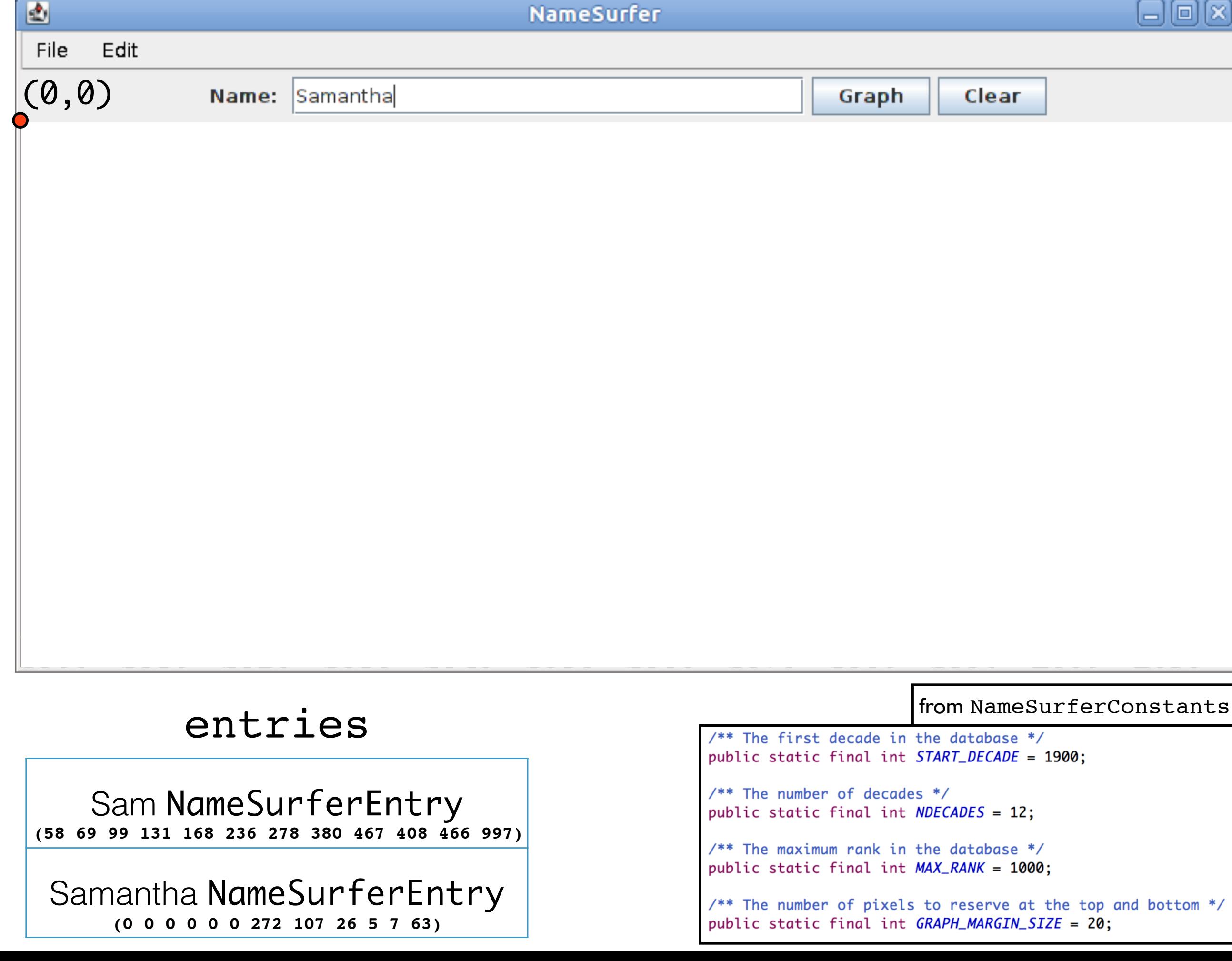

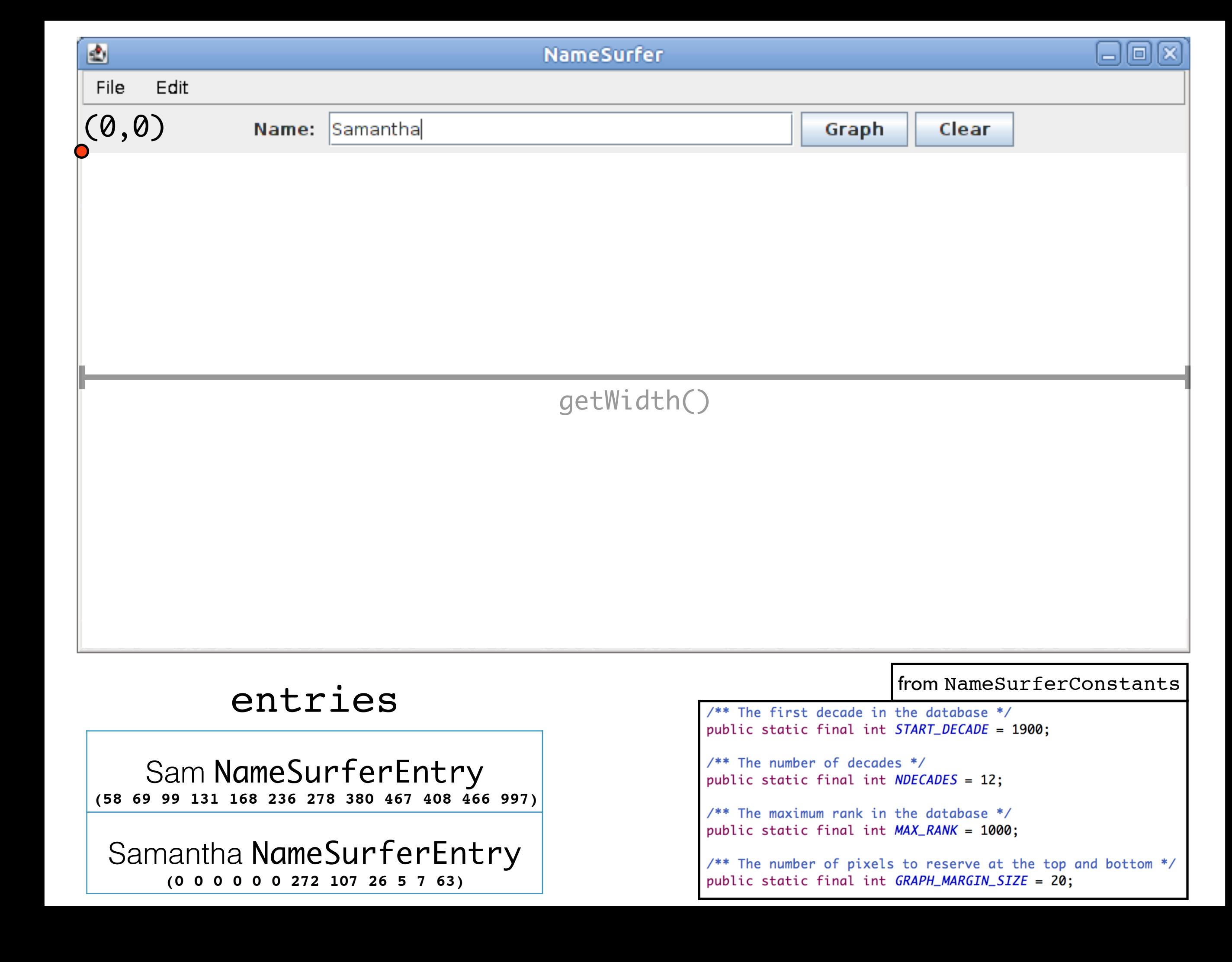

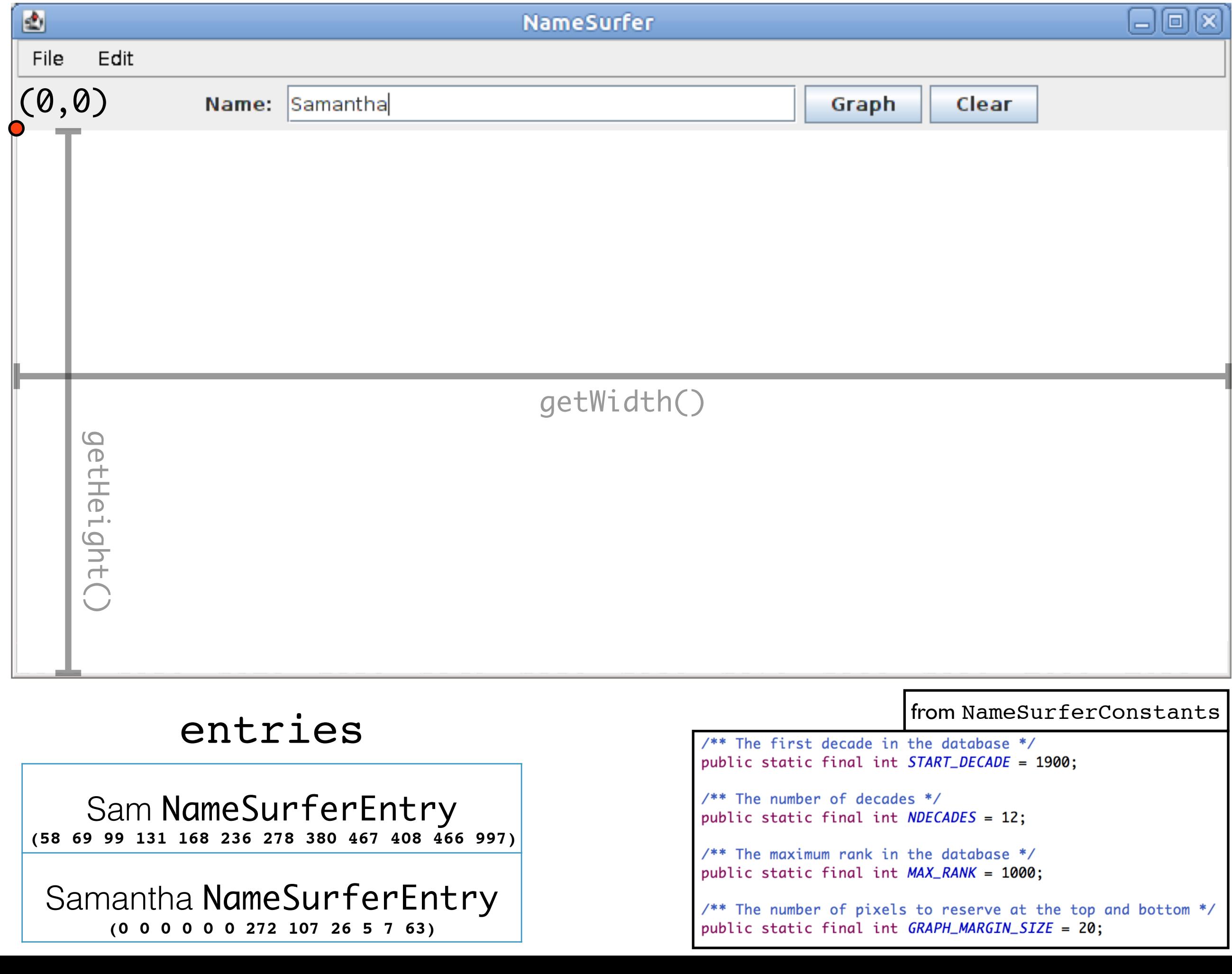

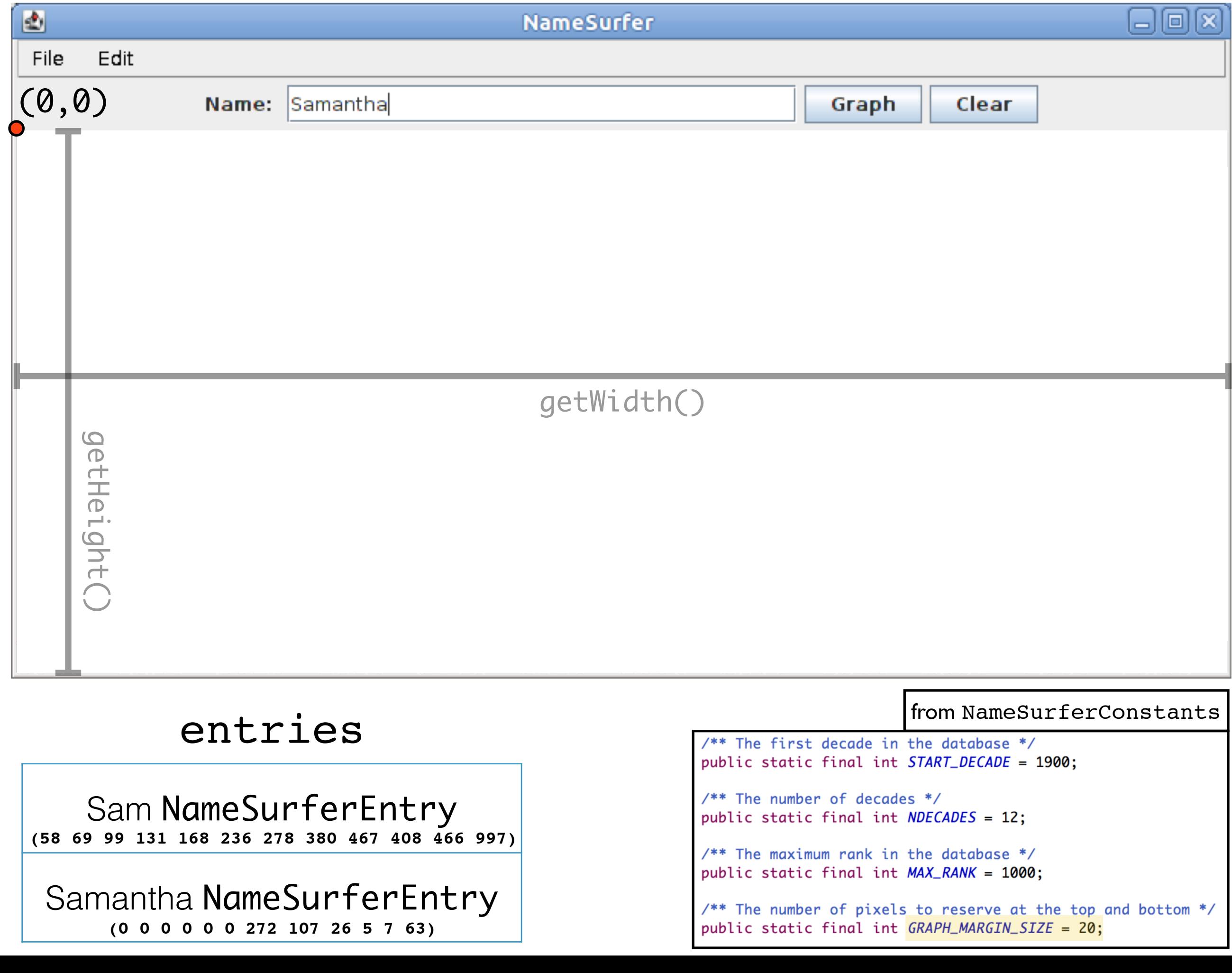

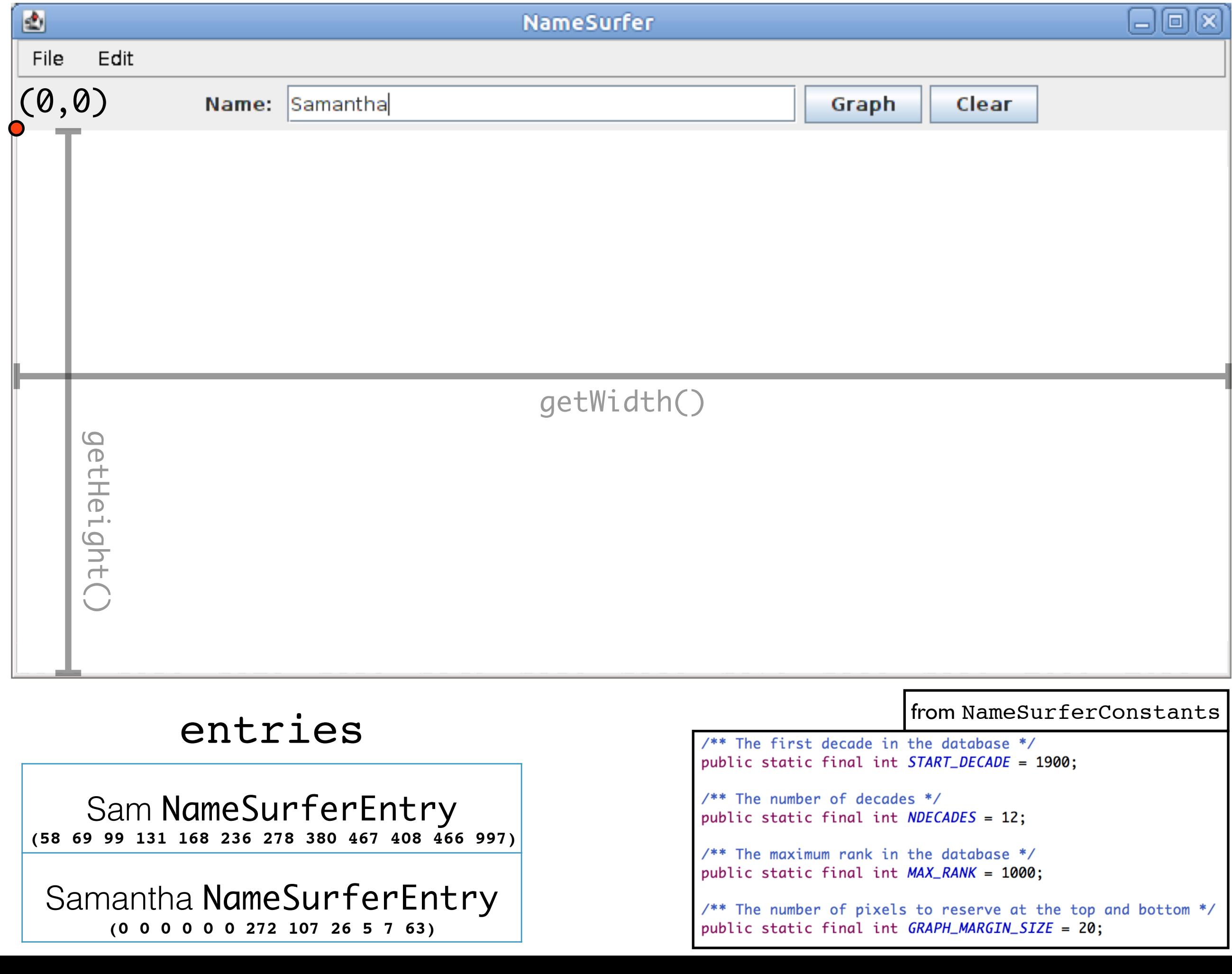

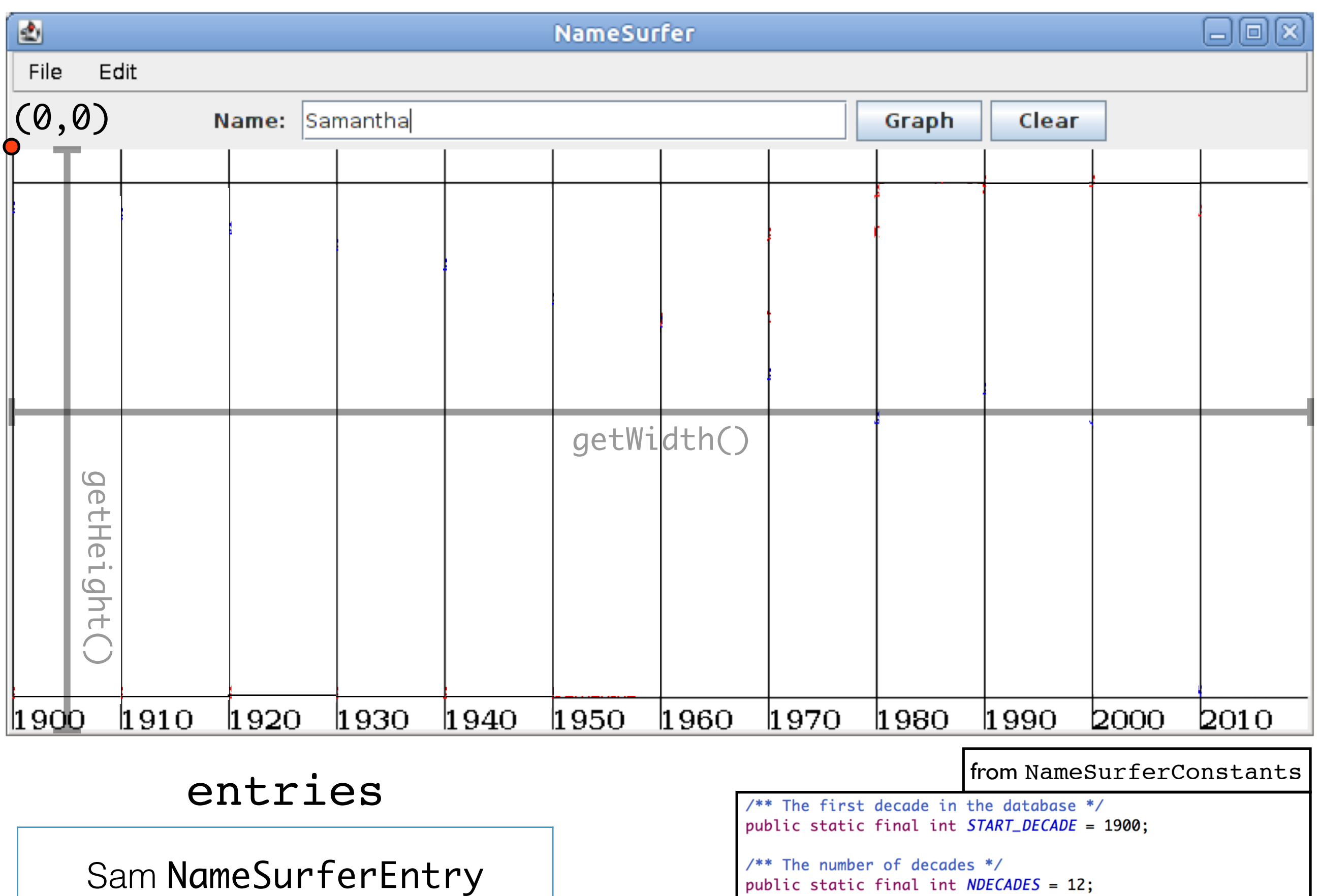

**(58 69 99 131 168 236 278 380 467 408 466 997)**

#### Samantha NameSurferEntry **(0 0 0 0 0 0 272 107 26 5 7 63)**

 $\frac{1}{2}$  The maximum rank in the database \*/<br>public static final int *MAX\_RANK* = 1000;

/\*\* The number of pixels to reserve at the top and bottom \*/ public static final int GRAPH\_MARGIN\_SIZE = 20;
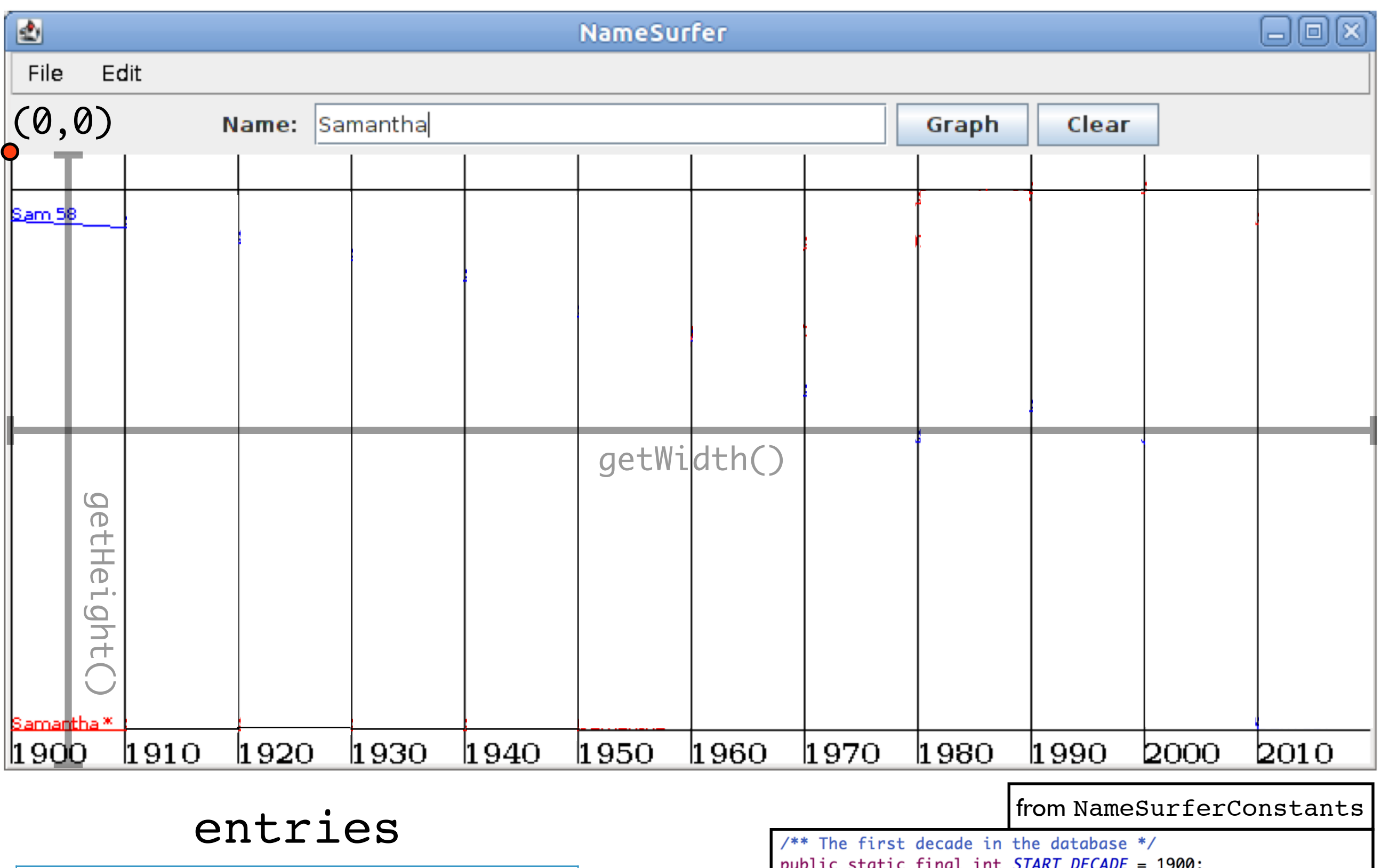

Sam NameSurferEntry

**(58 69 99 131 168 236 278 380 467 408 466 997)**

Samantha NameSurferEntry

**(0 0 0 0 0 0 272 107 26 5 7 63)**

 $/**$  The number of decades  $*/$ public static final int  $NDECADES = 12$ ;

 $/**$  The maximum rank in the database \*/ public static final int MAX\_RANK = 1000;

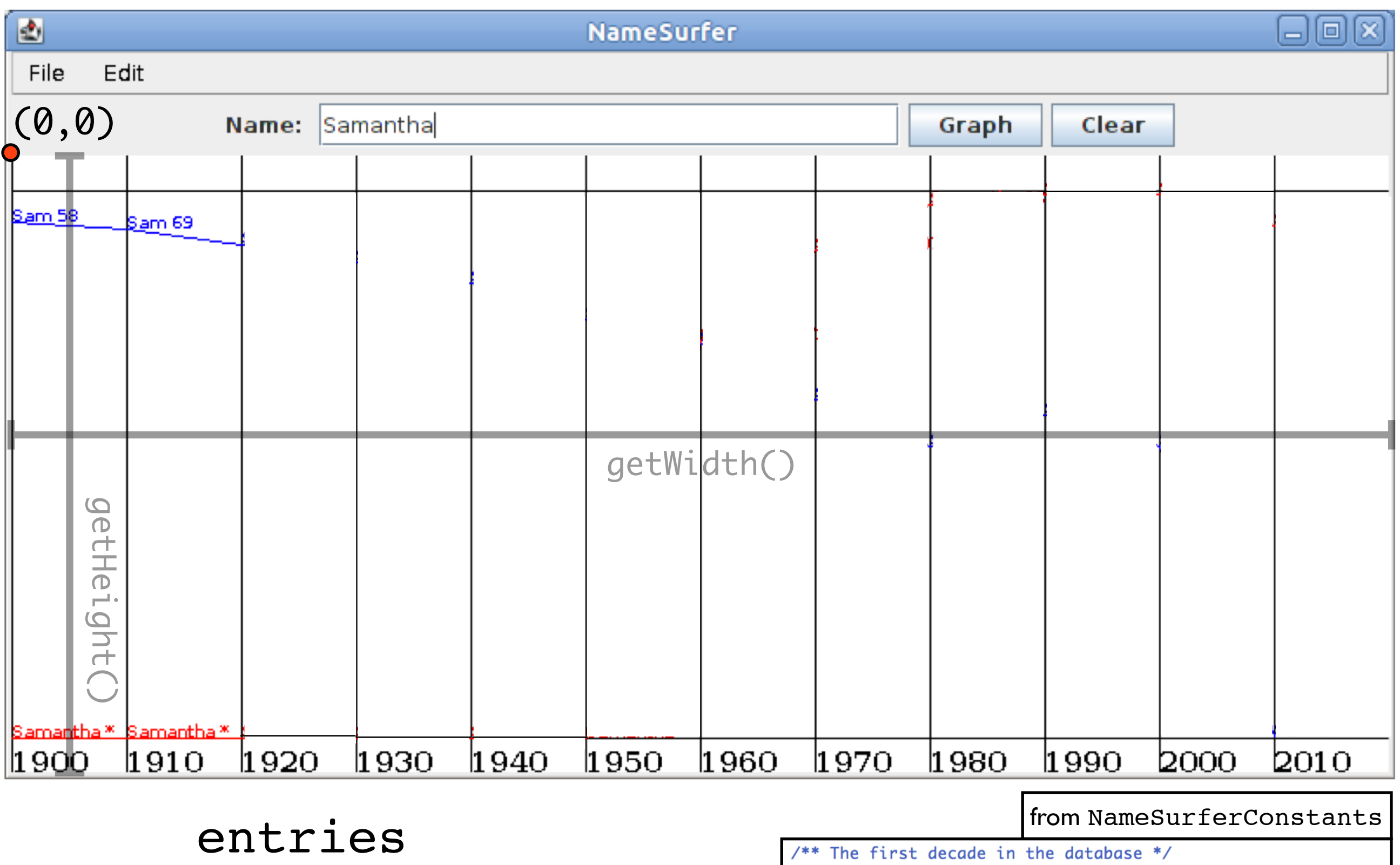

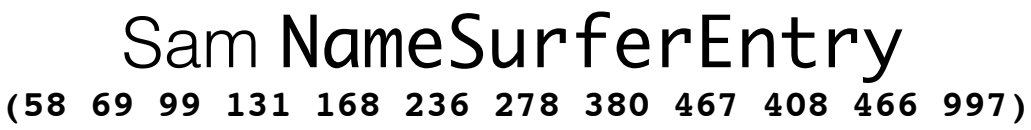

#### Samantha NameSurferEntry **(0 0 0 0 0 0 272 107 26 5 7 63)**

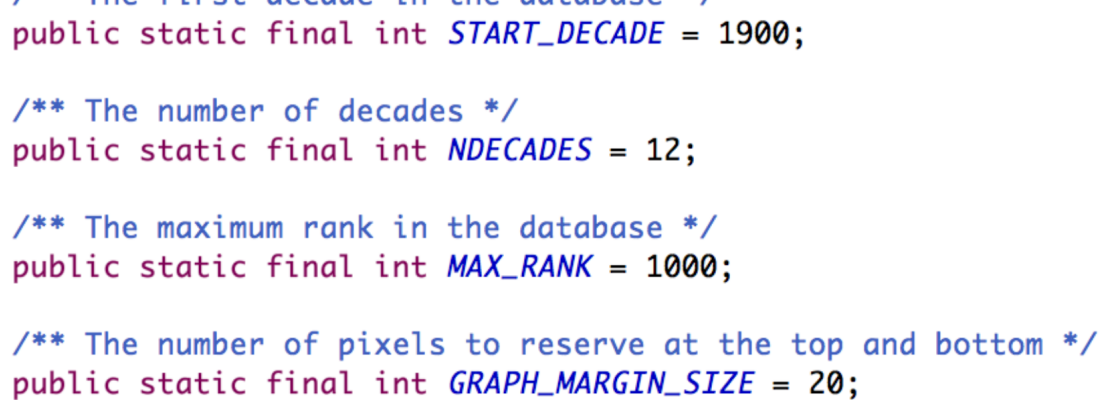

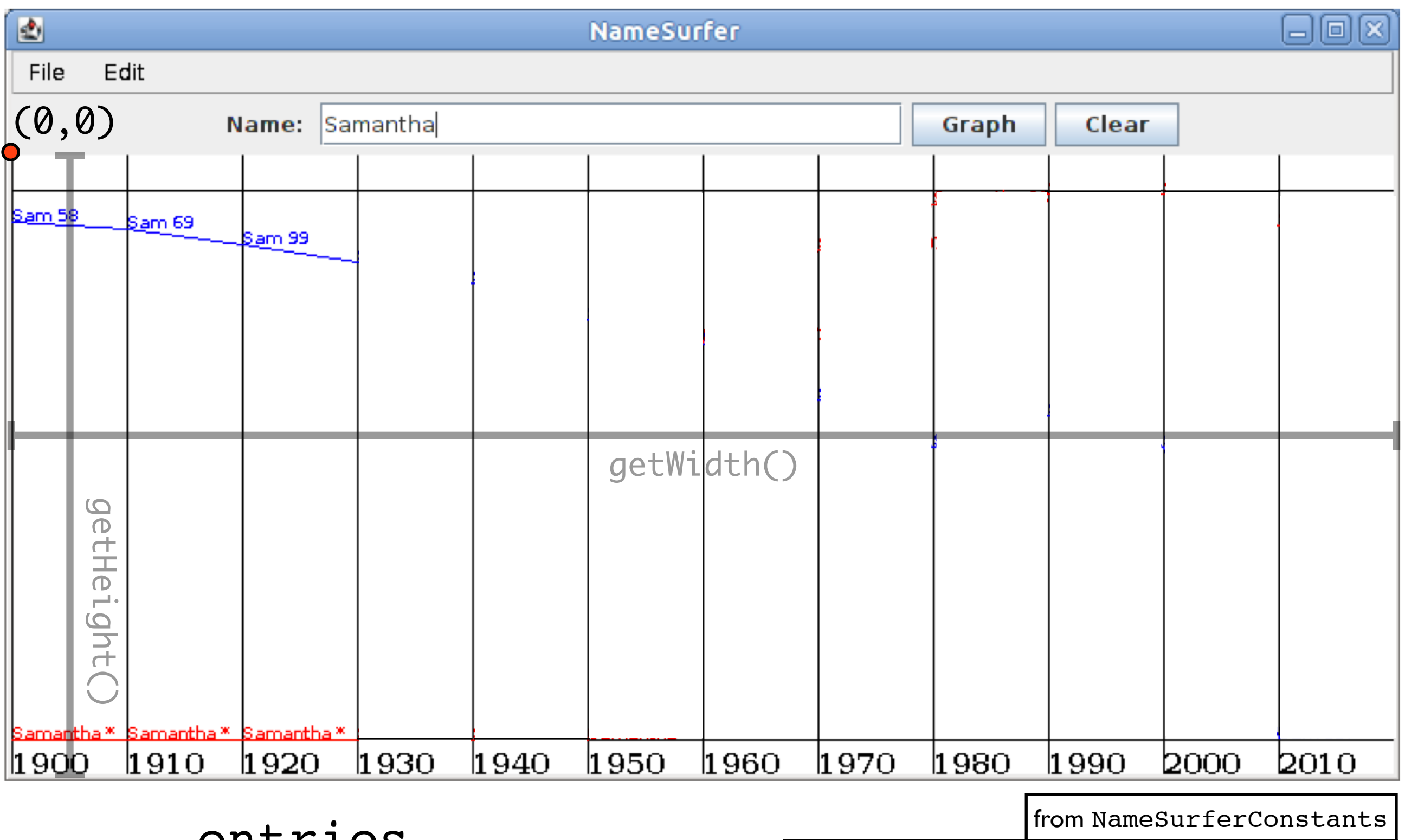

Sam NameSurferEntry **(58 69 99 131 168 236 278 380 467 408 466 997)**

#### Samantha NameSurferEntry **(0 0 0 0 0 0 272 107 26 5 7 63)**

 $/**$  The first decade in the database \*/ public static final int START\_DECADE = 1900;  $/**$  The number of decades \*/ public static final int NDECADES = 12;  $/**$  The maximum rank in the database \*/ public static final int MAX\_RANK = 1000;

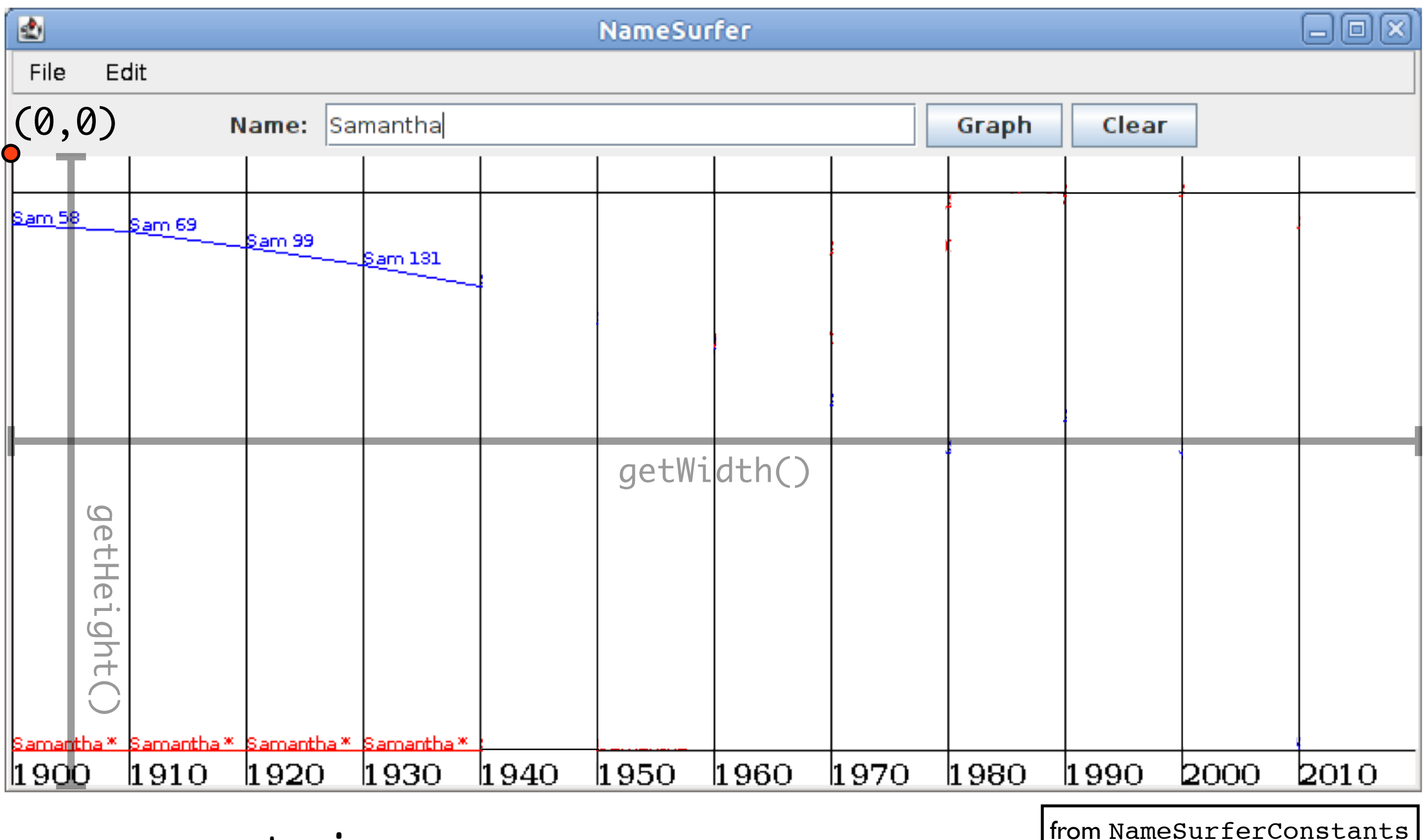

Sam NameSurferEntry **(58 69 99 131 168 236 278 380 467 408 466 997)**

#### Samantha NameSurferEntry **(0 0 0 0 0 0 272 107 26 5 7 63)**

 $/**$  The first decade in the database  $*/$ public static final int START\_DECADE = 1900;  $/**$  The number of decades  $*/$ public static final int NDECADES = 12;  $/**$  The maximum rank in the database  $*/$ public static final int MAX\_RANK = 1000;

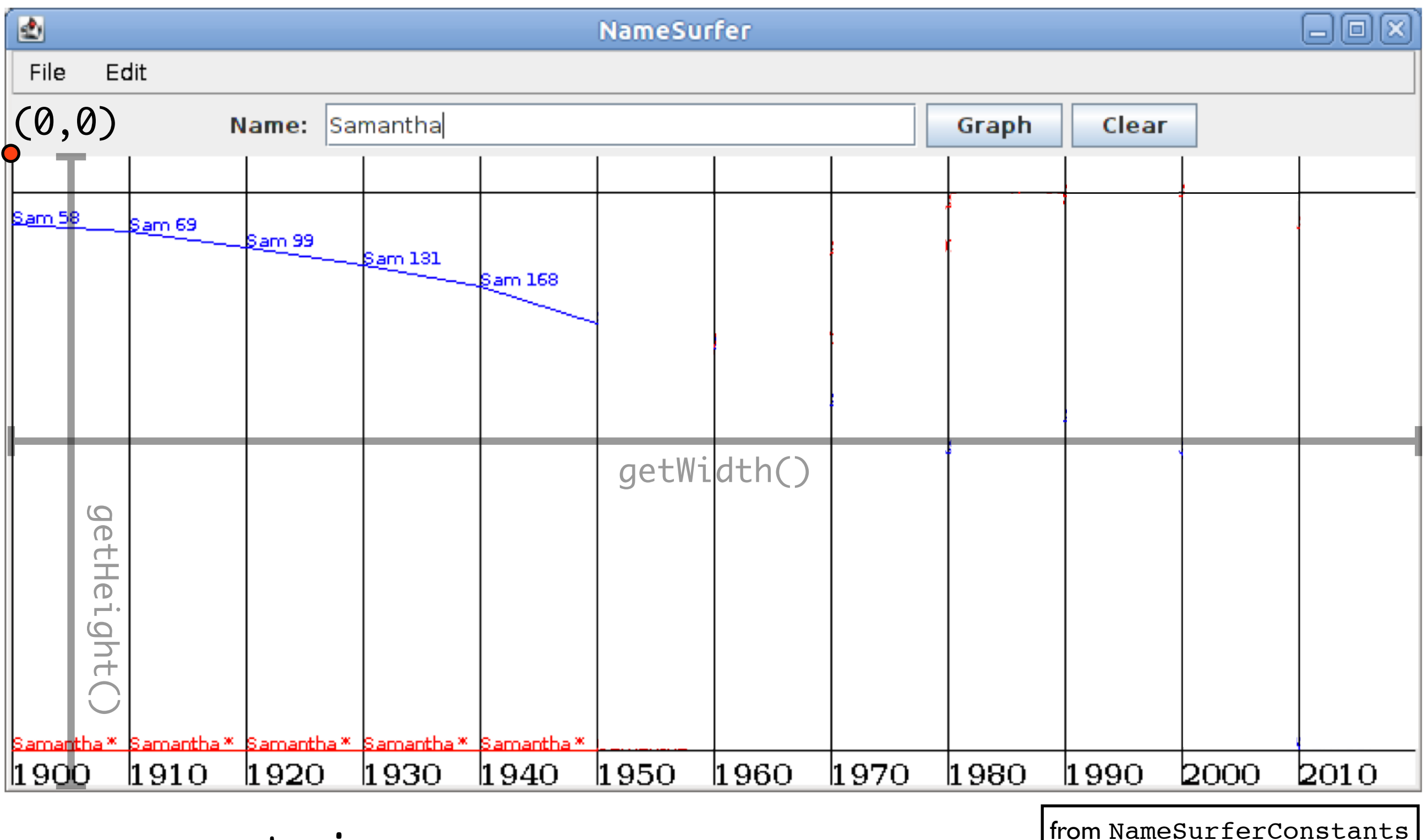

Sam NameSurferEntry **(58 69 99 131 168 236 278 380 467 408 466 997)**

#### Samantha NameSurferEntry **(0 0 0 0 0 0 272 107 26 5 7 63)**

 $/**$  The first decade in the database  $*/$ public static final int START\_DECADE = 1900;  $/**$  The number of decades  $*/$ public static final int NDECADES = 12;  $/**$  The maximum rank in the database  $*/$ public static final int MAX\_RANK = 1000;

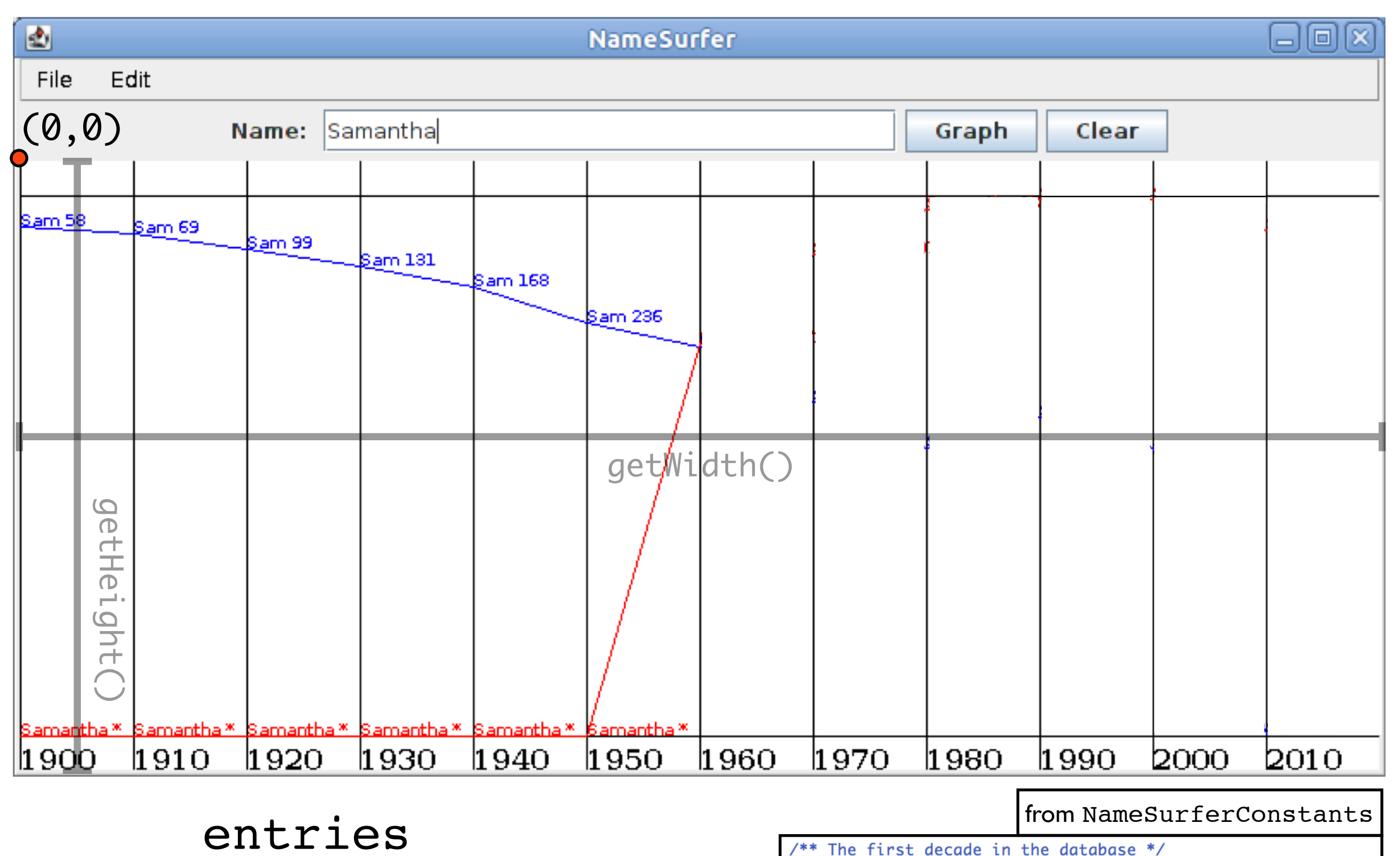

#### Samantha NameSurferEntry **(0 0 0 0 0 0 272 107 26 5 7 63)**

public static final int START\_DECADE = 1900;  $/**$  The number of decades  $*/$ public static final int NDECADES = 12; /\*\* The maximum rank in the database \*/ public static final int MAX\_RANK = 1000;

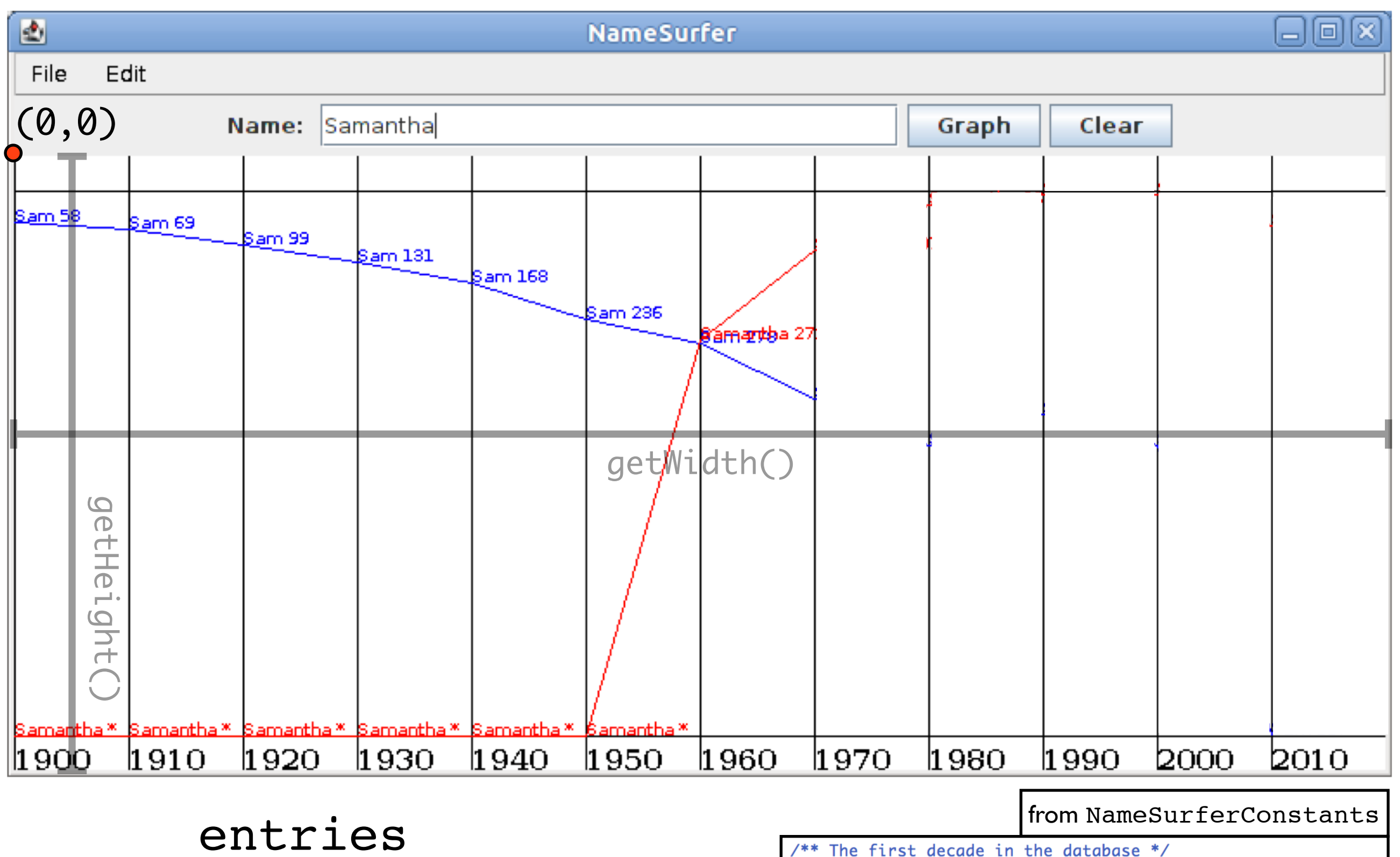

#### Samantha NameSurferEntry **(0 0 0 0 0 0 272 107 26 5 7 63)**

public static final int START\_DECADE = 1900;  $/**$  The number of decades  $*/$ public static final int NDECADES = 12; /\*\* The maximum rank in the database \*/ public static final int MAX\_RANK = 1000; /\*\* The number of pixels to reserve at the top and bottom \*/

public static final int GRAPH\_MARGIN\_SIZE = 20;

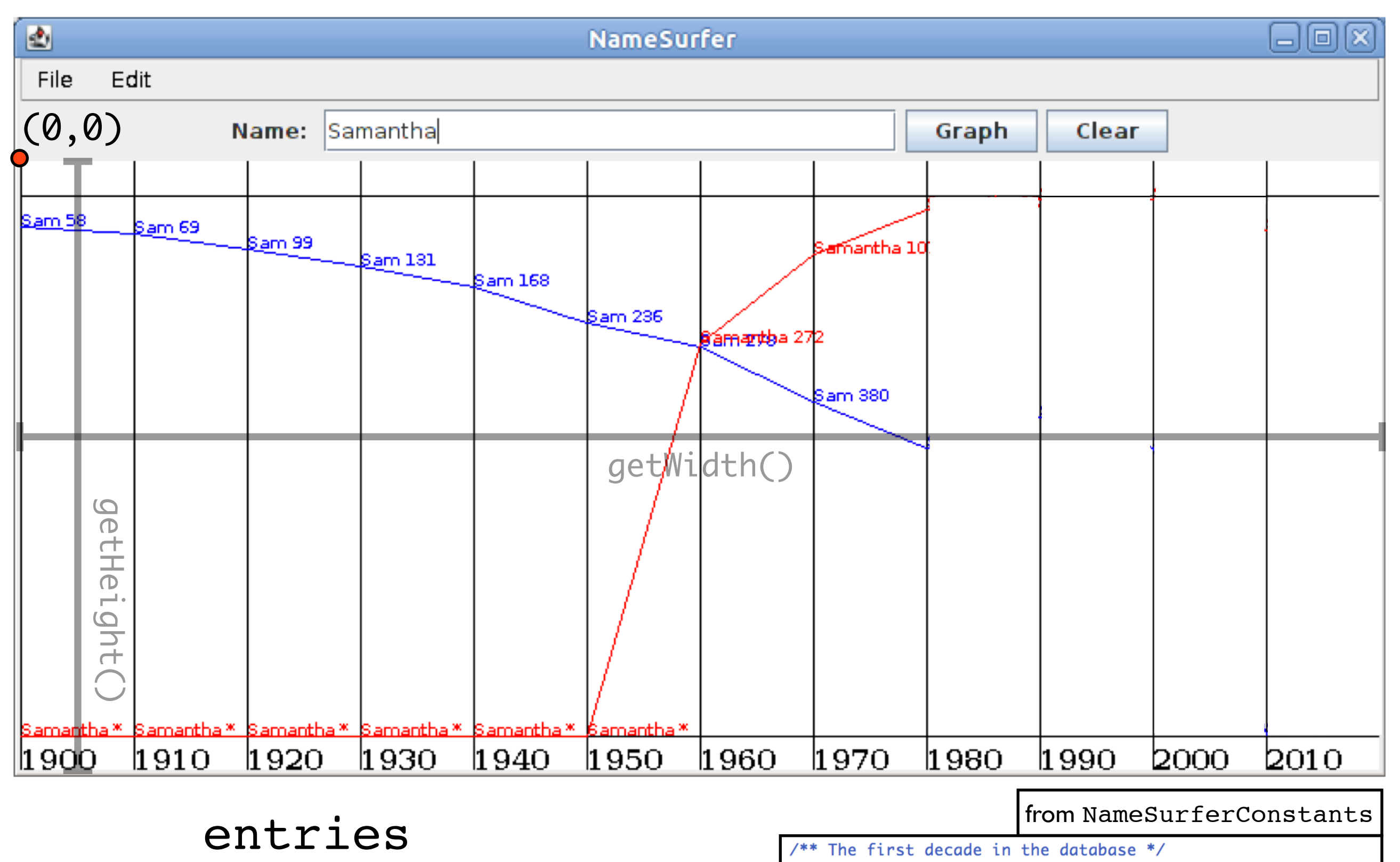

#### Samantha NameSurferEntry **(0 0 0 0 0 0 272 107 26 5 7 63)**

#### public static final int START\_DECADE = 1900;  $/**$  The number of decades  $*/$ public static final int NDECADES = 12;

/\*\* The maximum rank in the database \*/ public static final int MAX\_RANK = 1000;

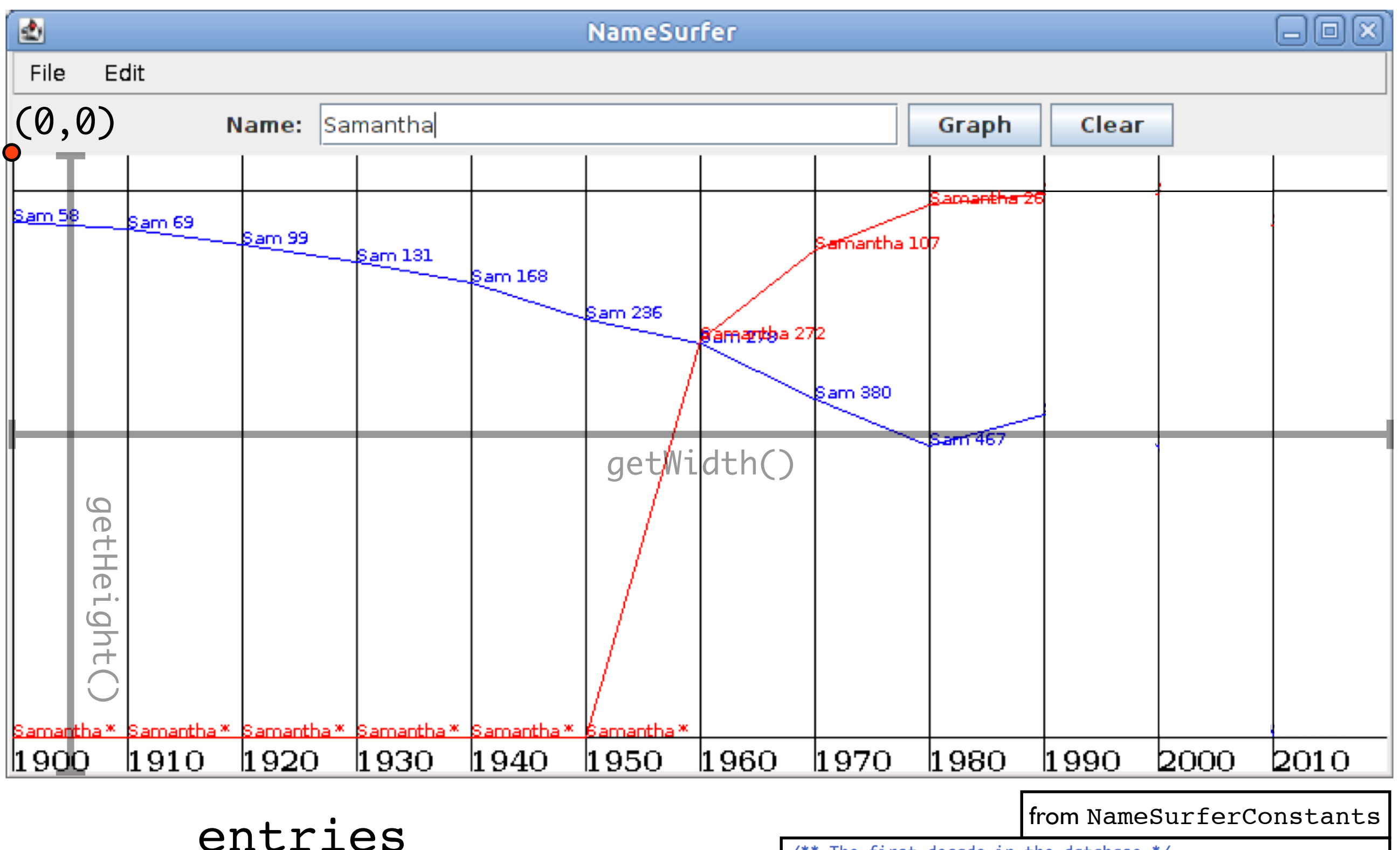

#### Samantha NameSurferEntry **(0 0 0 0 0 0 272 107 26 5 7 63)**

 $/**$  The first decade in the database  $*/$ public static final int START\_DECADE = 1900;  $/**$  The number of decades  $*/$ public static final int NDECADES = 12; /\*\* The maximum rank in the database \*/ public static final int MAX\_RANK = 1000; /\*\* The number of pixels to reserve at the top and bottom \*/

public static final int GRAPH\_MARGIN\_SIZE = 20;

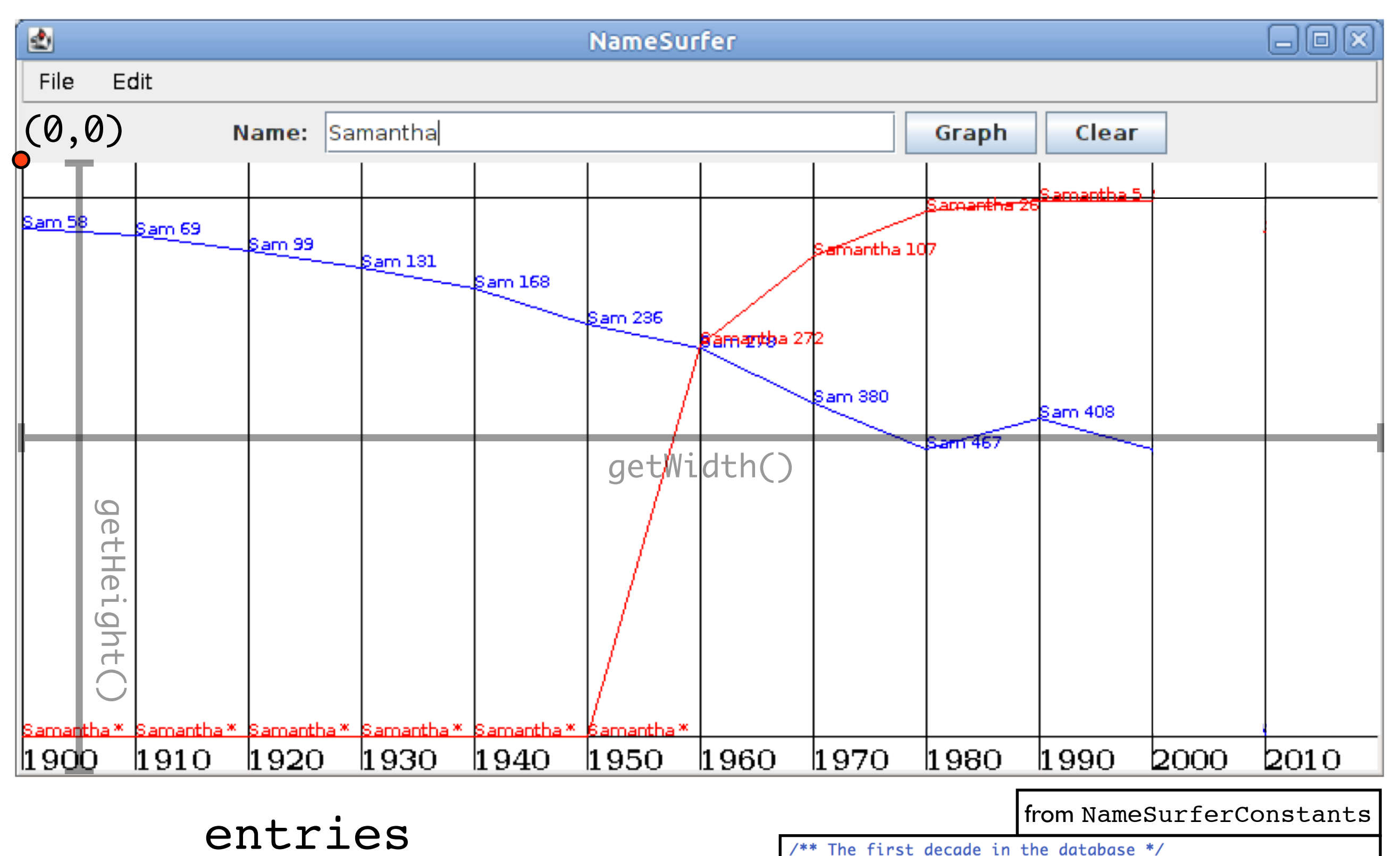

#### Samantha NameSurferEntry **(0 0 0 0 0 0 272 107 26 5 7 63)**

public static final int START\_DECADE = 1900;  $/**$  The number of decades  $*/$ public static final int NDECADES = 12; /\*\* The maximum rank in the database \*/ public static final int MAX\_RANK = 1000; /\*\* The number of pixels to reserve at the top and bottom \*/

public static final int GRAPH\_MARGIN\_SIZE = 20;

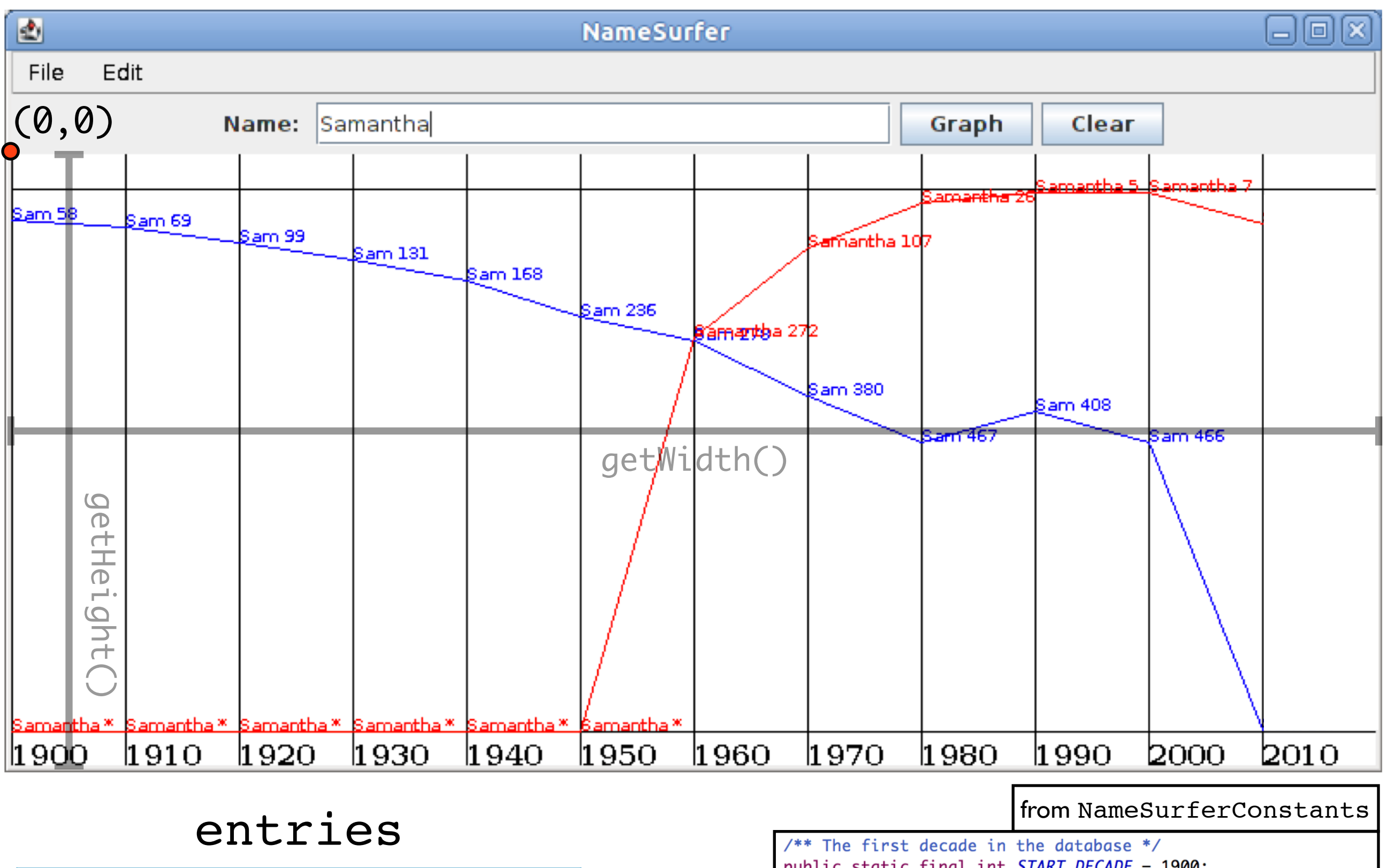

#### Samantha NameSurferEntry **(0 0 0 0 0 0 272 107 26 5 7 63)**

public static final int START\_DECADE = 1900;  $/**$  The number of decades  $*/$ public static final int NDECADES = 12; /\*\* The maximum rank in the database \*/ public static final int MAX\_RANK = 1000;

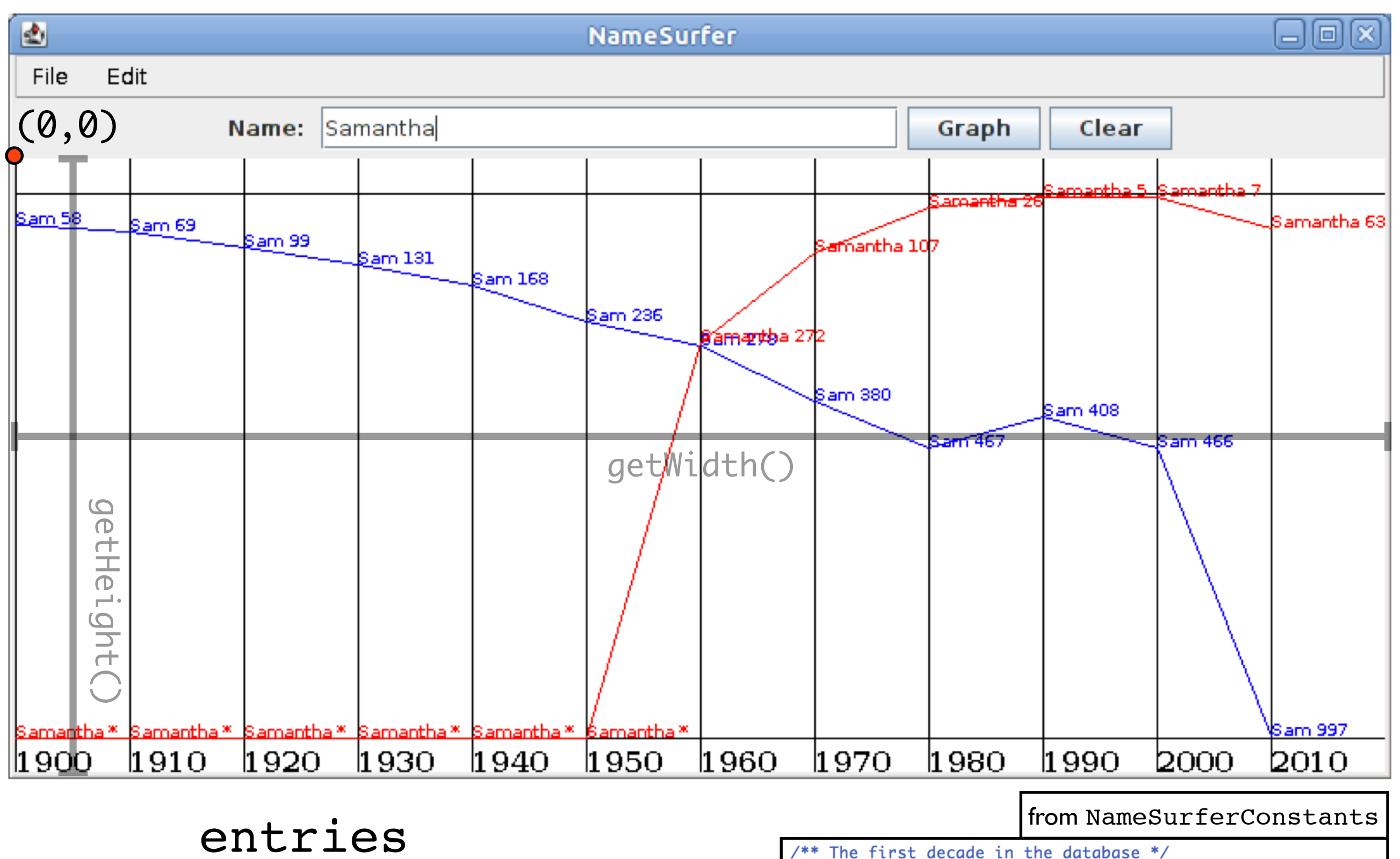

#### Samantha NameSurferEntry **(0 0 0 0 0 0 272 107 26 5 7 63)**

public static final int START\_DECADE = 1900;  $/**$  The number of decades  $*/$ public static final int NDECADES = 12; /\*\* The maximum rank in the database \*/ public static final int MAX\_RANK = 1000; /\*\* The number of pixels to reserve at the top and bottom \*/

public static final int GRAPH\_MARGIN\_SIZE = 20;

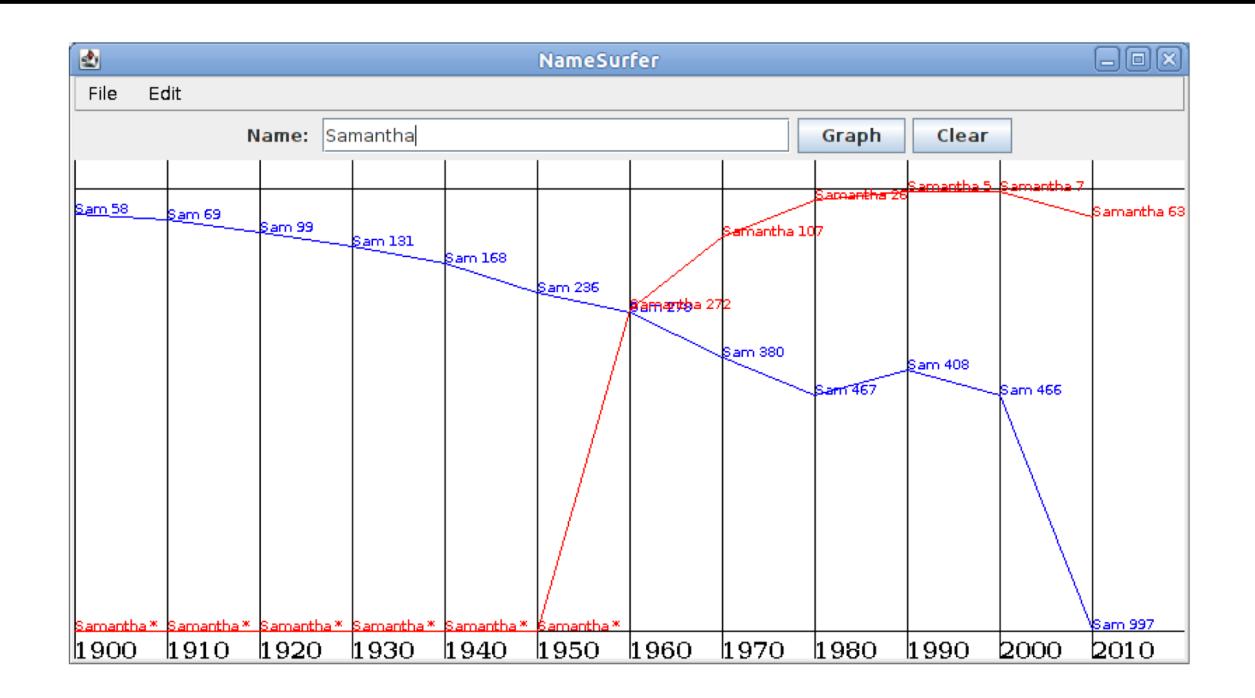

#### Sam NameSurferEntry **(58 69 99 131 168 236 278 380 467 408 466 997)**

#### Samantha NameSurferEntry **(0 0 0 0 0 0 272 107 26 5 7 63)**

#### from NameSurferConstants

 $/**$  The first decade in the database \*/ public static final int START\_DECADE = 1900;

 $/**$  The number of decades \*/ public static final int NDECADES = 12;

 $/**$  The maximum rank in the database \*/ public static final int MAX\_RANK = 1000;

**NameSurferConstants**

public interface NameSurferConstants {

 $/**$  The width of the application window \*/ public static final int APPLICATION\_WIDTH = 800;

 $/**$  The height of the application window  $*/$ public static final int APPLICATION\_HEIGHT = 600;

 $/**$  The name of the file containing the data  $*/$ public static final String NAMES\_DATA\_FILE = "names-data.txt";

 $/**$  The first decade in the database  $*/$ public static final int START\_DECADE = 1900;

 $/**$  The number of decades  $*/$ public static final int NDECADES = 12;

 $/**$  The maximum rank in the database  $*/$ public static final int MAX\_RANK = 1000;

## **NameSurfer**

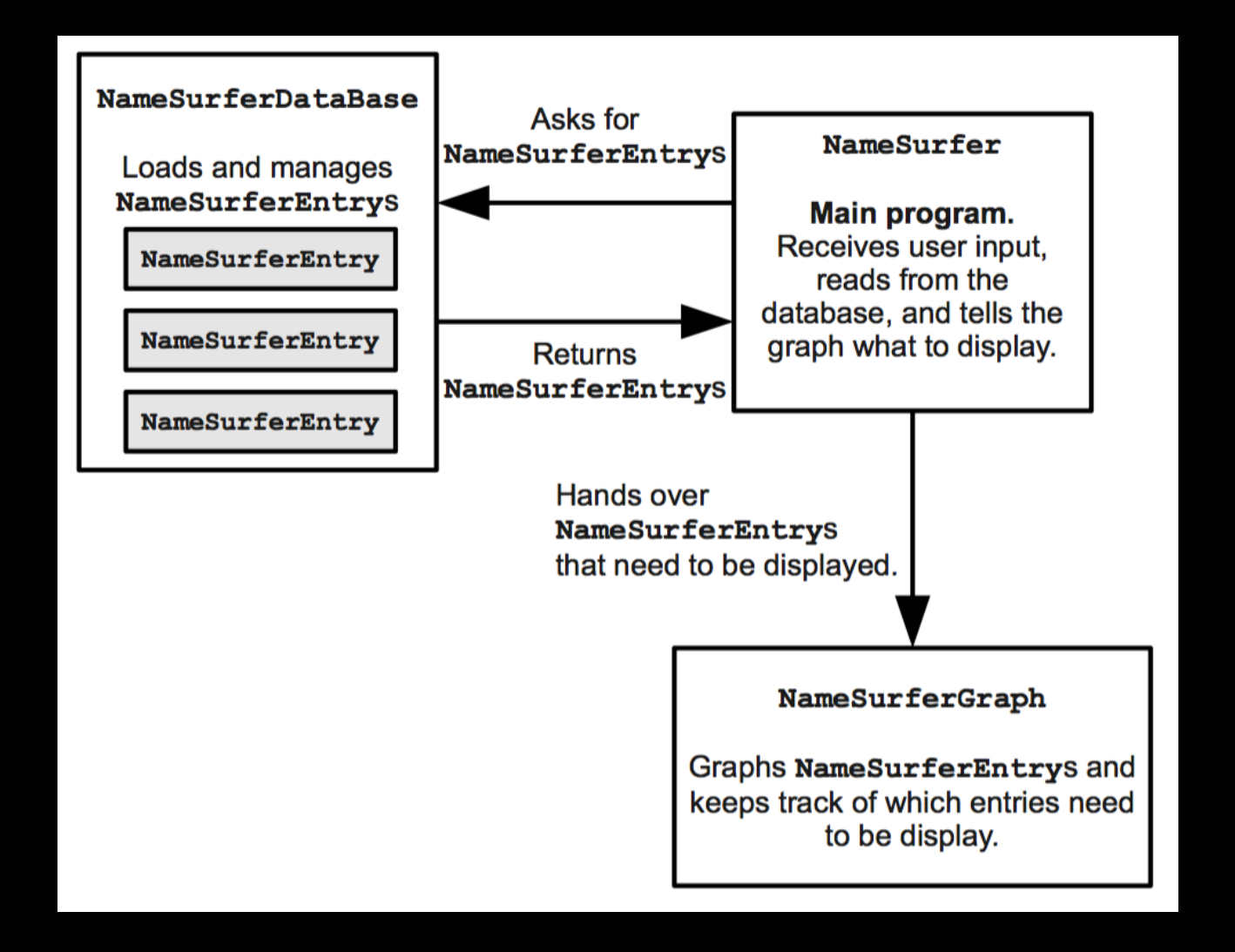

## **NameSurfer**

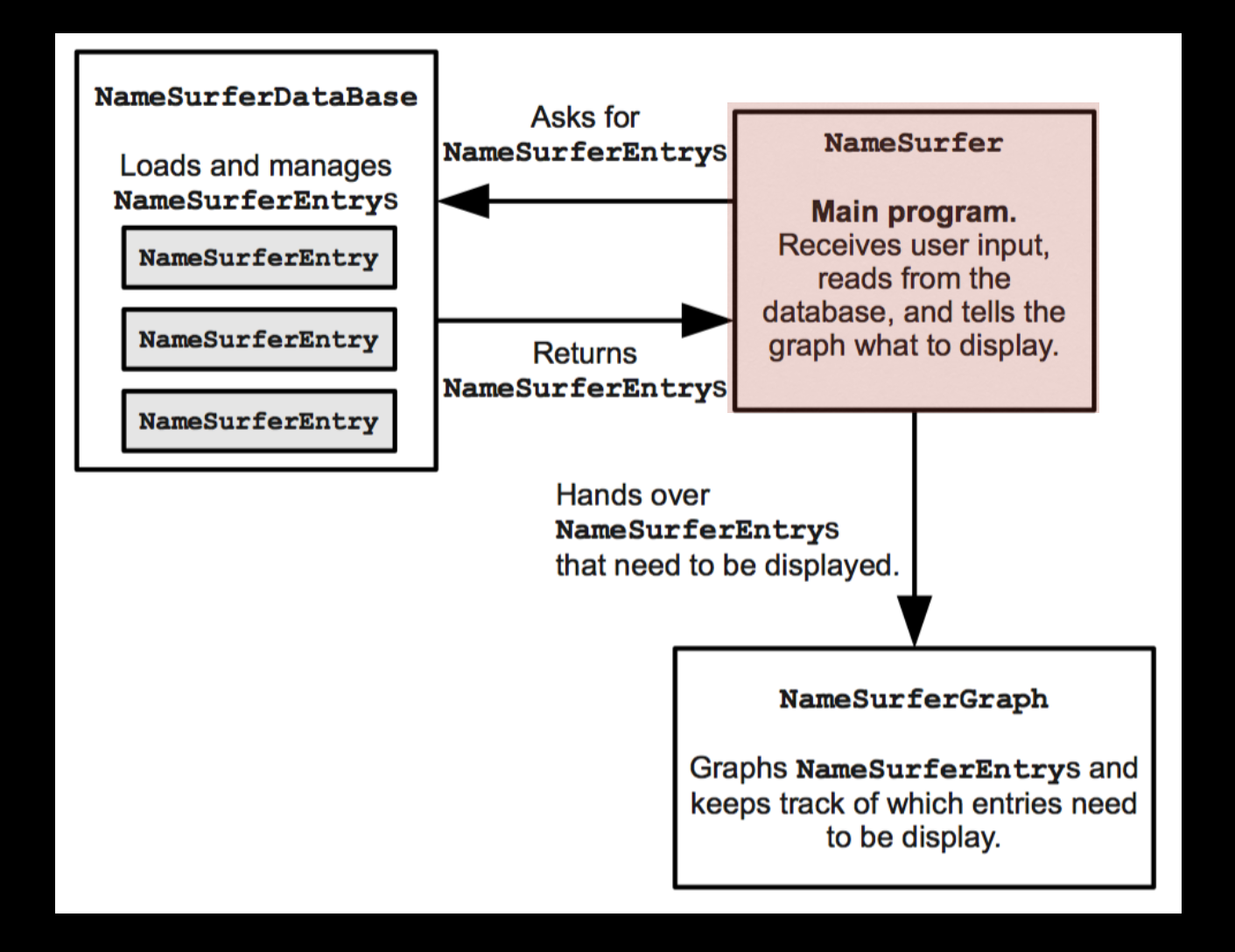

public class NameSurfer extends Program implements NameSurferConstants {

```
/* Method: init() */
/**
 * This method has the responsibility for reading in the data base
 * and initializing the interactors at the top of the window.
 *public void init() {
    // You fill this in, along with any helper methods //
}
/* Method: actionPerformed(e) */
/*** This class is responsible for detecting when the buttons are
 * clicked, so you will have to define a method to respond to
 * button actions.
 *public void actionPerformed(ActionEvent e) {
    // You fill this in //
                                                                         Liok
                               團
                                                 NameSurfer
}
                                  Edit
                               File
                                  Name: Samantha
                                                                Graph
                                                                      Clear
                               Graph: Sam
                               Graph: Samantha
                               Clear
```
ł

## To add the graph to the screen

### private NameSurferGraph graph;

 $graph = new NameSurferGraph()$ ; add (graph);

## To add the graph to the screen

### private NameSurferGraph graph;

 $graph = new NameSurferGraph()$ ; init()add (graph);

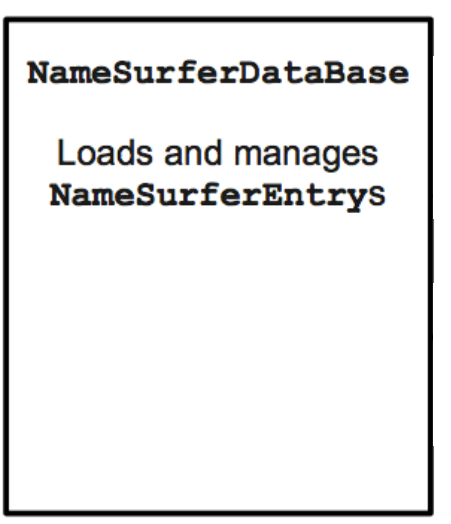

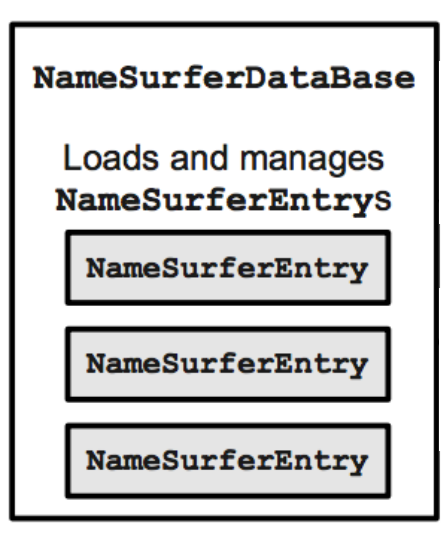

#### NamesData.txt

a di Sam 58 69 99 131 168 236 278 380 467 408 466 Samantha 0 0 0 0 0 0 272 107 26 5 7 Samara 0000000000886 Samir 0 0 0 0 0 0 0 0 920 0 798 Sammie 537 545 351 325 333 396 565 772 930 0 0 Sammy 0 887 544 299 202 262 321 395 575 639 755 Samson 0 0 0 0 0 0 0 0 0 0 915 Samuel 31 41 46 60 61 71 83 61 52 35 28 Sandi 0 0 0 0 704 864 621 695 0 0 0 Sandra 0 942 606 50 6 12 11 39 94 168 257

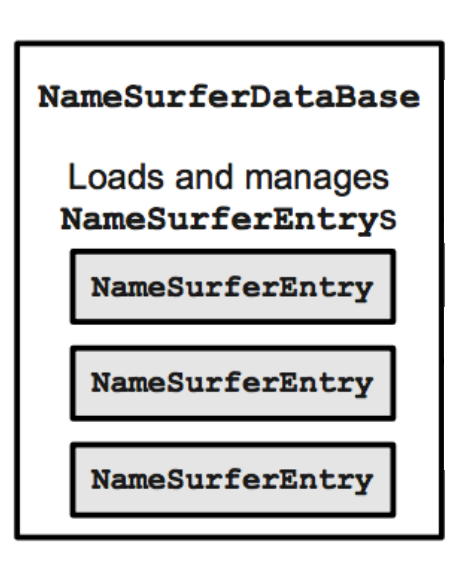

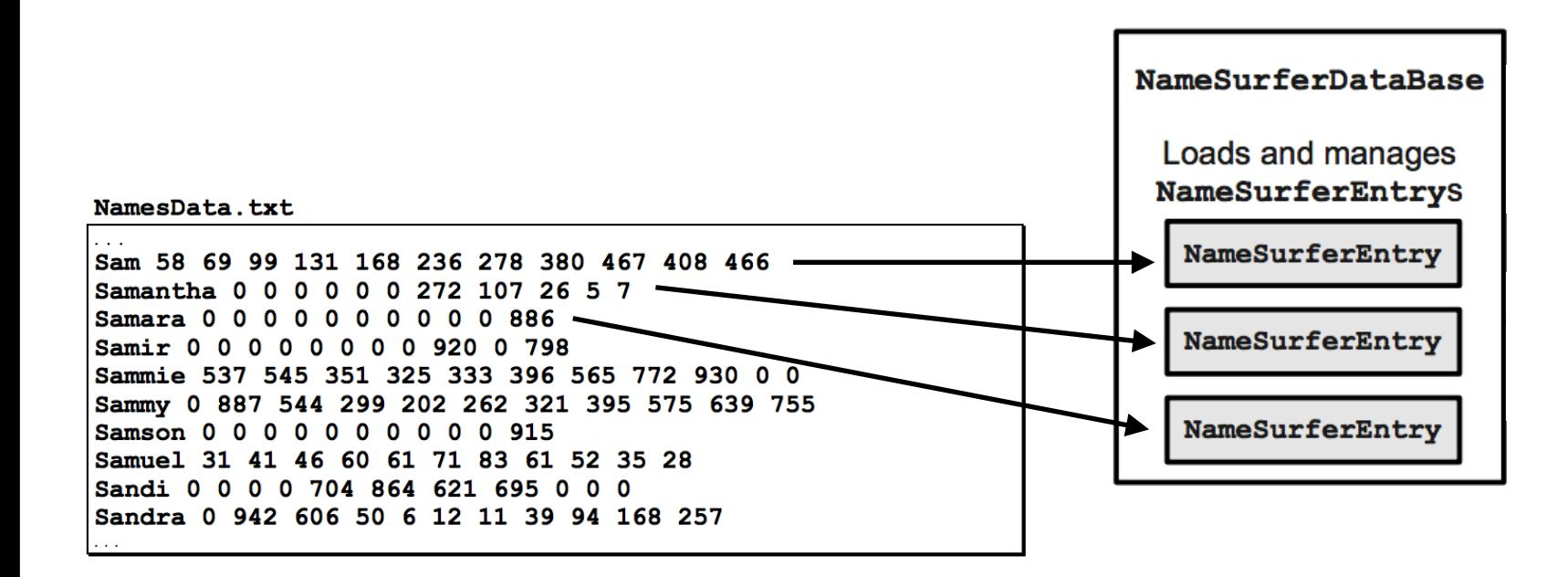

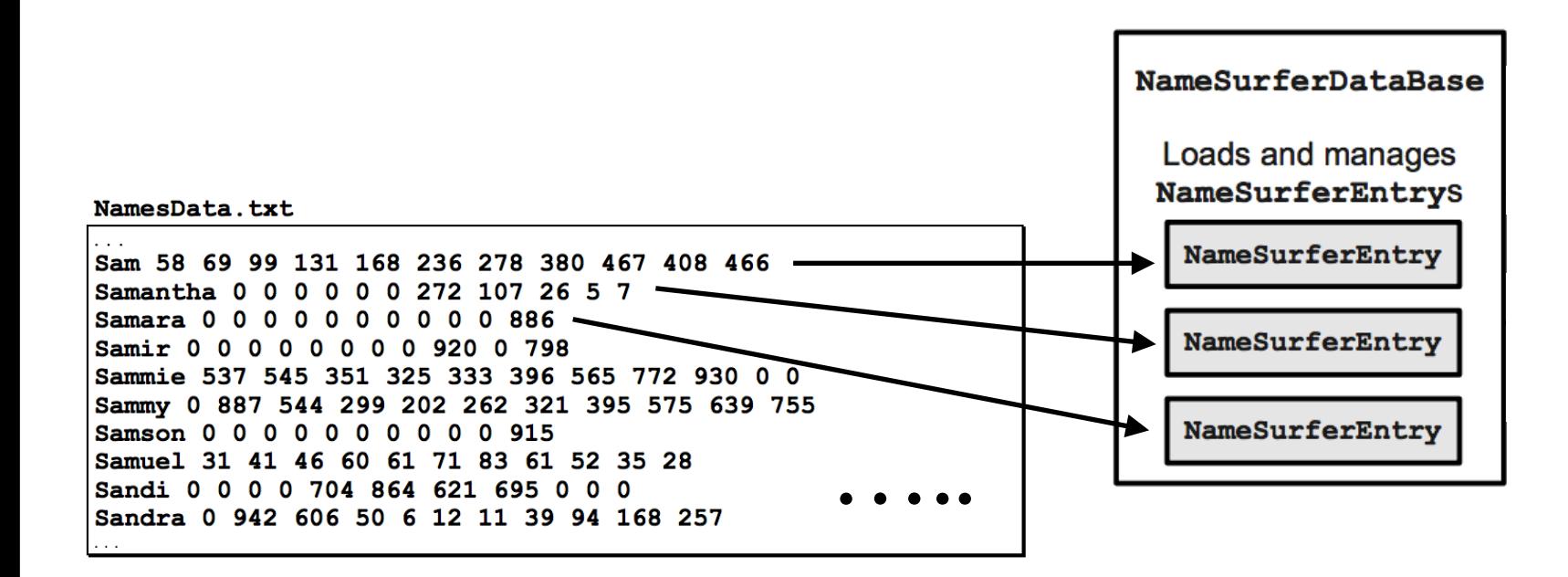

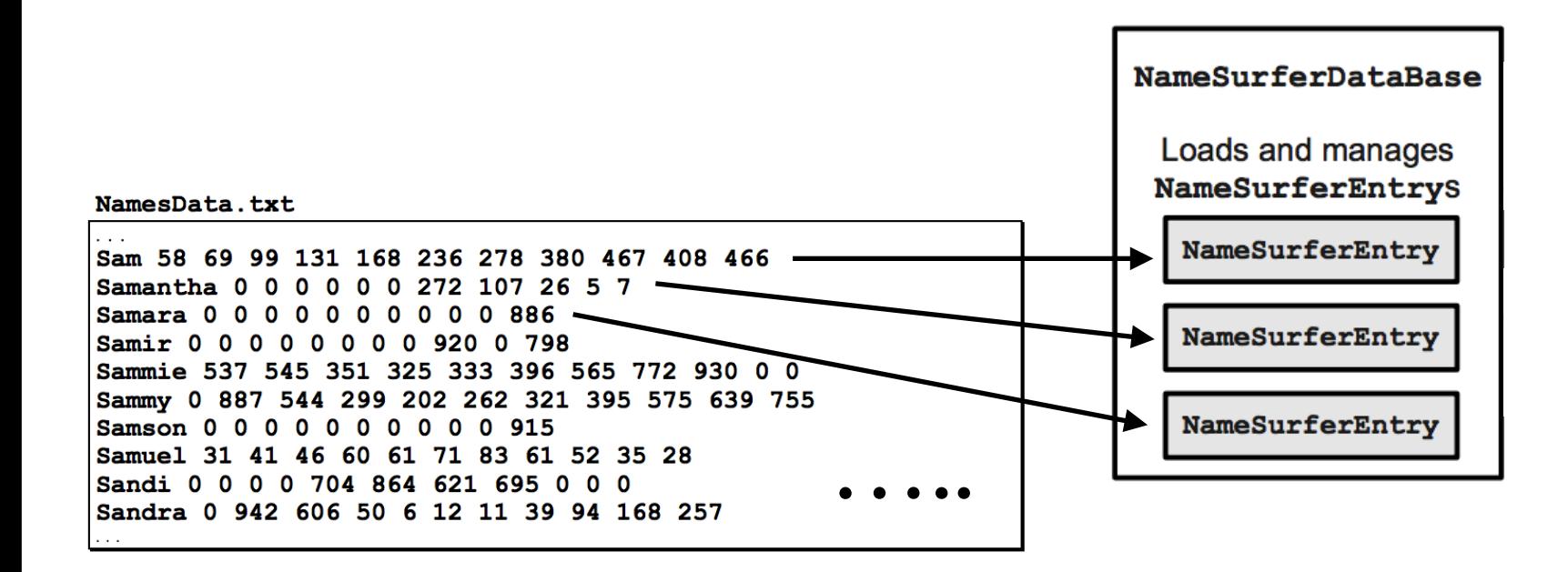

#### NameSurfer

Main program. Receives user input, reads from the database, and tells the graph what to display.

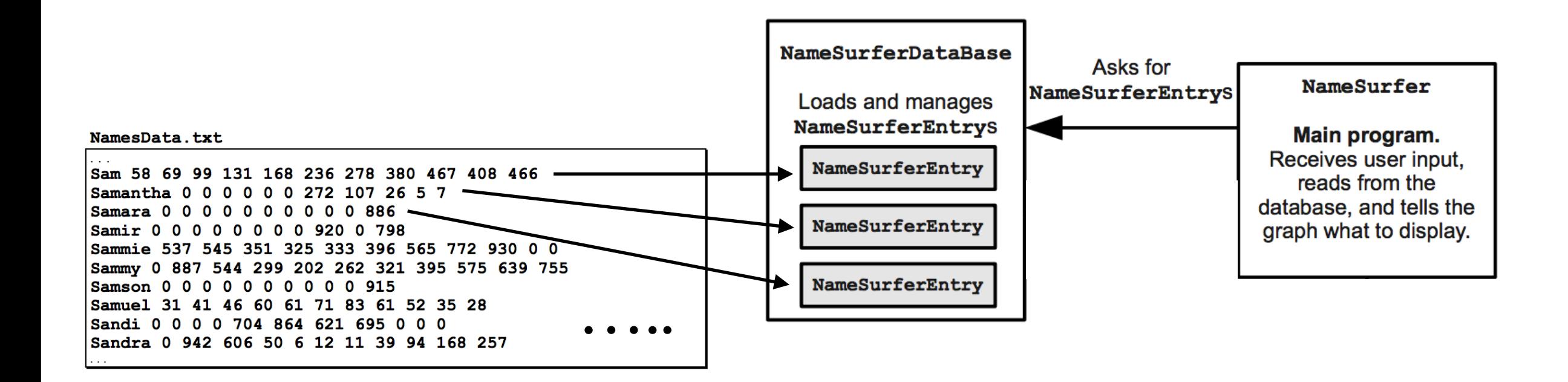

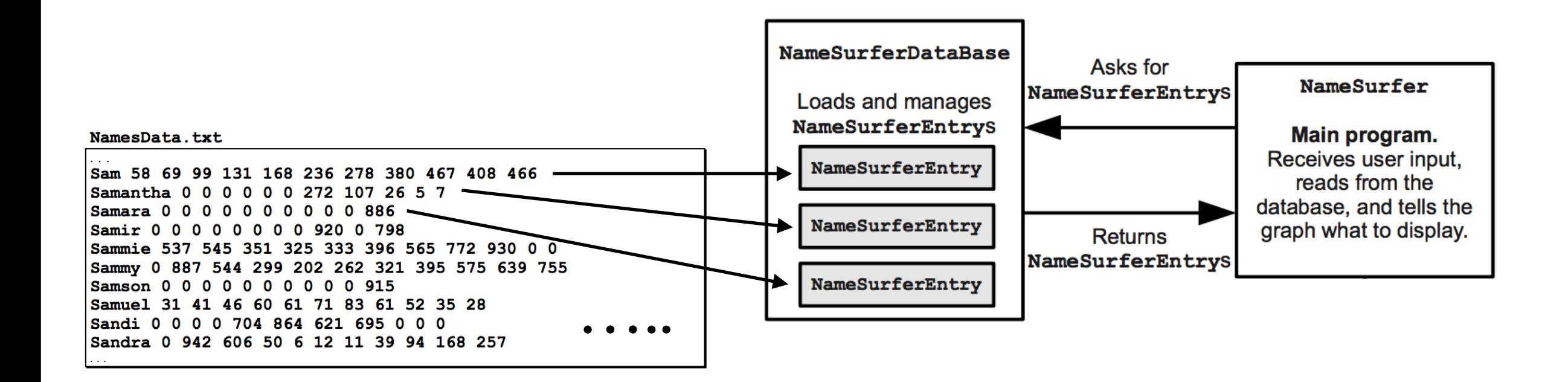

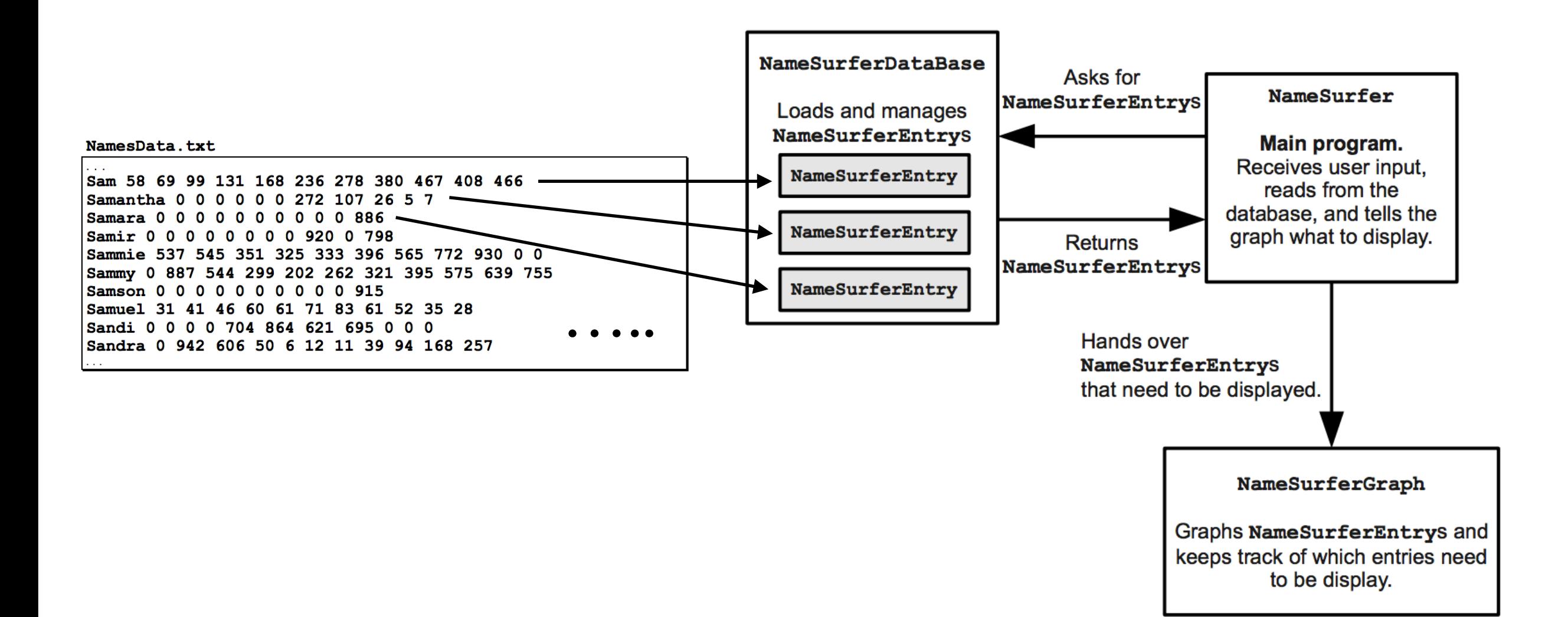

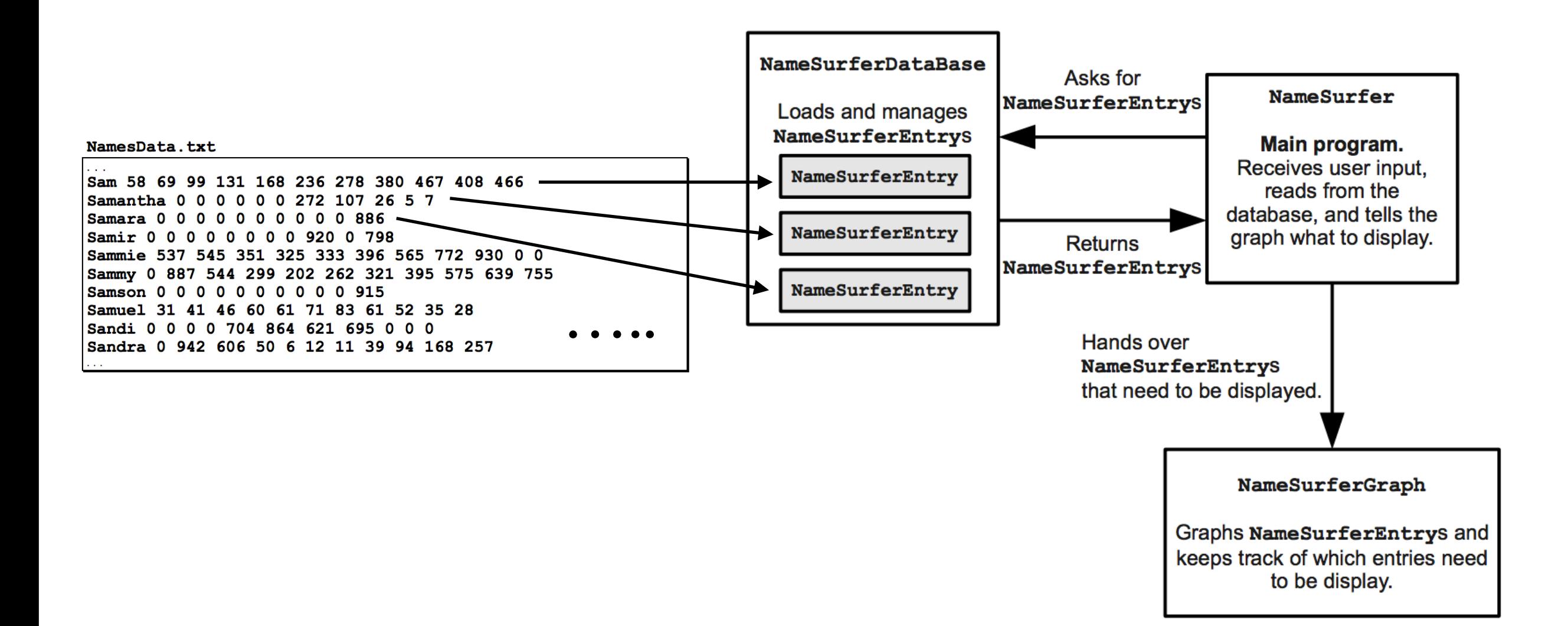

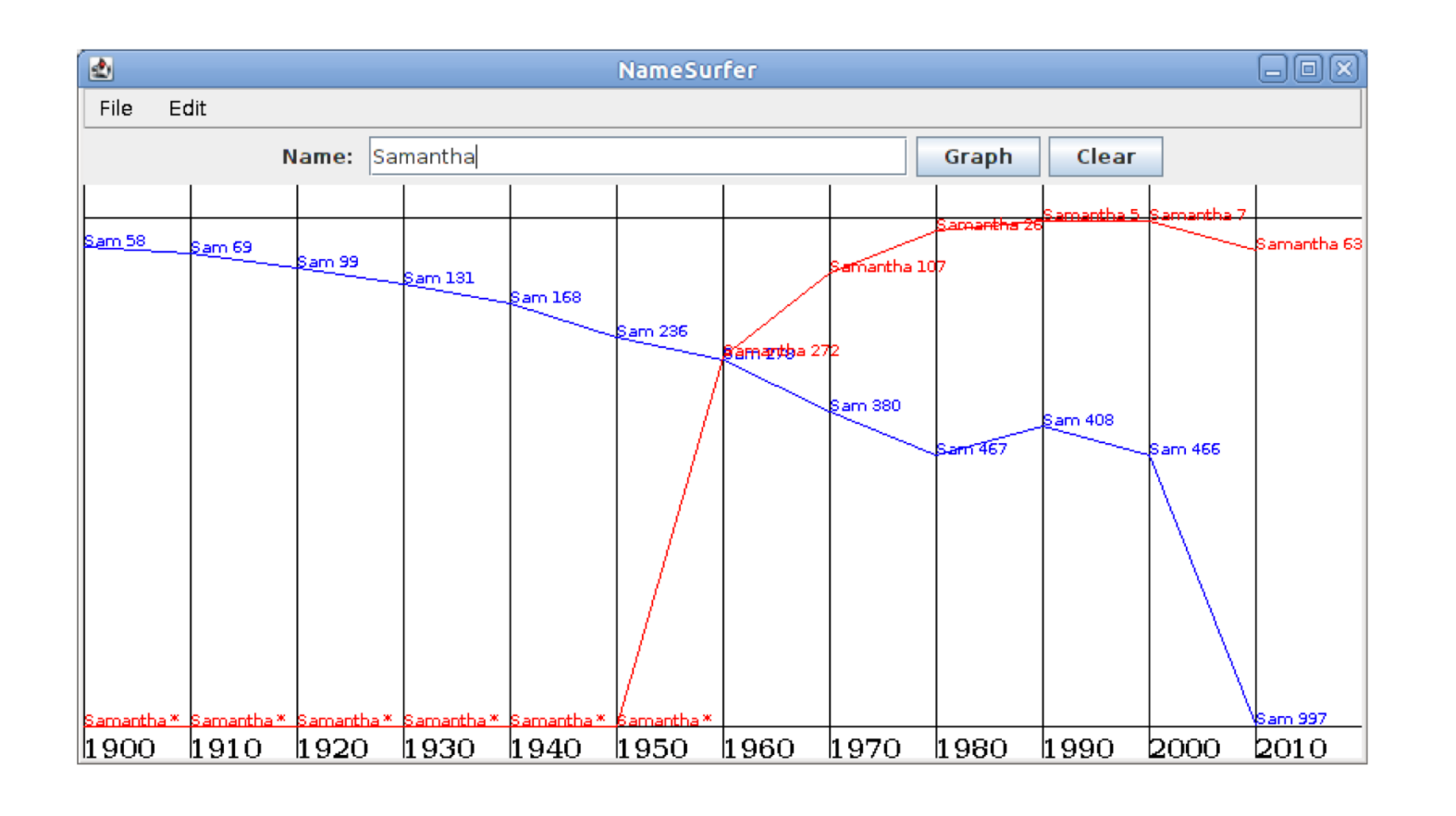

• null pointer exceptions

- null pointer exceptions
- OutOfBoundsException

- null pointer exceptions
- OutOfBoundsException
- off-by-one drawing

- null pointer exceptions
- OutOfBoundsException
- off-by-one drawing
- resizing using update()